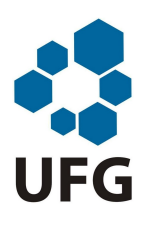

Universidade Federal de Goiás Regional Jataí Coordenação de Matemática Programa de Mestrado Profissional em Matemática em Rede Nacional

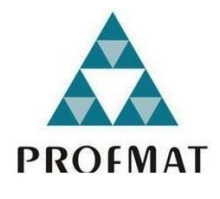

Análise Temporal através da Interpolação e do Ajuste de Curvas pelo Método dos Quadrados Mínimos.

Renato de Assis Ribeiro

Jataí

2014

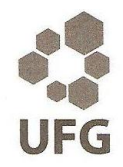

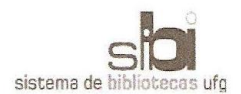

#### TERMO DE CIÊNCIA E DE AUTORIZAÇÃO PARA DISPONIBILIZAR AS TESES E DISSERTACÕES ELETRÔNICAS (TEDE) NA BIBLIOTECA DIGITAL DA UFG

Na qualidade de titular dos direitos de autor, autorizo a Universidade Federal de Goiás (UFG) a disponibilizar, gratuitamente, por meio da Biblioteca Digital de Teses e Dissertações (BDTD/UFG), sem ressarcimento dos direitos autorais, de acordo com a Lei nº 9610/98, o documento conforme permissões assinaladas abaixo, para fins de leitura, impressão e/ou download, a título de divulgação da produção científica brasileira, a partir desta data.

#### 1. Identificação do material bibliográfico: [x] Dissertação [ ] Tese

#### 2. Identificação da Tese ou Dissertação Autor: Renato de Assis Ribeiro E-mail: renatoassisribeiro@hotmail.com Seu e-mail pode ser disponibilizado na página? I 1 Não  $\lceil x \rceil$  Sim Vínculo empregatício do autor Secretaria da Educação do Estado de Goiás Coordenação de Aperfeiçoamento Agência de fomento: Sigla: CAPES de Pessoal de Nível Superior País: **Brasil** UF: Goiás CNPJ: 00889834/0001-08 Análise Temporal Através da Interpolação e do Ajuste de Curvas pelo Método Título: dos Quadrados Mínimos. Palavras-chave: Modelagem Matemática, Interpolação, Métodos dos Quadrados Mínimos, Análise Temporal, Iporá. Título em outra língua: Temporal Analysis Through Interpolation and Curve Fitting by Least Squares Method. Palavras-chave em outra língua: Mathematical Modeling, Interpolation, Least Squares Method, Temporal Analysis, Iporá. Área de concentração: | Matemática do Ensino Básico. Data defesa: (dd/mm/aaaa) 13/03/2014 Programa de Pós-Graduação: Programa de Mestrado Profissional em Matemática em Rede Nacional - PROFMAT. Orientadora: | Profa. Dra. Graciele Paraguaia Silveira E-mail: gracimat@gmail.com Co-orientador (a):\*  $E$ -mail:

\*Necessita do CPF quando não constar no SisPG

#### 3. Informações de acesso ao documento:

 $I$  1 NÃO<sup>1</sup> Concorda com a liberação total do documento [x] SIM

Havendo concordância com a disponibilização eletrônica, torna-se imprescindível o envio do(s) arquivo(s) em formato digital PDF ou DOC da tese ou dissertação.

O sistema da Biblioteca Digital de Teses e Dissertações garante aos autores, que os arquivos contendo eletronicamente as teses e ou dissertações, antes de sua disponibilização, receberão procedimentos de segurança, criptografia (para não permitir cópia e extração de conteúdo, permitindo apenas impressão fraca) usando o padrão do Acrobat.

Assinatura do autor

Data: 21/03/2014

<sup>&</sup>lt;sup>1</sup> Neste caso o documento será embargado por até um ano a partir da data de defesa. A extensão deste prazo suscita justificativa junto à coordenação do curso. Os dados do documento não serão disponibilizados durante o período de embargo.

# Análise Temporal através da Interpolação e do Ajuste de Curvas pelo Método dos Quadrados Mínimos.

Trabalho de Conclusão de Curso apresentado ao Instituto de Matemática e Estatística da Universidade Federal de Goiás, como parte dos requisitos para obtenção do grau de Mestre em Matemática.

Área de Concentração: Matemática do Ensino Básico

Orientador: Prof. Dra. Graciele Paraguaia Silveira

Jataí

2014

# Dados Internacionais de Catalogação na Publicação (CIP)<br>Bibliotecário Luismar de Carvalho Junior CRB-1/2698

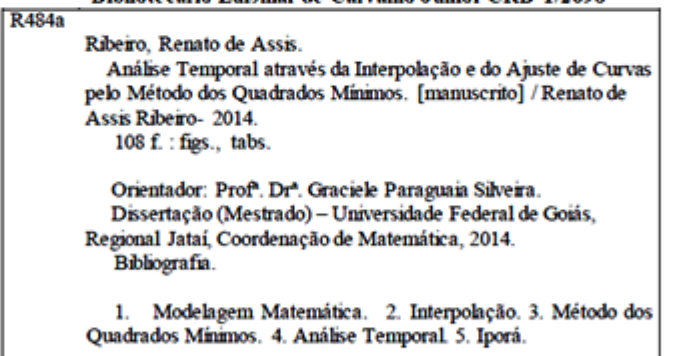

CDU 519.652:519.654 (817.3)

### Renato de Assis Ribeiro

# Análise Temporal através da Interpolação e do Ajuste de Curvas pelo Método dos Quadrados **Mínimos**

Trabalho de Conclusão de Curso defendido no Programa de Mestrado Profissional em Matemática em Rede Nacional - PROFMAT/UFG, Pólo Jataí da Universidade Federal de Goiás, como requisito parcial para obtenção do título de Mestre em Matemática, área de concentração Matemática do Ensino Básico, aprovado no dia 13 de março de 2014, pela Banca Examinadora constituída pelos professores:

Profa. Dra. Graciele Paraguaia Silveira Coordenação de Matemática-CAJ/UFG Presidente da Banca

Prof. Dr. Raphael de Oliveira Garcia Membro-IFG/Jataí

Prof. Dr. Esdras Teixeira Costa Membro - Coordenação de Matemática-CAJ/UFG Todos os direitos reservados. É proibida a reprodução total ou parcial deste trabalho sem a autorização da universidade, do autor e do orientador.

Renato de Assis Ribeiro graduou-se em Matemática pela Universidade Estadual de Goiás em 2005. Cursou à distância, pelas Faculdades Integradas de Jacarepaguá o curso de Pós-Graduação "Lato Sensu"em Matemática no período de janeiro de 2006 a janeiro de 2007. Atualmente é professor da Secretaria Estadual de Educação em Iporá, Colégio Engemed e Universidade Estadual de Goiás.

Dedico este trabalho a minha família, que me acompanhou por todos estes anos, em especial, meu filho Miguel e minha esposa Bruna Camargo, que são fontes de inspiração e coragem para prosseguir. Vocês foram apoio, amparo e motivação. Pelo amor que transformou meus sonhos em suas vontades, esta conquista também é de vocês.

# Agradecimentos

À Deus, obrigado Senhor por ter me dado a graça da vida, por esta etapa vencida, por me proporcionar a oportunidade de aprender e também ensinar, e por fazer parte da minha vida, especialmente, durante toda essa caminhada fortalecida pelas tuas bênçãos. Receba Senhor, meus eternos agradecimentos.

Aos meus familiares, que me incentivaram em todos os momentos, especialmente minha mãe, que me cobria com orações, compreendendo toda dificuldade encontrada. A vocês que estiveram sempre ao meu lado, meus sinceros sentimentos de gratidão e agradecimentos.

À minha esposa Bruna Camargo e ao meu lho Miguel, pela tolerância e compreensão para com minhas ausências, os meus eternos agradecimentos.

Aos professores, pelo excepcional auxílio, atenção e incentivos no decorrer do mestrado, sou muito grato a vocês.

Aos meus colegas, que em todos os momentos me apoiaram e ajudaram a superar os obstáculos encontrados, somos agora todos vencedores de uma mesma batalha, obrigada por estar entre vocês.

À professora Dra. Graciele P. Silveira, pela orientação segura e cuidadosa, pelos momentos de troca de experiências, pela dedicação e pela paciência.

À CAPES, pelo incentivo financeiro.

### Resumo

Este trabalho foi desenvolvido com o objetivo de fazer uma análise temporal de algumas circunstâncias reais do município de Iporá, usando a modelagem matemática, a Interpolação e o Ajuste de Curvas pelo Método dos Quadrados Mínimos. Aportes teóricos referentes aos métodos propostos são apresentados com a finalidade de aprimorar os conhecimentos sobre os assuntos. As aplicações foram realizadas tomando como exemplos situações presentes no cotidiano da cidade de Iporá, a saber: óbitos provocados por câncer, número de alunos no Ensino Básico, crescimento da frota de veículos, Produto Interno Bruto (PIB), consumo de água e dinâmica populacional iporaense. Após todo esse processo, concluiu-se que a Interpolação e o Ajuste de Curvas pelo Método dos Quadrados Mínimos são dois recursos extremamente úteis para a modelagem de casos, nos quais seja necessário encontrar funções de aproximação. A análise temporal, a partir dessas funções, permite fazer estimativas, discutir possibilidades e perspectivas, gerando uma avaliação crítica para cada episódio estudado. Desse modo, a matemática e em especial os métodos abordados podem ser artifícios para alertar e conscientizar, auxiliando no despertar de atitudes e políticas de intervenções. O trabalho mostra ainda que existe aplicabilidade da Interpolação e do Ajuste de Curvas pelo Método dos Quadrados Mínimos no Ensino Médio, que pode ser enriquecida pela modelagem de problemas cotidianos.

#### Palavras-chave

Modelagem Matemática, Interpolação, Método dos Quadrados Mínimos, Análise Temporal, Iporá.

### ${\rm Abstract}$

This work was developed with the objective of making a temporal analysis of some actual circumstances of the city of Iporá, using mathematical modeling, Interpolation and Curve Fitting by Least Squares Method. Theoretical contributions concerning the proposed methods are presented in order to enhance the knowledge on the subjects. The applications were performed using as examples situations in the everyday of the city of Iporá, namely deaths due to cancer, number of students in the Basic Education, growth of the vehicle fleet, Gross Domestic Product (GDP), water consumption and population dynamics iporaense. After this process, it was concluded that the interpolation and the Least Squares Method they are two extremely useful means for modeling cases where it is necessary to find the approximation functions. The temporal analysis, from these functions, enables to estimate, discuss possibilities and prospects, generating a critical review for each studied episode. Thus, the mathematics and in particular the methods discussed can be devices to alert and to educate, assisting in the decision making and political interventions. The work also shows that there is applicability of Interpolation and Curve Fitting by Least Squares Method in High School, which can be enriched by modeling of everyday problems.

#### Keywords

Mathematical Modeling, Interpolation, Least Squares Method, Temporal Analysis, Iporá.

# Lista de Figuras

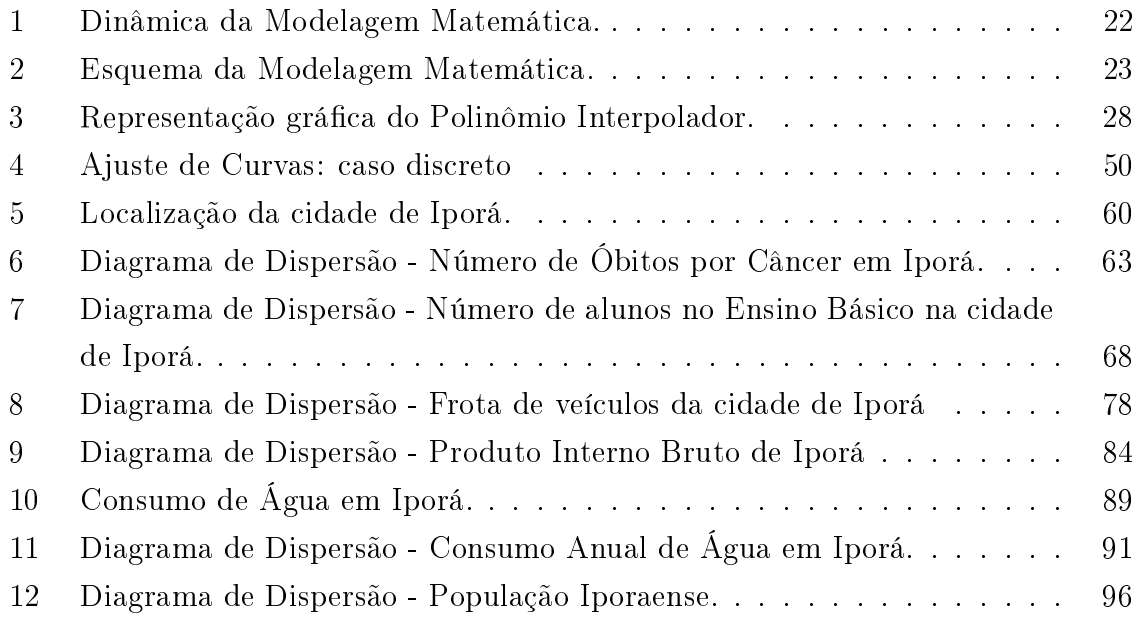

# Lista de Tabelas

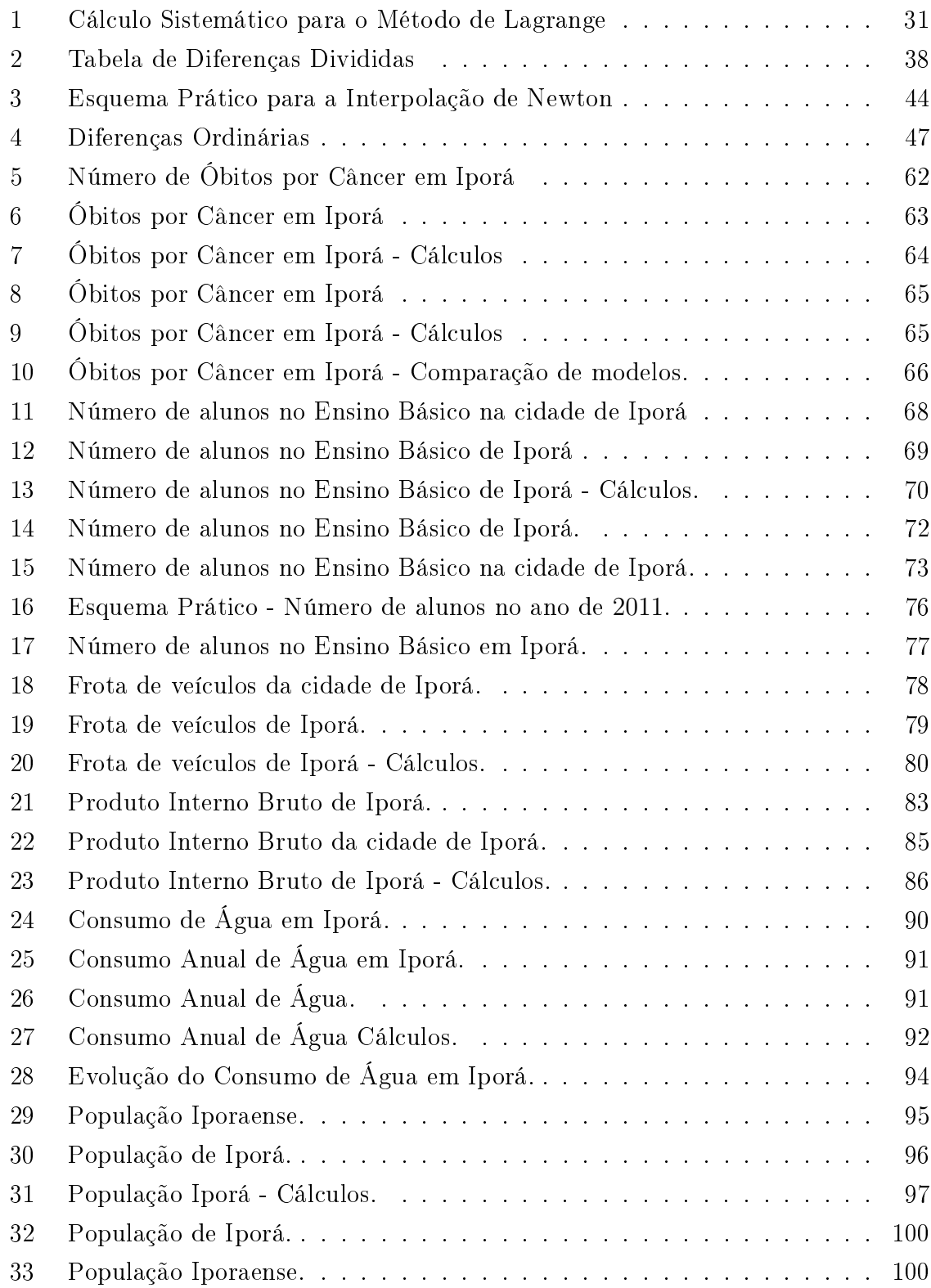

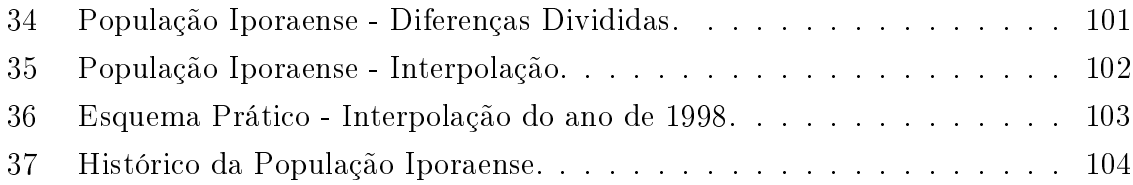

# Sumário

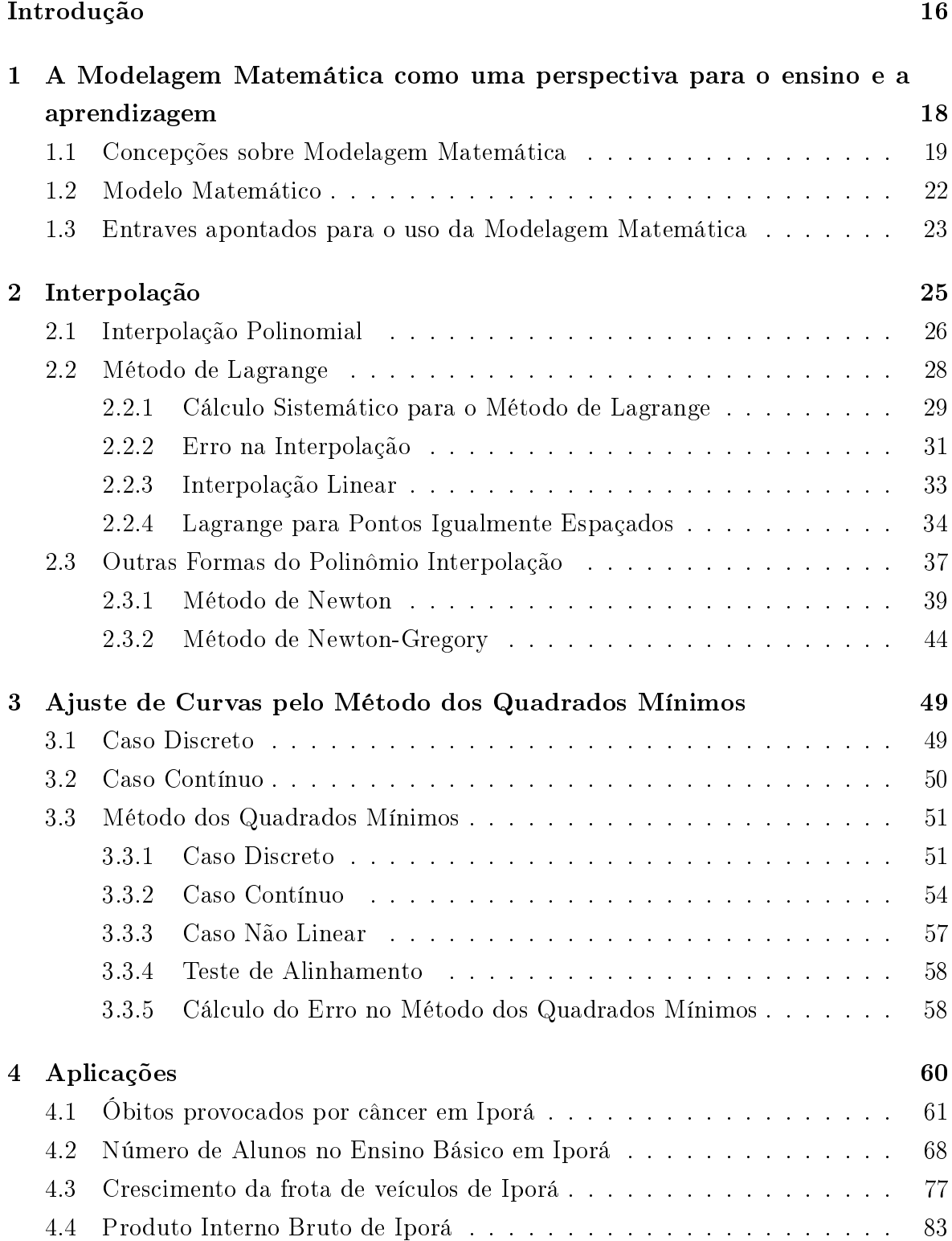

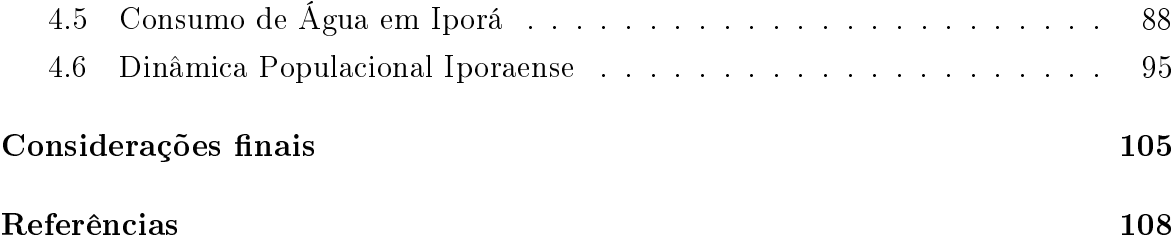

### Introdução

Esta dissertação é parte dos requisitos para obtenção do título de mestre em Matemática pelo Programa de Mestrado Profissional em Matemática em Rede Nacional (PROFMAT).

No trabalho foi realizada uma análise temporal por meio da Interpolação e do Ajuste de Curvas pelo Método dos Quadrados Mínimos de algumas situações da cidade de Iporá, localizada no estado de Goiás. Mostramos a importância da modelagem matemática como um método de ensino e aprendizagem, onde recomendamos que o ensino da matemática esteja comprometido com a construção do conhecimento matemático. Apresentamos um aporte teórico sobre a Interpolação e o Ajuste de Curvas pelo Método dos Quadrados Mínimos.

Dentre os objetivos do trabalho, destacamos:

- Apresentar e discutir conceitos importantes relacionados à modelagem matemática;
- Oferecer um aporte teórico sobre a Interpolação e o Ajuste de Curvas pelo Método dos Quadrados Mínimos;
- Realizar uma análise temporal de problemas do cotidiano iporaense através da Interpolação e do Ajuste de Curvas;
- Mostrar que através da resolução de tais problemas, o professor pode promover a discussão sobre perspectivas e possíveis ações à serem adotadas;
- Mostrar que a matemática é capaz de romper as barreiras e estar inserida na realidade das pessoas.

Diante desse panorama de tentativa de inserção da matemática no dia a dia da sociedade, utilizamos principalmente a Interpolação e Ajuste de Curvas como ferramentas. Porém, vinculados a esses dois temas podemos citar a aplicação de outros conteúdos matemáticos como recursos auxiliares, dentre eles destacamos: funções, polinômios, matrizes, sistemas lineares, estatística, derivadas, entre outros. E com isso buscamos aproximar a matemática do Ensino Superior e a Matemática do Ensino Básico, visto que algumas dessas análises temporais podem ser trabalhadas também no Ensino Básico, especialmente no Ensino Médio.

Para desenvolver nossa proposta organizamos o trabalho em quatro seções. Na Seção 1 foi abordada a modelagem matemática como uma perspectiva para o ensino e aprendizagem da matemática. A Seção 2 fizemos uma explanação sobre a Interpolação, bem como os seus métodos mais comuns. Em seguida na Seção 3 tratamos do Ajuste de Curvas pelo Método dos Quadrados Mínimos. Enfim, na Seção 4 realizamos aplicações dos temas Interpolação e Ajuste de Curvas nos seguintes casos da cidade de Iporá: óbitos provocados por câncer, número de alunos no Ensino Básico, crescimento da frota de veículos, Produto Interno Bruto (PIB), consumo de água e Dinâmica Populacional Iporaense. A finalidade principal foi obter uma análise temporal e promover algumas discussões sobre os resultados obtidos.

A metodologia utilizada foi pesquisa bibliográfica e na internet, enriquecida com alguns levantamentos estatísticos sobre as situações de Iporá que foram objetos de análise. Durante o desenvolvimento dos cálculos e na construção de alguns grácos nos apoiamos em softwares apropriados, tais como as Planilhas Eletrônicas e o Visual Cálculo Numérico (VCN).

Esperamos que esse trabalho contemple um dos nossos desejos como educador, que é levar o leitor, em especial os alunos, a gostarem mais de matemática. Desenvolvendo a percepção do valor da matemática como construção humana, reconhecendo a contribuição da matemática para a compreensão e respostas de problemas do homem, apreciando a beleza intrínseca da matemática e a presença dela na natureza, nas ciências e no cotidiano. Enfim, buscaremos uma proximidade com a matemática e com isso o caminho mais natural a ser seguido é trazermos aproximações da realidade.

### 1 A Modelagem Matemática como uma perspectiva

### para o ensino e a aprendizagem

Um dos maiores objetivos dos professores de matemática é levar os seus alunos a gostarem mais de matemática. Então, segundo [4], esse gosto se desenvolve com mais facilidade quando é movido por interesses e estímulos externos à matemática, vindos do mundo real. Logo, a matemática aplicada é o caminho. Assim, podemos construir um modelo educional mais comprometido com as realidades das pessoas e da sociedade.

Nesse novo contexto de ver a matemática, a modelagem, que pode ser tratada como um método cientíco de pesquisa ou mesmo como uma estratégia de ensinoaprendizagem, vem se apresentando muito eficaz.

Apresentaremos algumas definições de modelagem matemática.

- De acordo com [4], a modelagem matemática consiste na arte de transformar problemas da realidade em problemas matemáticos e resolvê-los interpretando suas soluções na linguagem do mundo real.
- Para [5] a modelagem matemática é definida como uma arte, ao formular, resolver e elaborar expressões que valham não apenas para uma situação particular, mas que também sirvam, posteriormente para outras aplicações.
- Segundo [2] , a modelagem matemática é todo o processo de abordagem de um problema não matemático, envolvendo a construção do modelo matemático, partindo de uma situação real até a construção de um modelo através da utilização de ferramentas e entes matemáticos, como grácos, equações, inequações, para representar certos aspectos de uma situação real.
- Já [11] argumenta que modelagem matemática é um processo muito rico de encarar situações e culmina com a solução efetiva do problema real e não com a simples resolução formal de um problema artificial.

Nesse sentido a modelagem implica multidisciplinaridade e assim vai ao encontro das novas tendências que indicam para o rompimento de barreiras entre as diversas áreas de pesquisa e do conhecimento.

### 1.1 Concepções sobre Modelagem Matemática

Atualmente estamos cercados pelo conhecimento cientíco, emergidos no uso da ciência desenvolvida pelo homem para procurar entender a natureza por meio de teorias adequadas e assim avançar seus conhecimentos possibilitando tomar decisões e atitudes corretas. Entretanto, é importante ressaltar que a consistência de uma teoria ou a sua própria validade tem sido dependente, muitas vezes da linguagem matemática que a envolve. Nesse sentido afirma  $[8]$ , que "toda teoria específica é, na verdade, um modelo matemático de um pedaço da realidade".

Deste modo, inseridos nesse cenário atual e cientes de que um modelo matemático e consequentemente uma modelagem matemática é um pedaço da realidade, apresentaremos algumas ideias sobre a modelagem matemática dentro do ambiente de ensino e aprendizagem.

O campo que trata de questões relacionadas ao ensino-aprendizagem, em especial da matemática, nos diferentes níveis de ensino, tem aumentado muito nas últimas décadas. Pesquisas realizadas na área de Educação Matemática apontam que a matemática ensinada na sala de aula bem como a forma como vem sendo ensinada, não acompanharam a evolução social e tecnológica que correspondem às demandas atuais.

Portanto, entre as várias tendências de ensino de matemática, disponíveis na literatura, aquela que acreditamos atender as necessidades impostas pela sociedade atual com uma visão ampliada para o futuro, a modelagem matemática nos parece a mais adequada, pois pode ser um dos caminhos "que levam os alunos a despertar maior interesse, ampliar o conhecimento e auxiliar na estruturação de sua maneira de pensar e agir" [4], além de redefinir o "papel do professor no momento em que perde o caráter de detentor e transmissor de saber para ser entendido como aquele que está na condução das atividades, numa posição de participante" [2].

De acordo com [2], podemos citar cinco argumentos para a inclusão da modelagem no processo de ensino-aprendizagem:

- Motivação: os alunos sentir-se-iam mais estimulados para o estudo de matemática, já que vislumbrariam a aplicabilidade do que estudam;
- Facilitação da aprendizagem: os alunos teriam mais facilidade em compreender as ideias matemáticas, já que poderiam conectá-las a outros assuntos;
- Preparação para utilizar a matemática em diferentes áreas: os alunos teriam a oportunidade de desenvolver a capacidade de aplicar matemática em diversas

situações, o que é desejável para moverem-se no cotidiano e no mundo do trabalho;

- Desenvolvimento de habilidades gerais de exploração: os alunos desenvolveriam habilidades gerais de investigação;
- Compreensão do papel sócio-cultural da matemática: os alunos analisariam como a matemática é usada nas práticas sociais.

A ligação da matemática estudada com a matemática da vida cotidiana do aluno tem um papel importante no processo aprendizagem do indivíduo, pois dá sentido e signicado ao conteúdo estudado. Então, todos esses fatores apontam na direção da modelagem matemática como um processo rico e criativo, que deve ser valorizado pelos diversos aspectos favorecidos por esta prática educativa.

A modelagem matemática é indicada para tentar superar a crise no ensino, pois é capaz de responder a pergunta que tanto atrapalha o processo de ensino e de aprendizagem da matemática: Por que tenho que aprender isso? Apresentando uma forma de construção de conhecimento que flui de maneira natural e não por imposição, facilitando o entendimento e as relações com o cotidiano do aluno.

Contudo, é necessário buscar estratégias alternativas de ensino-aprendizagem que facilitem sua compreensão e utilização. Concordando com [4], a modelagem matemática, em seus vários aspectos, é um processo que alia a teoria e pratica, motiva seu usuário na procura de entendimento da realidade que o cerca e na busca de meios para agir sobre ela e transformá-la. Nesse sentido, é também um método cientifico que ajuda a preparar o individuo para assumir seu papel de cidadão.

Ainda nessa busca de mostrar a relevância da modelagem matemática como uma estratégia de ensino-aprendizagem podemos, ainda em concordância com [4], destacar os seguintes fatores:

- Argumento formativo: enfatiza o desempenho da modelagem matemática para desenvolver capacidades em geral e atitudes dos estudantes, tornando-os explorativos, criativos e habilidosos na resolução de problemas;
- Argumento de competência critica: focaliza a preparação dos estudantes para a vida real como cidadãos atuantes na sociedade, competentes para ver e formar juízos próprios, reconhecer e entender exemplos representativos de aplicações de conceitos matemáticos;
- Argumento de utilidade: pode preparar o estudante para utilizar a matemática como ferramenta para resolver problemas em diferentes situações e áreas;
- Argumento intrínseco: considera que a inclusão de modelagem fornece ao estudante um rico arsenal para entender e interpretar a própria matemática em todas suas facetas;
- Argumento de aprendizagem: garante que os processos aplicativos facilitam ao estudante compreender melhor os argumentos matemáticos, guardar os conceitos e os resultados, e valoriza a própria matemática.

No entanto, a modelagem matemática pode também ser utilizada como uma ferramenta de pesquisa, destacando nesse contexto, segundo [4], os seguintes pontos:

- Pode estimular novas ideias e técnicas experimentais;
- Pode dar informações em diferentes aspectos dos inicialmente previstos;
- Pode ser um método para se fazer interpolações, extrapolações e previsões;
- Pode sugerir prioridades de aplicações de recursos e pesquisas e eventuais tomadas de decisão;
- Pode preencher lacunas onde existem falta de dados experimentais;
- Pode servir como recurso para melhor entendimento da realidade;
- Pode servir de linguagem universal para compreensão e entrosamento entre pesquisadores em diversas áreas do conhecimento.

Portanto, o ensino da matemática deve estar comprometido com a construção do conhecimento matemático, promovendo situações que os alunos desenvolvam habilidades de utilizá-los no dia-dia. Assim a modelagem matemática é um método de ensino, pois é dada ao aluno a oportunidade de estudar situações-problemas por meio de pesquisa, desenvolvendo seu interesse e aguçando seu senso crítico.

Nesse sentido, corroboramos junto com [10], que a modelagem matemática colocada em termos de um ambiente de ensino e de aprendizagem, onde o professor através do desenvolvimento e acompanhamento de atividades de ensino, oportuniza ao aluno a construção de conhecimento matemático, nos sugere o estabelecimento de uma prática, no mínimo diferenciada da que comumente vem sendo praticada, pois, acreditamos

que, ao fornecer ao aluno o conhecimento matemático, pronto e acabado, através de conceitos e regras que devem ser memorizadas, reproduzidas e aplicadas quando necessário, estamos dando pouca ou nenhuma oportunidade para que os alunos construam qualquer signicado ou sentido mais útil ao conhecimento matemático.

### 1.2 Modelo Matemático

 $\hat{E}$  importante fazer uma definição do que venha a ser um modelo matemático, visto que a modelagem matemática é a obtenção desse modelo. Para [4], modelo matemático de um fenômeno, é um conjunto de símbolos e relações matemáticas que traduzem de alguma forma o objeto estudado. Entretanto [5], define modelo matemático como sendo um conjunto de símbolos e relações matemáticas que traduz , de alguma forma, um fenômeno em questão ou um problema de situação real. Amparados nessas definições e conforme [10], podemos dizer que a matemática com suas expressões, equações, funções, fórmulas, tabelas, formas e teorias, é um conjunto de modelos.

Portanto, é necessário, entendermos como obter um modelo matemático. Apresentaremos dois processos que são divididos em etapas. O primeiro apresentado na Figura 1 proposto por [5] e o segundo mostrado na Figura 2 indicado por [4].

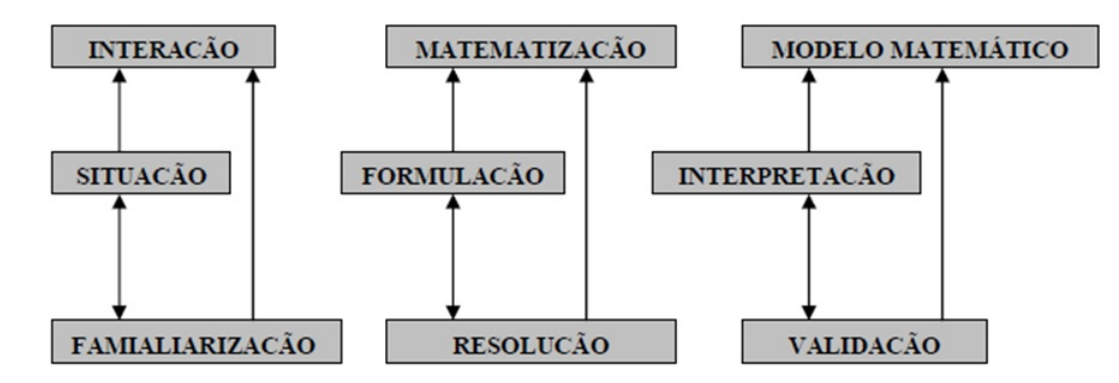

Figura 1: Dinâmica da Modelagem Matemática.

Figura retirada de [5].

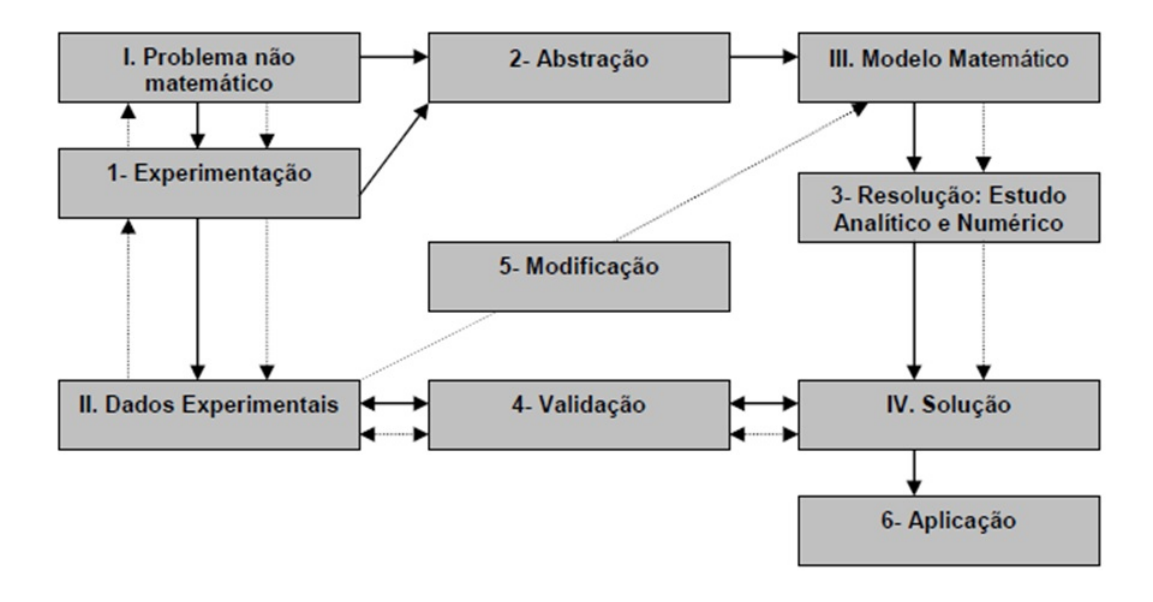

Figura 2: Esquema da Modelagem Matemática.

Figura retirada de [4].

Dentro dessa perspectiva, a modelagem matemática está concentrada na possibilidade de envolver os alunos em um ambiente capaz de investigar situações originadas na realidade, porém não apenas para problematizar, mas, fundamentalmente, para que haja a possibilidade de questioná-la e tirar conclusões através da matemática. Despertando indagação e investigação, um cenário de investigação, diferente da forma como atualmente é trabalhado no ensino tradicional, visivelmente hegemônico nas escolas.

### 1.3 Entraves apontados para o uso da Modelagem Matemática

Apesar de todos os argumentos levantados, serem favoráveis ao uso da modelagem matemática. Muitos dos envolvidos no processo de ensino e aprendizagem, especialmente, professores e alunos, colocam obstáculos em sua utilização. [4] destaca os seguintes obstáculos:

- Os cursos regulares possuem programa que deve ser cumprido completamente;
- Alguns professores têm dúvida se as aplicações e conexões com outras áreas fazem parte do ensino de matemática;
- O uso de modelagem foge da rotina do ensino tradicional e os estudantes, não estão acostumados ao processo;
- Os alunos estão acostumados a ver o professor como transmissor de conhecimentos e quando são colocados como no centro do processo de ensino-aprendizagem sendo responsável pelos resultados obtidos e pela dinâmica do processo;
- Muitos professores não se sentem habilitados a desenvolver modelagem em seus cursos, por falta de conhecimento do processo ou por medo de se encontrarem em situações embaraçosas quanto às aplicações da matemática em áreas que desconhecem;
- Acreditam que perderão muito tempo para preparar as aulas e também não terão tempo para cumprir todo o programa.

Ainda nesse cenário [10], acrescenta que a formação inicial do professor que não dá conta nem de prepará-lo para a interdisciplinaridade e multidisciplinaridade requerida pela modelagem. Analisando os entraves apresentados, concluímos que todos eles podem ser superados e destacamos junto com [5], que a condição necessária para o professor implementar a modelagem matemática no ensino, é ter audácia, um grande desejo de mudar sua prática e disposição de aprender a conhecer, uma vez que essa proposta abre caminho para descobertas signicativas.

Enfim, conscientes e de conformidade com [4], que a matemática aplicada é essencialmente, interdisciplinar e sua atividade consiste em tornar aplicável alguma estrutura matemática fora do seu campo restrito; a modelagem por sua vez, é um instrumento indispensável da matemática aplicada. E cientes que fazer matemática, nesta perspectiva, é aliar, de maneira equilibrada, a abstração e a formalização não perdendo de vista a fonte originária do processo, queremos buscar na matemática, através da Interpolação e do Ajuste de Curvas pelo Método dos Quadrados Mínimos, modelos matemáticos para uma modelagem que permita uma análise temporal de situações próprias da cidade de Iporá.

Nesse contexto, vale ressaltar que a modelagem é eficaz a partir do instante que nos conscientizamos que estamos sempre trabalhando com aproximações da realidade. A modelagem é acima de tudo uma perspectiva, algo a ser explorado, o imaginável e o inimaginável. Ela é livre e espontânea, surge da necessidade do homem em compreender os fenômenos que o cercam para interferir ou não em seu processo de construção.

### 2 Interpolação

Segundo [3] interpolar uma função  $f(x)$  consiste em aproximar essa função por uma outra função  $q(x)$ . Tal método é usado como uma aproximação para uma função  $f(x)$ , principalmente nas seguintes situações:

- Não conhecemos a expressão analítica de  $f(x)$ , isto é, sabemos apenas seu valor em alguns pontos  $x_0, x_1, x_2, \cdots, x_n$ , e necessitamos manipular  $f(x)$ , como, por exemplo, calcular seu valor num ponto;
- $\bullet$   $f(x)$  é extremamente complicada e de difícil manejo. Então, às vezes, é interessante sacrificar a precisão em benefício da simplificação dos cálculos.

O problema geral da interpolação consiste em, dados  $n + 1$  pontos distintos, chamados nós da interpolação,  $x_0, x_1, \dots, x_n$  e os valores de  $f(x)$  nesses pontos:  $f(x_0)$ ,  $f(x_1), \cdots, f(x_n)$ , determinar uma função  $g(x)$  tal que:

$$
\begin{cases}\nf(x_0) = g(x_0) \\
f(x_1) = g(x_1) \\
\vdots \\
f(x_n) = g(x_n)\n\end{cases}
$$
\n(1)

Nesse trabalho vamos considerar que  $q(x)$  pertence à classe das funções polinomiais. Mas vale ressaltar que:

- existem outras formas de interpolação polinomial como, por exemplo, a fórmula de Taylor e a interpolação de Hermite, para as quais as condições de interpolação (1) são outras;
- Da mesma forma que  $g(x)$  foi escolhida na classe ds funções polinomiais, poderíamos ter escolhido  $g(x)$  como uma função racional, função trigonométrica, etc.

### 2.1 Interpolação Polinomial

De acordo com [1], interpolar uma função  $f(x)$  definida em  $(x_0, f(x_0))$ ,  $(x_1, f(x_1))$ ,  $\cdots$ ,  $(x_n, f(x_n))$ , ou seja, nos  $(n+1)$  pontos distintos de um intervalo [a, b] consiste em aproximar esta função por um polinômio  $P(x)$  de grau menor ou igual a n, tal que coincida com a função nestes pontos, isto é,  $P(x_k) = f(x_k) = y_k, k = 0, 1, \dots, n$ .

Vamos mostrar que tal polinômio existe e é único, na hipótese de que os pontos  $x_0, x_1, \cdots, x_n$  sejam distintos.

**Teorema 2.1.** Dados  $n+1$  pontos distintos  $x_0, x_1, \dots, x_n$  (reais ou complexos) e  $n+1$ valores  $y_0, y_1, \dots, y_n$ , existe um e só um polinômio  $P_n(x)$ , de grau menor ou igual a n, tal que:

$$
P_n(x_k) = y_k, \qquad k = 0, 1, \cdots, n. \tag{2}
$$

**Prova:** Seja  $P_n(x) = a_0 + a_1x + \cdots + a_nx^n$  um polinômio de grau no máximo n, com  $n+1$  coeficientes  $a_0, a_1, \dots, a_n$  a serem determinados. Em vista de (2), temos:

$$
\begin{cases}\na_0 + a_1x_0 + \cdots + a_nx_0^n = y_0 \\
a_0 + a_1x_1 + \cdots + a_nx_1^n = y_1 \\
\vdots \\
a_0 + a_1x_n + \cdots + a_nx_n^n = y_n\n\end{cases} \tag{3}
$$

o qual pode ser interpretado como um sistema linear para os coeficientes  $a_0, a_1, \cdots, a_n$ e cujo determinante, conhecido como determinante de Vandermonde, é dado por:

$$
V = V(x_0, x_1, \dots, x_n) = \begin{vmatrix} 1 & x_0 & \cdots & x_0^n \\ & & & & \\ 1 & x_1 & \cdots & x_1^n \\ & & & & \\ \vdots & \vdots & \vdots & \vdots \\ & & & & \\ 1 & x_n & \cdots & x_n^n \end{vmatrix} . \tag{4}
$$

Para calcular V, procedemos da seguinte maneira: consideramos a função  $V(x)$ definida por:

$$
V(x) = V(x_0, x_1, \dots, x_{n-1}, x) = \begin{vmatrix} 1 & x_0 & \cdots & x_0^n \\ & \vdots & \vdots & \vdots & \vdots \\ & \vdots & \vdots & \vdots & \vdots \\ & 1 & x_{n-1} & \cdots & x_{n-1}^n \\ & & & 1 & x & \cdots & x^n \end{vmatrix}
$$
 (5)

A função  $V(x)$  é um polinômio de grau menor ou igual a n. Além disso,  $V(x)$  se anula em  $x_0, x_1, \cdots, x_{n-1}$ . Podemos então escrever:

$$
V(x) = V(x_0, x_1, \cdots, x_{n-1}, x) = A(x - x_0)(x - x_1) \cdots (x - x_{n-1})
$$
(6)

onde A, coeficiente do termo de maior grau, depende de  $x_0, x_1, \cdots, x_{n-1}$ .

Para calcular A, desenvolvemos (5) segundo os elementos da última linha e observamos que o coeficiente de  $x^n$  é  $V(x_0, x_1, \dots, x_{n-1})$ . Logo, (6) pode ser escrito como:

$$
V(x) = V(x_0, x_1, \cdots, x_{n-1}, x) = V(x_0, x_1, \cdots, x_{n-1})(x - x_0)(x - x_1) \cdots (x - x_{n-1})
$$
 (7)

Substituindo x por  $x_n$  em (7), obtemos a seguinte fórmula de recorrência:

$$
V(x) = V(x_0, x_1, \cdots, x_{n-1}, x_n) = V(x_0, x_1, \cdots, x_{n-1})(x_n - x_0)(x_n - x_1) \cdots (x_n - x_{n-1})
$$
\n(8)

De (4), temos que:  $V(x_0, x_1) = x_1 - x_0$ . Em vista de (8), podemos escrever:

$$
V = (x_0, x_1, x_2) = (x_1 - x_0)(x_2 - x_0)(x_2 - x_1)
$$
\n(9)

Por aplicações sucessivas de (8), obtemos:

$$
V = (x_0, x_1, \cdots, x_n) = \prod_{i > j} (x_i - x_j)
$$

Por hipótese, os pontos  $x_0, x_1, \dots, x_n$  são distintos. Assim,  $V \neq 0$  e o sistema (3) tem uma e uma só solução  $a_0, a_1, \dots, a_n$  [15].

**Definição 2.1.** Denominamos polinômio interpolador de uma função  $f(x)$  sobre um conjunto de pontos distintos  $x_0, x_1, \dots, x_n$ ,  $(n + 1)$  pontos distintos de um intervalo  $[a, b]$ , ao polinômio de grau no máximo n que coincide com  $f(x)$  em  $x_0, x_1, \dots, x_n$ , isto é,

$$
P(x_k) = f(x_k) = y_k, k = 0, 1, \cdots, n.
$$

Representamos graficamente, conforme figura:

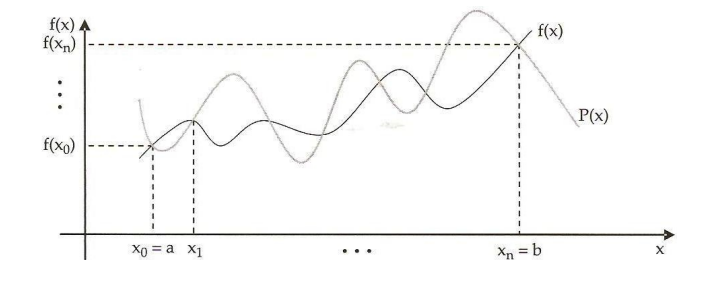

Figura 3: Representação gráfica do Polinômio Interpolador.

Figura retirada de [1].

Como vimos, o polinômio  $P(x)$  que interpola  $f(x)$  em  $x_0, x_1, \dots, x_n$  é único. Porém, existem várias maneiras para se obter tal polinômio. Uma das formas é a resolução do sistema linear obtido anteriormente, formas de resolução desse sistema podem ser encontradas em [7] e [9]. Mostraremos ainda as formas de Lagrange e de Newton.

### 2.2 Método de Lagrange

Sejam  $x_0, x_1, \dots, x_n$ ,  $(n + 1)$  pontos distintos. Consideremos para  $k = 0, 1, \dots, n$ os seguintes polinômios  $l_k(x)$  de grau n:

$$
l_k(x) = \frac{(x - x_0) \cdots (x - x_{k-1})(x - x_{k+1}) \cdots (x - x_n)}{(x_k - x_0) \cdots (x_k - x_{k-1})(x_k - x_{k+1}) \cdots (x_k - x_n)}.
$$
(10)

Podemos verificar que:

$$
l_k(x_j) = \delta_{kj} = \begin{cases} 0, & \text{se} \quad k \neq j \\ 0, & \text{se} \quad k = j \end{cases} \tag{11}
$$

De fato, substituindo x por  $x_k$  em (10), vemos que o numerador e o denominador são exatamente iguais, ou seja,  $l_k(x_k) = 1$ . Agora, se substituimos x por  $x_j$ , com  $j \neq k$ , vemos que o numerador se anula e assim,  $l_k(x_j) = 0$ .

Assim, para valores dados:  $f_0 = f(x_0), f_1 = f(x_1), \dots, f_n = f(x_n)$  de uma função  $y = f(x)$ , o polinômio:

$$
P_n(x) = \sum_{k=0}^{n} f_k l_k(x)
$$
\n(12)

é de grau no máximo n e, em vista de (11), satisfaz:

$$
P_n(x) = f(x_k), \quad k = 0, 1, 2, \cdots, n.
$$

Logo,  $P_n(x)$  assim definido, é o polinômio de interpolação de  $f(x)$  sobre os  $n+1$ pontos distintos  $x_0, x_1, \cdots, x_n$ .

A fórmula (12) é chamada de Interpolação Polinomial de Lagrange de grau n .

### 2.2.1 Cálculo Sistemático para o Método de Lagrange

O esquema prático para a interpolação de Lagrange calcula o valor do polinômio de interpolação num ponto (não tabelado) sem determinar a expressão do polinômio.

Consideramos a fórmula de Lagrange (12), e a fórmula dos  $l_k(x)$  (10). Podemos fazer:

$$
\pi_{n+1}(x) = (x - x_0)(x - x_1) \cdots (x - x_n).
$$

Assim, escrevemos:

$$
l_k(x) = \frac{\pi_{n+1}(x)}{(x - x_k)\pi'_{n+1}(x_k)}
$$
\n(13)

onde:  $\pi'_{n+1}(x_k)$  é a derivada de  $\pi_{n+1}(x)$  avaliada em  $x = x_k$ .

Primeiramente, calculamos as diferenças:

```
x - x_0 x_0 - x_1 x_0 - x_2 \cdots x_0 - x_nx_1 - x_0 x - x_1 x_1 - x_2 \cdots x_1 - x_nx_2 - x_0 x_2 - x_1 x - x_2 \cdots x_2 - x_n.
    .
.
.
.
.
.
.
.
.
.
.
.
.
.
.
```
 $x_n - x_0$   $x_n - x_1$   $x_n - x_2$   $\cdots$   $x - x_n$ 

Denota-se o produto dos elementos da primeira linha por  $D_0$ , o da segunda por  $D_1$  e assim por diante. Observe que o produto dos elementos da primeira linha é exatamente o denominador de  $l_0(x)$  em (13); o produto dos elementos da segunda linha, o denominador de  $l_1(x)$ , etc. O produto dos elementos da diagonal principal será, obviamente,  $\pi_{n+1}(x)$  e então segue que:

$$
l_k(x) = \frac{\pi_{n+1}(x)}{D_k}, \quad k = 0, 1, \dots, n.
$$

Assim a fórmula de Lagrange se reduz a:

$$
P_n(x) = \pi_{n+1}(x) \sum_{k=0}^n \frac{f_k}{D_k} = \pi_{n+1}(x) \times S, \quad onde \quad S = \sum_{k=0}^n \frac{l_k}{D_k}.
$$

Portanto, podemos obter o valor do polinômio num ponto não tabelado, atarvés do esquema prático apresentado na Tabela 1.

| Cálculo Sistemático                                  |                               |  |  |  |  |                                                                                                    |           |                 |
|------------------------------------------------------|-------------------------------|--|--|--|--|----------------------------------------------------------------------------------------------------|-----------|-----------------|
| $\kappa$                                             | $(x_k - x_i)(com \ k \neq i)$ |  |  |  |  | $D_k$                                                                                                    | $f_k$     | $rac{J_k}{D_k}$ |
| $\Omega$                                             |                               |  |  |  |  | $x - x_0$ $x_0 - x_1$ $x_0 - x_2$ $\cdots$ $x_0 - x_n$ $(x - x_0)$ $\prod (x_0 - x_i)$<br>$i=0, i\neq 0$                                     | $f_0$     | $rac{f_0}{D_0}$ |
| 1                                                    |                               |  |  |  |  | $x_1 - x_0$ $x - x_1$ $x_1 - x_2$ $\cdots$ $x_1 - x_n$ $(x - x_1)$ $\prod (x_1 - x_i)   f_1$<br>$i=0, i\neq 1$                               |           | $rac{f_1}{D_1}$ |
| 2                                                    |                               |  |  |  |  | $x_2-x_0$ $x_2-x_1$ $x-x_2$ $\cdots$ $x_2-x_n$ $(x-x_2)$ $\prod (x_2-x_i)$ $f_2$<br>$i=0,i\neq 2$                                            |           | $rac{f_2}{D_2}$ |
|                                                      |                               |  |  |  |  |                                                                                                    | $\bullet$ |                 |
| $n_{\parallel}$                                      |                               |  |  |  |  | $\begin{vmatrix} x_n - x_0 & x_n - x_1 & x_n - x_2 & \cdots & x - x_n \end{vmatrix}$ $(x - x_n)$ $\prod (x_n - x_i)$ $f_1$<br>$i=0, i\neq n$ |           | $rac{f_n}{D_n}$ |
| $\pi_{n+1}(x) = (x - x_0)(x - x_1) \cdots (x - x_n)$ |                               |  |  |  |  |                                                                                                    |           | S               |

Tabela 1: Cálculo Sistemático para o Método de Lagrange

Note que, no esquema anterior acrescentamos mais três colunas: uma com o resultado dos produtos das linhas, a próxima com o valor de  $f_k$  e, finalmente, a última coluna com o valor de  $\frac{f_k}{D_k}$ . A soma desta última coluna fornece o valor S.

### 2.2.2 Erro na Interpolação

Como já mostramos, o polinômio de interpolação  $P_n(x)$  para uma função  $y = f(x)$ sobre um conjunto de pontos distintos  $x_0, x_1, \dots, x_n$  tem a propriedade:

$$
P_n(x) = f_k, \quad k = 0, 1, \cdots, n.
$$

Nos pontos  $\bar{x} \neq x_k$  nem sempre é verdade que  $P_n(\bar{x}) = f(\bar{x})$ . Entretanto, para avaliar  $f(x)$  nos pontos  $\overline{x} \neq x_k$ ,  $k = 0, 1, \dots, n$ , consideramos  $P(x)$  como uma aproximação para a função  $y = f(x)$  em um intervalo que contenha os pontos  $x_0, x_1, \dots, x_n$ e calculamos  $f(\bar{x})$  através de  $P_n(\bar{x})$ . Perguntas que surgem são, por exemplo, as seguintes: é o polinômio de interpolação uma boa aproximação para  $f(x)$ ? Podemos ter ideia do erro que cometemos quando substituímos  $f(x)$  por  $P_n(x)$ ? Estas e outras perguntas são respondidas quando estudamos a teoria do termo do erro. Para isto, introduziremos dois lemas, cujas demonstrações podem ser encontradas em livros de cálculo ou análise matemática.

**Teorema 2.2** (Teorema de Rolle). Seja  $f(x)$  contínua em  $[a, b]$  e diferenciável em cada do ponto de  $(a, b)$ . Se  $f(a) = f(b)$ , então existe um ponto  $x = \xi, a < \xi < b$ , tal que  $f'(\xi) = 0$ .

Prova: Pode ser encontrada em [17].

Teorema 2.3 (Teorema de Rolle generalizado). Seja  $n > 2$ . Suponhamos que  $f(x)$ seja contínua em  $[a, b]$  e que  $f^{(n-1)}(x)$  exista em cada ponto de  $(a, b)$ . Suponhamos que  $f(x_1) = f(x_2) = \cdots = 0$  para  $a \leq x_1 < x_2 < \cdots < x_n \leq b$ . Então existe um ponto  $x = \xi$ ,  $x_1 < \xi < x_n$ , tal que  $f^{(n-1)}(\xi) = 0$ .

Prova: A prova é feita aplicando-se sucessivamente o Teorema (2.2).

Vejamos agora um teorema que nos fornece uma expressão do termo de erro.

**Teorema 2.4.** Seja  $f(x)$  contínua em  $[a,b]$  e suponhamos que  $f^{(n+1)}(x)$  exista em cada ponto  $(a, b)$ . Se  $a \leq x_0 < x_1 < \cdots < x_n \leq b$ , então:

$$
R_n(f;x) = f(x) - P_n(f;x) = \frac{(x - x_0)(x - x_1) \cdots (x - x_n)}{(n + 1)!} f^{(n+1)}(\xi)
$$
(14)

onde  $min\{x, x_0, x_1, \dots, x_n\} < \xi < max\{x, x_0, x_1, \dots, x_n\}$ . O ponto  $\xi$  depende de x.

**Prova:** Sendo  $P_n(f; x_k) = f_k$ , a função  $R_n(f; x) = f(x) - P_n(f; x)$  anula-se em  $x = x_k$ ,  $k = 0, 1, \dots, n$ . Seja x fixado e tal que  $x \neq x_k$ ,  $k = 0, 1, \dots, n$ . Consideramos as funções  $K(x)$  e  $F(t)$ , definidas por:

$$
K(x) = \frac{f(x) - P_n(f; x)}{(x - x_0)(x - x_1) \cdots (x - x_n)}, \qquad x \neq x_k, \quad k = 0, 1, \cdots, n \tag{15}
$$

$$
F(t) = f(t) - P_n(f; t) - (t - x_0)(t - x_1) \cdots (t - x_n) K(x).
$$
 (16)

A função  $F(t)$  anula-se nos  $n + 1$  pontos  $t = x_0, t = x_1, \dots, t = x_n$ . Anula-se também em  $t = x$ , em virtude de (5). Pelo Teorema 3.3, a função  $F^{(n+1)}(t)$  anula-se em um ponto  $\xi = \xi(x)$  tal que:

$$
min{x, x_0, x_1, \cdots, x_n} < \xi < max{x, x_0, x_1, \cdots, x_n}.
$$

Calculando então  $F^{(n+1)}(t)$ , tendo em vista (16), obtemos:

$$
F^{(n+1)}(t) = f^{(n+1)}(t) - (n+1)!K(x).
$$

Substituindo t por  $\xi$ , segue que:  $0 = f^{(n+1)}(\xi) - (n+1)!K(x)$ . Portanto:

$$
K(x) = \frac{f^{(n+1)}(\xi)}{(n+1)!}.
$$
\n(17)

Comparando  $(17)$  com  $(15)$ , temos finalmente:

$$
R_n(f;x) = f(x) - P_n(f;x) = \frac{(x - x_0)(x - x_1) \cdots (x - x_n)}{(n + 1)!} f^{(n+1)}(\xi)
$$

onde  $min\{x, x_0, x_1, \dots, x_n\} < \xi < max\{x, x_0, x_1, \dots, x_n\}$ , o que demonstra o teorema [15].

Em vista de (14), podemos escrever:

$$
f(x) = P_n(f; x) + R_n(f; x).
$$
 (18)

O termo  $R_n(f; x)$  na expressão (18) é chamado termo do erro ou erro de truncamento. É o erro que se comete no ponto x quando se substitui a função por seu polinômio de interpolação calculado em x.

A importância do Teorema 2.4 é mais teórica do que prática, visto que não conseguimos determinar o ponto  $\xi$  de tal modo que seja válida a igualdade em (14). Na prática, para estimar o erro cometido ao aproximar o valor da função num ponto por seu polinômio de interpolação, utilizamos o seguinte corolário, [15].

Corolário 2.1. Seja  $R_n(f; x) = f(x) - P_n(f; x)$ . Se  $f(x)$  e suas derivadas até ordem  $n+1$  são contínuas em [a, b] então:

$$
|R_n(f;x)| \le \frac{|x-x_0||x-x_1|\cdots|x-x_n|}{(n+1)!} \max_{a\le t\le b} |f^{(n+1)}(t)|. \tag{19}
$$

#### 2.2.3 Interpolação Linear

No caso em que se atribua à função  $f(x)$  entre dois pontos  $a e b$  um polinômio de interpolação  $P_1(x)$  de grau 1, tal que  $P_1(a) = f(a) e P_1(b) = f(b)$ , diz-se que se fez uma interpolação linear entre a e b.

Neste caso, em que  $n = 1$ , a equação (12) se reduz sucessivamente a:

$$
P_1(x) = \sum_{k=0}^{1} f_k l_k(x) = f_0 l_0(x) + f_1 l_1(x) =
$$
  
=  $f_0 \frac{x - x_1}{x_0 - x_1} + f_1 \frac{x - x_0}{x_1 - x_0} = f(a) \frac{x - b}{a - b} + f(b) \frac{x - a}{b - a} =$   
=  $-\frac{x - b}{b - a} f(a) + \frac{x - a}{b - a} f(b).$ 

Assim, vemos que  $P_1(x)$  pode ser escrito na forma de determinante, isto é:

$$
P_1(x) = \frac{1}{b-a} \begin{vmatrix} f(b) & x-b \\ & \\ f(a) & x-a \end{vmatrix} = \frac{1}{b-a} \begin{vmatrix} f(a) & a-x \\ & \\ f(b) & b-x \end{vmatrix}.
$$
 (20)

Se  $f(x)$  é contínua em [a, b] e  $f''(x)$  existe em cada ponto de (a, b), temos, para  $a \leq x \leq b$ , que:

$$
R_1(f;x) = f(x) - P_1(f;x) = \frac{(x-a)(x-b)}{2!}f''(\xi), \quad a < \xi < b.
$$
 (21)

Podemos determinar, no caso de interpolação linear, além do resultado obtido em (19), o seguinte: considerando (21) e suponhamos além disso, que  $f''(x)$  seja contínua em [a, b]. O polinômio  $|(x - a)(x - b)|$  atinge seu máximo, para  $a \le x \le b$ , em  $x =$ 1 2  $(a + b)$ , e este máximo é 1 4  $(b-a)<sup>2</sup>$ . Podemos então escrever:

$$
|R_1(f;x)| \le \frac{1}{2!} \frac{(b-a)^2}{4} \max_{a \le t \le b} |f''(t)| \tag{22}
$$

ou

$$
|R_1(f;x)| \le \frac{1}{8}(b-a)^2 M_1
$$
\n(23)

onde  $M_1$  é um limitante superior para  $f''(t)$  em [a, b].

### 2.2.4 Lagrange para Pontos Igualmente Espaçados

Quando os pontos  $x_i$  são igualmente espaçados de uma quantidade fixa  $h \neq 0$ , ou seja,  $h = x_{i+1} - x_i$ ,  $i = 0, 1, \cdots, n-1$ , podemos determinar uma forma do polinômio de interpolação e do erro, em termos de uma variável  $u$ , definida da seguinte maneira:

$$
u = \frac{x - x_0}{h}.\tag{24}
$$

Em função da variável  $u$ , temos segundo [15], os seguintes teoremas:

Teorema 2.5. Para r inteiro, não negativo,

$$
x - x_r = (u - r)h.
$$

Prova: Provaremos usando indução em  $r$ .

- a) Para  $r = 0$ , temos de (24) que:  $x x_0 = uh = (u 0)h$  e portanto, para  $r = 0$  é verdadeiro.
- b) Supondo válido para  $r = p$ , isto é,  $x x_p = (u p)h$ .
- c) Provemos que vale também para  $r = p + 1$ . Temos:

$$
x - x_{p+1} = x - x_p + x_p - x_{p+1} = x - x_p - (x_{p+1} - x_p) = (u - p)h - h
$$
  
= 
$$
(u - p - 1)h = (u - (p + 1))h.
$$

Portanto, o teorema vale para todo inteiro  $r \geq 0$ .

Teorema 2.6. Para r e s inteiros, não negativos,

$$
x_r - x_s = (r - s)h.
$$

Consideremos o polinômio de interpolação de  $f(x)$  sobre  $x_0, x_1, \dots, x_n$ , dado por (12), ou seja,

$$
P_n(x) = \sum_{k=0}^n f_k \frac{(x-x_0)(x-x_1)\cdots(x-x_{k-1})(x-x_{k+1})\cdots(x-x_n)}{(x_k-x_0)(x_k-x_1)\cdots(x_k-x_{k-1})(x_k-x_{k+1})\cdots(x_k-x_n)}.
$$

Fazendo a mudança de variável dada por (24) e usando os resultados dos Teoremas 3.5 e 3.6, obtemos:

$$
P_n(x_0+uh) = \sum_{k=0}^n f_k \frac{u(u-1)\cdots(u-(k-1))(u-(k+1))\cdots(u-n)}{k(k-1)\cdots(k-(k-1))(k-(k+1))\cdots(k-n)},
$$
(25)

que é a forma de Lagrange do polinômio de interpolação para argumentos  $x_i$  igualmente espaçados de  $h \neq 0$  apresentada em [26].

Esta forma do polinômio de interpolação é particularmente útil na determinação de fórmulas para integração numérica de funções.

De modo análogo, substituindo  $x - x_r$  por  $(u - r)h$  em (14), obtemos:

$$
R_n(x) = R_n(x_0 + uh) = u(u-1)\cdots(u-n)\frac{h^{n+1}}{(n+1)!}f^{(n+1)}(\xi)
$$
 (26)

onde:

$$
min(x, x_0, x_1, \cdots, x_n) \leq \xi \leq max(x, x_0, x_1, \cdots, x_n).
$$

Temos ainda:

$$
f^{(n+1)}(\xi) = \frac{d^{n+1}f(x)}{dx^{n+1}}\bigg|_{x=\xi'}
$$

mas se preferirmos exprimir  $f(x)$  em termos de u, teremos:

$$
\frac{d^{n+1}f}{dx^{n+1}} = \frac{1}{h^{n+1}} \frac{d^{n+1}}{du^{n+1}}
$$

e assim:

$$
R_n(u) = \frac{u(u-1)\cdots(u-n)}{(n+1)!} \frac{d^{n+1}f}{du^{n+1}}\bigg|_{u=\eta'}
$$

onde  $\eta = \frac{\xi - x_0}{l}$  $\frac{1}{h}$  pertence ao intervalo  $(0, n)$ , se supusermos os pontos  $x_0, x_1, \cdots, x_n$ em ordem crescente e  $x \in (x_0, x_n)$ .

Como sabemos, o polinômio de interpolação para  $f(x)$  sobre  $n + 1$  pontos  $x_0, x_1$ ,  $\cdots$ ,  $x_n$  se escreve, em termos de  $u =$  $x - x_0$ h , como:

$$
P_n(x_0 + uh) = \sum_{k=0}^n f_k \lambda_k(u)
$$
\n(27)

onde:

$$
\lambda_k(u) = \frac{u(u-1)\cdots(u-(k-1))(u-(k+1))\cdots(u-n)}{k(k-1)\cdots(k-(k-1))(k-(k+1))\cdots(k-n)}, \quad k = 0, 1, \cdots, n. \quad (28)
$$

A vantagem de se utilizar a fórmula (27) é que os polinômios  $\lambda_k(u)$ ,  $k = 0, 1, \dots, n$ independem dos pontos tabelados, ou seja, para  $n + 1$  pontos distintos igualmente espaçados de  $h, \lambda_k(u), k = 0, 1, \cdots, n$  são sempre os mesmos.
## 2.3 Outras Formas do Polinômio Interpolação

O método de Lagrange para a determinação do polinômio interpolador de uma função  $y = f(x)$  possui um incoveniente. Sempre que se deseja passar de um polinômio de grau p (construído através de  $p + 1$  pontos) para um polinômio de grau  $p + 1$ (construído sobre  $p + 2$  pontos), todo o trabalho tem que ser praticamente refeito.

Pela fórmula de Newton do polinômio de interpolação podemos, conhecido o polinômio de grau p, passar para o de grau  $p + 1$  apenas acrescentando mais um termo ao polinômio de grau p.

Para a construção do polinômio de interpolação por esse método, precisamos da noção de diferença dividida de uma função.

Definição 2.2 (Diferença Dividida). Sejam  $x_0, x_1, \dots, x_n$ ,  $n+1$  pontos distintos no intervalo  $[a, b]$ , e sejam  $f_0, f_1, \cdots, f_n, n+1$  valores de uma função  $y = f(x)$  sobre  $x = x_k$ ,  $k = 0, 1, \cdots, n$ . Define-se:

$$
f[x_k] = f(x_k), \quad k = 0, 1, \dots, n,
$$

$$
f[x_0, x_1, \dots, x_n] = \frac{f[x_1, x_2, \dots, x_n] - f[x_0, x_1, \dots, x_{n-1}]}{x_n - x_0},
$$

onde  $f[x_0, x_1, \dots, x_n]$  é a **diferença dividida** de ordem n da função  $f(x)$  sobre os pontos  $x_0, x_1, \cdots, x_n$ .

$$
[23]
$$

Então, usando a definição, temos:

$$
f[x_0, x_1] = \frac{f[x_1] - f[x_0]}{x_1 - x_0},
$$
  

$$
f[x_0, x_1, x_2] = \frac{f[x_1, x_2] - f[x_0, x_1]}{x_2 - x_0},
$$
  

$$
f[x_0, x_1, x_2, x_3] = \frac{f[x_1, x_2, x_3] - f[x_0, x_1, x_2]}{x_3 - x_0},
$$

. . .

Observe que, do lado direito de cada uma das igualdades anteriores devemos aplicar sucessivamente a definição de diferença dividida até que os cálculos envolvam apenas o valor da função nos pontos, isto é:

$$
f[x_0, x_1, x_2] = \frac{f[x_1, x_2] - f[x_0, x_1]}{x_2 - x_0},
$$
  

$$
= \frac{\frac{f(x_2) - f(x_1)}{x_2 - x_1} - \frac{f(x_1) - f(x_0)}{x_1 - x_0}}{x_2 - x_0}.
$$

## Cálculo Sistemático das Diferenças Divididas

Para calcular as diferenças divididas de uma função  $f(x)$  sobre os pontos  $x_0, \dots,$  $x_n$ , construímos a Tabela 2 de diferenças divididas:

| $x_i$ | $f[x_i]$                | $[x_i, x_j]$                                      | $f[x_i, x_j, x_k]$                                               |  |
|-------|-------------------------|---------------------------------------------------|------------------------------------------------------------------|--|
|       | $x_0   f[x_0] = f_0$    |                                                   |                                                                  |  |
|       |                         | $f[x_0, x_1] = \frac{f[x_1] - f[x_0]}{x_1 - x_0}$ |                                                                  |  |
|       | $x_1 \mid f[x_1] = f_1$ |                                                   | $f[x_0, x_1, x_2] = \frac{f[x_1, x_2] - f[x_0, x_1]}{x_2 - x_0}$ |  |
|       |                         | $f[x_1, x_2] = \frac{f[x_2] - f[x_1]}{x_2 - x_1}$ |                                                                  |  |
|       | $x_2   f[x_2] = f_2$    |                                                   | $f[x_1, x_2, x_3] = \frac{f[x_2, x_3] - f[x_1, x_2]}{x_3 - x_1}$ |  |
|       |                         | $f[x_2, x_3] = \frac{f[x_3] - f[x_2]}{x_2 - x_3}$ |                                                                  |  |
| $x_3$ | $f[x_3] = f_3$          |                                                   | $f[x_2, x_3, x_4] = \frac{f[x_3, x_4] - f[x_2, x_3]}{x_4 - x_2}$ |  |
|       |                         | $f[x_3, x_4] = \frac{f[x_4] - f[x_3]}{x_4 - x_2}$ |                                                                  |  |
|       | $x_4   f[x_4] = f_4$    |                                                   |                                                                  |  |
|       |                         |                                                   |                                                                  |  |

Tabela 2: Tabela de Diferenças Divididas

• a primeira coluna é constituída dos pontos  $x_k, k = 0, 1, \cdots, n;$ 

- a segunda coluna contém os valores de  $f(x)$  nos pontos  $x_k$ ,  $k = 0, 1, \cdots, n;$
- nas colunas  $3, 4, 5, \ldots$  estão as diferenças divididas de ordem  $1, 2, 3, \ldots$  Cada uma destas diferenças é uma fração cujo numerador é sempre a diferença entre duas diferenças divididas consecutivas e de ordem imediatamente inferior, e cujo denominador é a diferença entre os dois extremos dos pontos envolvidos.

#### Resultados sobre Diferenças Divididas

**Teorema 2.7.** As diferenças divididas de ordem k de uma função  $f(x)$  satisfazem:

$$
f[x_0, x_1, \cdots, x_k] = \sum_{i=0}^k \frac{f(x_i)}{(x_i - x_0) \cdots (x_i - x_{i-1})(x_i - x_{i+1}) \cdots (x_i - x_k)}.
$$

**Corolário 2.2.** As diferencas divididas de ordem k de uma fumção  $f(x)$  satisfazem:

$$
f[x_0, x_1, \cdots, x_k] = f[x_{j_0}, x_{j_1}, \cdots, x_{j_k}],
$$

onde  $(j_0, j_1, \dots, j_k)$  é qualquer permutação dos intervalos  $(0, 1, \dots, k)$ .

Por este resultado, percebemos que a diferença dividida de  $f(x)$  é uma função simétrica de seus argumentos, isto é, independe da ordem dos pontos $x_0, x_1, \cdots, x_k$ .

**Corolário 2.3.** As diferenças divididas de ordem k de uma função  $f(x)$  satisfazem:

$$
f[x_0, x_1, \cdots, x_k] = \frac{f[x_0, \cdots, x_{i-1}, x_{i+1}, \cdots, x_k] - f[x_0, \cdots, x_{j-1}, x_{j+1}, \cdots, x_k]}{x_j - x_i}, \quad i \neq j.
$$
\n[15]

Portanto, podemos tirar quaisquer dois pontos distintos para construir a diferença dividida de uma função, e não necessariamente o primeiro e o último.

#### 2.3.1 Método de Newton

Para obtermos a fórmula de Newton do polinômio de interpolação precisamos, inicialmente, definir algumas funções. Para tanto consideremos que  $f(x)$  seja contínua e que possua derivadas contínuas em  $[a, b]$  e, além disso, que os pontos  $x_0, x_1, \cdots, x_n$  sejam distintos em  $[a, b]$ . Definimos então as funções:

(1) 
$$
f[x_0, x] = \frac{f[x] - f[x_0]}{x - x_0}
$$
, definida em [a, b], para  $x \neq x_0$ .

(2) 
$$
f[x_0, x_1, x] = \frac{f[x_0, x] - f[x_0, x_1]}{x - x_1}
$$
, definida em [a, b], para  $x \neq x_0$  e  $x \neq x_1$ .

. . .

$$
\begin{array}{ll}\n\textbf{(n+1)} \quad f[x_0, x_1, \cdots, x_n, x] = \frac{f[x_0, x_1, \cdots, x_{n-1}, x] - f[x_0, x_1, \cdots, x_n]}{x - x_1}, \text{ definida em} \\
[a, b], \text{ para } x \neq x_k, k = 0, 1, \cdots, n.\n\end{array}
$$

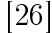

Nestas funções acrescentamos, sucessivamente, na diferença dividida, próximo ponto da tabela. Em todas aplicamos o Corolário 2.3. Agora precisamos encontrar uma fórmula de recorrência para  $f(x)$ . Assim, de (1), temos:

$$
f(x) = f[x_0] + (x - x_0)f[x_0, x].
$$

De (2), usando (1), obtemos:

$$
f[x_0, x_1, x](x - x_1) = f[x_0, x] - f[x_0, x_1] \Rightarrow
$$
  

$$
f[x_0, x_1, x](x - x_1) = \frac{f[x] - f[x_0]}{x - x_0} - f[x_0, x_1] \Rightarrow
$$
  

$$
f(x) = f[x_0] + (x - x_0)f[x_0, x_1] + (x - x_0)(x - x_1)f[x_0, x_1, x]
$$

De maneira análoga,  $de(n+1)$  segue que:

$$
f(x) = \{f[x_0] + (x - x_0)f[x_0, x_1] + (x - x_0)(x - x_1)f[x_0, x_1, x_2]
$$
  
+ 
$$
(x - x_0)(x - x_1)(x - x_2)f[x_0, x_1, x_2, x_3] + \cdots
$$
  
+ 
$$
(x - x_0)(x - x_1)\cdots(x - x_{n-1})f[x_0, x_1, \cdots, x_n]\}_1
$$
  
+ 
$$
\{(x - x_0)(x - x_1)\cdots(x - x_n)f[x_0, x_1, \cdots, x_n, x]\}_2.
$$
 (29)

Encontramos, assim, uma fórmula de recorrência para  $f(x)$ . Vejamos o que significam  $\{\cdots\}_1$  e  $\{\cdots\}_2$  em (29).

Teorema 2.8. O polinômio:

$$
P_n(x) = f[x_0] + (x - x_0)f[x_0, x_1] + (x - x_0)(x - x_1)f[x_0, x_1, x_2] + \cdots + (x - x_0)\cdots(x - x_{n-1})f[x_0, x_1, \cdots, x_n] = {\cdots}_{1}
$$
\n(30)

é o polinômio de interpolação da função  $y = f(x)$  sobre os pontos  $x_0, x_1, \dots, x_n$ , isto é,

$$
P_n(x_k) = f(x_k), \quad k = 0, 1, \cdots, n.
$$

Prova: Provaremos por indução em n.

a) Para  $n = 1$ , temos que:

$$
P_1(x) = f[x_0] + (x - x_0)f([x_0, x_1])
$$

$$
= f[x_0] + (x - x_0) \frac{f[x_1] - f[x_0]}{x_1 - x_0}.
$$

Logo:

Para 
$$
x = x_0 \Rightarrow P_1(x_0) = f[x_0] + (x_0 - x_0) \frac{f[x_1] - f[x_0]}{x_1 - x_0} = f[x_0].
$$

$$
\text{Para } x = x_1 \Rightarrow P_1(x_1) = f[x_0] + (x_1 - x_0) \frac{f[x_1] - f[x_0]}{x_1 - x_0} = f[x_1].
$$

- b) Suponhamos válido para  $n = k 1$ , isto é,  $P_{k-1}(x_i) = f(x_i)$ ,  $i = 0, 1, \dots, k 1$ .
- c) Provaremos para  $n = k$ . Dividiremos a prova em duas partes.
	- c.1) Seja  $i < k$ ; então:

$$
P_k(x_i) = P_{k-1}(x_i) + (x_i - x_0)(x_i - x_1) \cdots (x_i - x_{k-1}) f[x_0, x_1, \cdots, x_k]
$$
  
=  $P_{k-1}(x_i) = f(x_i)$ , usando a hipótese de indução

c.2) Seja  $i = k$ ; temos:

$$
P_k(x_k) = f[x_0] + (x_k - x_0)f[x_0, x_1] + \cdots +
$$
  
+ 
$$
(x_k - x_0)(x_k - x_1) \cdots (x_k - x_k - 1)f[x_0, x_1, \cdots, x_k].
$$

Fazendo  $x = x_k$  em (29) (lembrando que  $n = k$ ) e comparando com a expressão obtida anteriormente para  $P_k(x_k)$ , vemos que  $P_k(x_k) = f(x_k)$ , o que completa a prova do Teorema [15].

A fórmula (30) é chamada de Método de Interpolação Polinomial de Newton.

Teorema 2.9. *Para*  $x \in [a, b]$ ,  $x \neq x_k$ ,  $k = 0, 1, \dots, n$ ,

$$
f[x_0, x_1, x_2, \cdots, x_n, x] = \frac{f^{(n+1)(\xi)}}{(n+1)!}; \quad \xi \in (x_0, x_n).
$$
 [15]

Prova: Usando o Teorema 2.8 em (29), escrevemos:

$$
f(x) = P_n(x) + \{(x - x_0) \cdots (x - x_n) f[x_0, x_1, \cdots, x_n, x]\}_2 \Rightarrow
$$
  

$$
f(x) - P_n(x) = \{(x - x_0) \cdots (x - x_n) f[x_0, x_1, \cdots, x_n, x]\}_2
$$
(31)

Mas, de (14), temos que:

$$
f(x) - P_n(x) = R_n(x) = (x - x_0)(x - x_1) \cdots (x - x_n) \frac{f^{(n+1)(\xi)}}{(n+1)!}
$$
 (32)

onde  $\xi \in (x_0, x_n)$ . Assim, comparando (31) com (32), segue:

$$
f[x_0, x_1, \cdots, x_n, x] = \frac{f^{(n+1)(\xi)}}{(n+1)!}; \quad \xi \in (x_0, x_n)
$$

desde que  $(x - x_0)(x - x_1)\cdots(x - x_n) \neq 0$ , pois os pontos tabelados são distintos. Portanto:

$$
R_n(x) = (x - x_0)(x - x_1) \cdots (x - x_n) f[x_0, x_1, \cdots, x_n, x] = \{\cdots\}_2
$$

é o termo do erro ou erro de truncamento. Percebemos que o tratamento do erro de truncamento é, portanto, o mesmo da forma de Lagrange.

Do mesmo modo do caso de Lagrange, existe um esquema prático para calcular o valor do polinômio de interpolação num ponto, não tabelado, sem determinar a expressão do polinômio.

Tomemos para exemplo o polinômio de interpolação de Newton de grau 3. Assim:

$$
P_3(x) = f[x_0] + (x - x_0)f[x_0, x_1] + (x - x_0)(x - x_1)f[x_0, x_1, x_2] +
$$
  
+ 
$$
(x - x_0)(x - x_1)(x - x_2)f[x_0, x_1, x_2, x_3]
$$
  
= 
$$
f[x_0] +
$$
  
+ 
$$
(x - x_0)\{f[x_0, x_1] + (x - x_1)\{f[x_0, x_1, x_2] + (x - x_2)f[x_0, x_1, x_2, x_3]\} \}.
$$

A ideia do esquema prático é ir colocando os termos comuns, que aparecem de uma determinada parcela em diante, em evidência, fazendo:

$$
f[x_0, x_1, x_2, x_3] = \alpha_0,
$$

$$
f[x_0, x_1, x_2] + (x - x_2)\alpha_0 = \alpha_1,
$$

$$
f[x_0, x_1] + (x - x_1)\alpha_1 = \alpha_2,
$$

$$
f[x_0] + (x - x_0)\alpha_2 = \alpha_3 = P_3(x)
$$

obtemos o esquema prático mostrado na Tabela 3.

|                         | Esquema Prático |                    |            |                                                     |                 |                     |  |  |  |  |  |
|-------------------------|-----------------|--------------------|------------|-----------------------------------------------------|-----------------|---------------------|--|--|--|--|--|
| $f[x_0, x_1, x_2, x_3]$ |                 | $f[x_0, x_1, x_2]$ |            | $f[x_0,x_1]$                                        |                 | $f[x_0]$            |  |  |  |  |  |
|                         | $+$ $\nearrow$  |                    |            | $\downarrow$ + $\nearrow$ $\downarrow$ + $\nearrow$ |                 |                     |  |  |  |  |  |
| $\alpha_0$              |                 | $\alpha_1$         |            | $\alpha_2$                                          |                 | $\alpha_3 = P_3(x)$ |  |  |  |  |  |
|                         | $\times$ K      |                    | $\times$ K |                                                     | $\times$ $\sim$ |                     |  |  |  |  |  |
|                         |                 | $x-x_2$            |            | $x-x_1$                                             |                 | $x-x_0$             |  |  |  |  |  |

Tabela 3: Esquema Prático para a Interpolação de Newton

Enfim, para um polinômio de grau n, teremos  $\alpha_n = P_n(x) \simeq f(x)$ .

Já sabemos que a diferença dividida  $f[x_0, x_1, \dots, x_n, x]$  não depende da ordem de seus argumentos. Então, podemos reescrever os pontos  $x_0, x_1, \cdots, x_n, x$  em ordem crescente  $x'_0, x'_1, \cdots, x'_n, x'_{n+1}$ . Então pelo Teorema (2.9), temos:

$$
f[x'_0, x'_1, \cdots, x'_n, x'_{n+1}] = \frac{f^{(n+1)}(\xi)}{(n+1)!}; \quad \xi \in (x'_0, x'_{n+1}).
$$
\n(33)

Este resultado nos permite avaliar o comportamento da derivada de ordem  $n + 1$ de uma função  $y = f(x)$  (supondo que ela existe) por meio das diferenças divididas de ordem  $n + 1$  dessa função no intervalo [a, b].

Em especial, a diferença dividida de ordem  $n$  de um polinômio de grau  $n$  na forma:

$$
P_n(x) = a_n x^n + a_{n-1} x^{n-1} + \dots + a_1 x + a_0
$$

é independente do ponto x e igual a  $a_n$  (coeficiente de seu termo de grau n). As diferenças de ordem maior que n são todas iguais a zero. Então, ao analisarmos uma tabela de diferenças divididas de uma função, se as diferenças de ordem k são praticamente constantes, isto significa que a função é bastante próxima de um polinômio de grau  $k$ . Podemos, então, usar um polinômio de grau k para interpolar uma função.

#### 2.3.2 Método de Newton-Gregory

Existe uma fórmula mais simples para o polinômio de interpolação quando os pontos  $x_i$ , são igualmente espaçados. Além disso, a fórmula de Newton-Gregory do polinômio

de interpolação permite, como no caso da fórmula de Newton, passar de um polinômio de grau  $p$  para um polinômio de grau  $p + 1$  acrescentando um termo ao polinômio de grau p.

Consideremos então, a construção deste polinômio de interpolação quando os argumentos  $x_i$  são igualmente espaçados através de  $h = x_{i+1} - x_i$ , com  $i = 0, 1, \dots, n-1$ . Antes, precisamos da noção de diferença ordinária de uma função.

Definição 2.3 (Diferenças Ordinárias). Sejam  $x_0, x_1, \dots, x_n$ ,  $n+1$  pontos distintos, igualmente espaçados em [a, b], isto é:  $x_{i+1} - x_i = h$ ,  $i = 0, 1, \dots, n-1$ , e sejam  $f_0, f_1, \cdots, f_n, n+1$  valores de uma função  $y = f(x)$  sobre  $x = x_k, k = 0, \cdots, n$ .  $Define-se:$ 

$$
\Delta^{0} f(x_{k}) = f(x_{k}), \quad k = 0, 1, \cdots, n;
$$
  

$$
\Delta^{r} f(x_{k}) = \Delta^{r-1} f(x_{k} + h) - \Delta^{r-1};
$$
\n(34)

onde  $\Delta^r f(x_k)$  é a **diferença ordinária** de  $f(x)$  de ordem r em  $x = x_k$ .

[1]

Usando a definição, temos:

$$
\Delta^{0} f(x_{k}) = f(x_{k})
$$
  
\n
$$
\Delta^{1} f(x_{k}) = \Delta^{0} f(x_{k} + h) - \Delta^{0} f(x_{k}) = f(x_{k} + h) - f(x_{k}),
$$
  
\n
$$
\Delta^{2} f(x_{k}) = \Delta^{1} f(x_{k} + h) - \Delta^{1} f(x_{k})
$$
  
\n
$$
= \Delta^{0} f(x_{k} + 2h) - \Delta^{0} f(x_{k} + h) - \Delta^{0} f(x_{k} + h) + \Delta^{0} f(x_{k})
$$
  
\n
$$
= f(x_{k} + 2h) - 2f(x_{k} + h) + f(x_{k}),
$$

$$
\Delta^3 f(x_k) = f(x_k + 3h) - 3f(x_k + 2h) + 3f(x_k + h) - f(x_k),
$$

$$
\Delta^r f(x_k) = \begin{pmatrix} r \\ 0 \end{pmatrix} f(x_k + rh) - \begin{pmatrix} r \\ 1 \end{pmatrix} f(x_k + (r-1)h) + \cdots + (-1)^r \begin{pmatrix} r \\ r \end{pmatrix} f(x_k).
$$

Portanto:

. . .

$$
\Delta^r f(x_k) = \sum_{i=0}^r (-1)^i \binom{r}{i} f(x_k + (r-i)h), \text{ onde } \binom{r}{p} = \frac{r!}{(r-p)!p!}.
$$

Porém, podemos calcular diferenças ordinárias de uma função de uma maneira mais simples, como mostraremos a seguir.

#### Cálculo Sistemático das Diferenças Ordinárias

Para calcular as difenças ordinárias de uma função  $f(x)$  sobre os pontos  $x_0, x_1, \cdots$ ,  $x_n$ , igualmente espaçados de h, construíremos a Tabela 4 de diferenças ordinárias da seguinte forma:

- a) a primeira coluna é formada dos pontos  $x_i, \, i=0,1,\cdots,n;$
- b) a segunda coluna contém os valores de  $f(x)$  nos pontos  $x_i$ ,  $i = 0, 1, \cdots, n$ ;
- c) nas colunas 3, 4, 5, . . . estão as diferenças ordinárias de ordem 1, 2, 3, . . .. Cada uma destas diferenças é simplesmente a diferença entre duas diferenças ordinárias consecutivas e de ordem imediatamente inferior.

Tabela 4: Diferenças Ordinárias

| $\boldsymbol{x}$ | f(x)                          | $\Lambda^1$                                                       | $\Lambda^2$                                                       | $\cdot$ $\cdot$ $\cdot$ |
|------------------|-------------------------------|-------------------------------------------------------------------|-------------------------------------------------------------------|-------------------------|
| $x_0$            | $\Delta^{0} f(x_{0}) = f_{0}$ |                                                                   |                                                                   |                         |
|                  |                               | $\Delta^1 f(x_0) = \Delta^0 f(x_1) - \Delta^0 f(x_0)$             |                                                                   |                         |
| $x_1$            | $\Delta^{0} f(x_1) = f_1$     |                                                                   | $\Delta^2 f(x_0) = \Delta^1 f(x_1) - \Delta^1 f(x_0)$             |                         |
|                  |                               | $\Delta^{1} f(x_{1}) = \Delta^{0} f(x_{2}) - \Delta^{0} f(x_{1})$ |                                                                   |                         |
| $x_2$            | $\Delta^0 f(x_2) = f_2$       |                                                                   | $\Delta^2 f(x_1) = \Delta^1 f(x_2) - \Delta^1 f(x_1)$             |                         |
|                  |                               | $\Delta^1 f(x_2) = \Delta^0 f(x_3) - \Delta^0 f(x_2)$             |                                                                   |                         |
| $x_3$            | $\Delta^0 f(x_3) = f_3$       |                                                                   | $\Delta^{2} f(x_{2}) = \Delta^{1} f(x_{3}) - \Delta^{1} f(x_{2})$ |                         |
|                  |                               | $\Delta^1 f(x_3) = \Delta^0 f(x_4) - \Delta^0 f(x_3)$             |                                                                   |                         |
| $x_4$            | $\Delta^0 f(x_4) = f_4$       |                                                                   |                                                                   |                         |
|                  |                               |                                                                   |                                                                   |                         |

Como no caso das diferenças divididas, os resultados a serem utilizados na construção do polinômio de interpolação, para argumentos igualmente espaçados de h, são os primeiros valores em cada coluna de diferenças, embora tenhamos que construir toda a tabela, pois, novamente, os valores não são independentes uns dos outros.

A relação entre as diferenças divididas de ordem n e as diferenças ordinárias de ordem n de uma função  $f(x)$  é dada pelo seguinte resultado.

**Teorema 2.10.** Se  $x_k = x_0 + kh$ ,  $k = 0, 1, \dots, n$  então:

$$
f[x_0, x_1, \cdots, x_n] = \frac{\Delta^n f(x_0)}{h^n n!}.
$$

Prova: Provaremos por indução em *n*.

a) Para  $n = 1$ . Temos por definição, que:

$$
f[x_0, x_1] = \frac{f(x_1) - f(x_0)}{x_1 - x_0} = \frac{f(x_0 + h) - f(x_0)}{h} = \frac{\Delta^1 x_0}{h},
$$

desde que  $x_1 = x_0 + h$ ,  $f(x_1) = \Delta^0 f(x_1)$  e  $f(x_0) = \Delta^0 f(x_0)$ .

b) Suponhamos válido para  $n = k - 1$ .

c) Provemos para  $n = k$ . Usando a definição a seguir e a hipótese de indução, obtemos:

$$
f[x_0, x_1, \dots, x_k] = \frac{f[x_1, x_2, \dots, x_k] - f[x_0, x_1, \dots, x_{k-1}]}{x_k - x_0}
$$
  

$$
= \frac{1}{kh} \left[ \frac{\Delta^{k-1} f(x_1)}{h^{k-1}(k-1)!} - \frac{\Delta^{k-1} f(x_0)}{h^{k-1}(k-1)!} \right] =
$$
  

$$
= \frac{1}{h^k k!} \left[ \Delta^{k-1} f(x_0 + h) - \Delta^{k-1} f(x_0) \right]
$$
  

$$
= \frac{\Delta^k f(x_0)}{h^k k!}.
$$

Portanto, usando o Teorema 2.10 no Teorema 2.8, obtemos que o polinômio de interpolação na forma de Newton, para uma função  $y = f(x)$ , no intervalo  $[x_0, x_n]$ , pode ser escrito, no caso de argumentos  $x_i$ , igualmente espaçados de  $h$ , da seguinte maneira:

$$
P_n(x) = f(x_0) + (x - x_0) \frac{\Delta^1 f(x_0)}{h} + (x - x_0)(x - x_1) \frac{\Delta^2 f(x_0)}{h^2 2!} + \cdots + (x - x_0)(x - x_1) \cdots (x - x_{n-1}) \frac{\Delta^n f(x_0)}{h^n n!}.
$$
\n(35)

Esta forma do polinômio de interpolação é conhecida como Método de Newton-Gregory do Polinômio de Interpolação [15].

Podemos observar que as diferenças ordinárias de ordem  $n$  de um polinômio de grau n na forma:  $P_n(x) = a_n x^n + a_{n-1}x^{n-1} + \cdots + a_1x + a_0$  são iguais a  $n!h^n a_n$ . As diferenças ordinárias de ordem maior que n são todas nulas.

Portanto, vimos nessa seção que a Interpolação permite a aproximação para um valor de  $x \in [a, b]$  através de um polinômio interpolador sobre uma função  $f(x)$  ou mesmo pontos tabelados. Contudo, se desejarmos encontrar um valor aproximado para algum x que não pertença ao intervalo  $[a, b]$ , é mais conveniente recorrer ao Ajuste de Curvas. Deste modo, a próxima Seção abordará o tema Ajuste de Curvas e, em especial, o Método dos Quadrados Mínimos.

# 3 Ajuste de Curvas pelo Método dos Quadrados Mínimos

O nosso objetivo consiste em aproximar uma função  $y = f(x)$  por uma função  $F(x)$ que seja a combinação linear de funções conhecidas, isto é:

$$
f(x) \simeq a_1 g_0(x) + a_2 g_2(x) + \dots + a_m g_m(x) = F(x) \tag{36}
$$

de tal modo que a distância de  $f(x)$  a  $F(x)$  seja a menor possível em algum sentido.

A necessidade de substituição de uma função  $f(x)$  por uma função  $F(x)$  surge em diversas situações, como por exemplo:

- é preciso obter um valor aproximado da função em algum ponto fora do intervalo tabelado, ou seja, quando se quer extrapolar;
- $f(x)$  é conhecida através de pares de pontos, obtidos através de medidas experimentais, e desejamos substituí-la por uma função cujo gráfico se ajuste aos pontos observados.

Então precisamos ajustar a estas funções tabeladas uma função que seja uma "aproximação" para os valores tabelados e que nos permita "extrapolar" com certa segurança.

# 3.1 Caso Discreto

Segundo [24], o ajuste de curvas quando temos uma função  $f(x)$  tabelada através dos pontos:

$$
(x_1, f(x_1)), (x_2, f(x_2)), \cdots, (x_m, f(x_m))
$$

com  $x_1, x_2, \dots, x_m$  a um intervalo [a, b], incide em "escolhidas" n funções  $g_1(x), g_2(x)$ ,  $\cdots$ ,  $g_n(x)$ , contínuas em [a, b], obter n constantes  $\alpha_1, \alpha_2, \cdots, \alpha_n$  tais que a função  $\varphi(x) = \alpha_1 g_1(x) + \alpha_2 g_2(x) + \cdots + \alpha_n g_n(x)$  se aproxime ao máximo de  $f(x)$ .

Trata-se de um modelo matemático linear porque os coeficientes a determinar,  $\alpha_1, \alpha_2, \cdots, \alpha_n$ , serão lineares, ainda que as funções  $g_1(x), g_2(x), \cdots, g_n(x)$  possam ser funções não lineares de x. Como podemos observar na Figura 4.

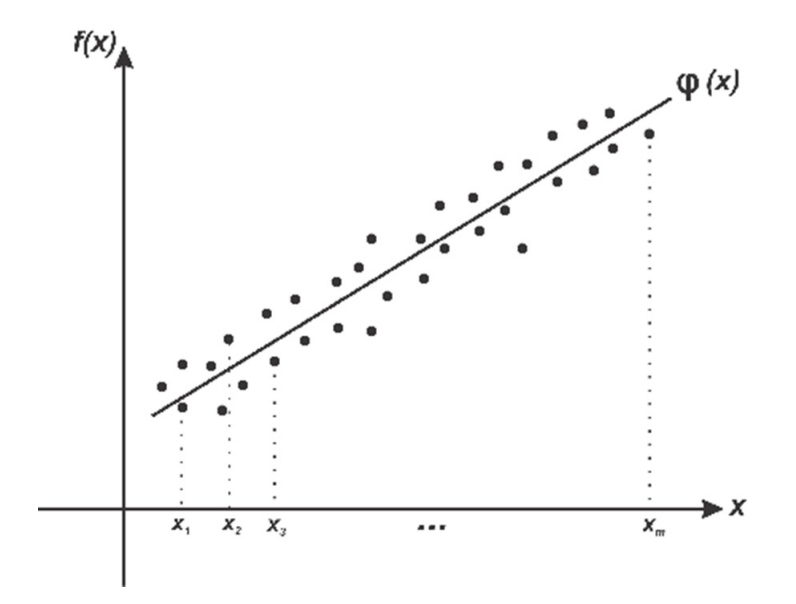

Figura 4: Ajuste de Curvas: caso discreto

Para escolher tais funções é fundamental uma observação do gráfico dos pontos tabelados. Ou ainda, podemos apoiar nos fundamentos teóricos do experimento que forneceu os dados tabelados. Esse gráfico resultante é chamado diagrama de dispersão e através dele podemos visualizar a curva que melhor se ajusta aos dados.

# 3.2 Caso Contínuo

De acordo com [24], o ajuste de curvas pode ainda ser usado para aproximar uma função  $f(x)$  contínua num intervalo [a, b], por uma combinação de funções do tipo  $\varphi(x) = \alpha_1 g_1(x) + \alpha_2 g_2(x) + \cdots + \alpha_n g_n(x)$  que se aproxime ao máximo de  $f(x)$  no intervalo [a, b], onde  $g_1(x), g_2(x), \cdots, g_n(x)$  são funções contínuas no intervalo [a, b] e  $\alpha_1, \alpha_2, \cdots, \alpha_n$  são n constantes.

# 3.3 Método dos Quadrados Mínimos

#### 3.3.1 Caso Discreto

Sendo dados os pontos  $(x_1, f(x_1)), (x_2, f(x_2)), \cdots, (x_m, f(x_m))$  e as n funções  $g_1(x)$ ,  $g_2(x), \cdots, g_n(x)$  selecionadas de alguma forma.

Como já foi dito anteriormente, queremos encontrar os coeficientes  $\alpha_1, \alpha_2, \cdots, \alpha_n$ tais que a função  $\varphi(x) = \alpha_1 g_1(x) + \alpha_2 g_2(x) + \cdots + \alpha_n g_n(x)$  se aproxime ao máximo de  $f(x)$ .

Seja também  $d_k = f(x_k) - \varphi(x_k)$  o desvio em  $x_k$ . O ideal que buscamos de proximidade é que  $d_k$  seja mínimo para todo  $k = 1, 2, \cdots, m$ .

Portanto, o ajuste de curvas pelo método dos quadrados mínimos consiste em escolher os  $\alpha_i$  de maneira que a soma dos quadrados dos desvios seja mínima. É evidente que se a soma  $\sum^m$  $_{k=1}$  $d_k^2 = \sum^m$  $_{k=1}$  $[f(x_k) - \varphi(x_k)]^2$  é mínima, teremos que cada parcela  $[f(x_k) - \varphi(x_k)]^2$  é pequena, logo cada desvio  $[f(x_k) - \varphi(x_k)]$  é pequeno.

Logo, nas condições dos quadrados mínimos, os coeficientes  $\alpha_k$ , que fazem com que  $\varphi(x)$  se aproxime ao máximo de  $f(x)$ , são os que minimizam a função

$$
F(\alpha_1, \alpha_2, \cdots, \alpha_n) = \sum_{k=1}^m d_k^2 = \sum_{k=1}^m [f(x_k) - \varphi(x_k)]^2 =
$$
  
= 
$$
\sum_{k=1}^m [f(x_k) - \alpha_1 g_1(x_k) - \alpha_2 g_2(x_k) - \cdots - \alpha_n g_n(x_k)]^2.
$$

Quando o modelo ajustar exatamente os dados, o mínimo da função será zero e, então a intepolação é um caso particular dentro do método dos quadrados mínimos.

Recorrendo ao Cálculo Diferencial, por exemplo em [27], sabemos que, para conseguir um ponto mínimo de  $F(\alpha_1, \alpha_2, \cdots, \alpha_n)$  precisamos encontrar seus pontos críticos, isto é, os  $(\alpha_1, \alpha_2, \cdots, \alpha_n)$  tais que:

$$
\left. \frac{\partial F}{\partial \alpha_j} \right|_{(\alpha_1, \alpha_2, \cdots, \alpha_n)} = 0, \ j = 1, 2, \cdots, n.
$$

Calculando estas derivadas parciais para cada  $j = 1, 2, \cdots, n$ , temos

$$
\left.\frac{\partial F}{\partial \alpha_j}\right|_{(\alpha_1,\alpha_2,\cdots,\alpha_n)}=2\sum_{k=1}^m\left[f(x_k)-\alpha_1g_1(x_k)-\alpha_2g_2(x_k)-\cdots-\alpha_ng_n(x_k)\right]\left[-g_j(x_k)\right].
$$

Atribuindo a condição

$$
\left. \frac{\partial F}{\partial \alpha_j} \right|_{(\alpha_1, \alpha_2, \cdots, \alpha_n)} = 0, \ j = 1, 2, \cdots, n
$$

segue que

$$
\frac{\partial F}{\partial \alpha_j}\bigg|_{(\alpha_1,\alpha_2,\cdots,\alpha_n)} = 2\sum_{k=1}^m \left[f(x_k) - \alpha_1 g_1(x_k) - \alpha_2 g_2(x_k) - \cdots - \alpha_n g_n(x_k)\right] \left[g_j(x_k)\right] = 0
$$

com  $j = 1, 2, \dots, n$ . Portanto,

$$
\sum_{k=1}^{m} [f(x_k) - \alpha_1 g_1(x_k) - \alpha_2 g_2(x_k) - \cdots - \alpha_n g_n(x_k)]g_1(x_k) = 0
$$
\n
$$
\sum_{k=1}^{m} [f(x_k) - \alpha_1 g_1(x_k) - \alpha_2 g_2(x_k) - \cdots - \alpha_n g_n(x_k)]g_2(x_k) = 0
$$
\n
$$
\sum_{k=1}^{m} [f(x_k) - \alpha_1 g_1(x_k) - \alpha_2 g_2(x_k) - \cdots - \alpha_n g_n(x_k)]g_n(x_k) = 0
$$
\n
$$
\sum_{k=1}^{m} [f(x_k) - \alpha_1 g_1(x_k) - \alpha_2 g_2(x_k) - \cdots - \alpha_n g_n(x_k)]g_n(x_k) = 0
$$
\n
$$
\sum_{k=1}^{m} g_1(x_k)g_1(x_k) \alpha_1 + \cdots + \sum_{k=1}^{m} g_n(x_n)g_1(x_k) \alpha_n = \sum_{k=1}^{m} f(x_k)g_1(x_k)
$$
\n
$$
\sum_{k=1}^{m} g_1(x_k)g_n(x_k) \alpha_1 + \cdots + \sum_{k=1}^{m} g_n(x_n)g_n(x_k) \alpha_n = \sum_{k=1}^{m} f(x_k)g_n(x_k)
$$
\n(37)

que é, segundo [28] um sistema linear com n equações e n incógnitas:  $\alpha_1, \alpha_2, \cdots, \alpha_n$ .

Escrevendo o sistema lienar (37) na forma matricial  $A\alpha = b$ , temos:

$$
\begin{cases}\na_{11}\alpha_1 + a_{12}\alpha_2 + \dots + a_{1n}\alpha_n = b_1 \\
a_{21}\alpha_1 + a_{22}\alpha_2 + \dots + a_{2n}\alpha_n = b_2 \\
\vdots \\
a_{n1}\alpha_1 + a_{n2}\alpha_2 + \dots + a_{nn}\alpha_n = b_n\n\end{cases}
$$

onde  $A = (a_{ij})$  é tal que  $a_{ij} = \sum_{i=1}^{m} a_{ij}$  $k=1$  $g_j(x_k)g_i(x_k) = a_{ji}$ , ou seja, A é simétrica.  $\alpha = (\alpha_1, \alpha_2, \cdots, \alpha_n)^t$  e  $b = (b_1, b_2, \cdots, b_n)^t$  são tais que

$$
b_i = \sum_{k=1}^m f(x_k)g_i(x_k).
$$

Vale lembrar que, de acordo com [20] dados os vetores  $x \in y \in \mathbb{R}^m$ , o número real  $\langle x, y \rangle = \sum^{m}$  $_{k=1}$  $x_iy_i$  é chamado  $\it{product}\; \it{escalar}\; \rm{de}\; \it{x}$  por  $\it{y}.$ 

Atribuindo esta notação, o sistema normal<sup>1</sup>  $A\alpha = b$  será expresso por:

$$
A = (a_{ij}) = \langle \overline{g}_i, \overline{g}_j \rangle
$$
 e  $b = (b_i) = \langle \overline{f}, \overline{g}_i \rangle$ 

onde  $\overline{g}_l$  é o vetor  $(g_l(x_1)g_l(x_2)\cdots g_l(x_m))^T$  e f, o vetor  $(f(x_1)f(x_2)\cdots f(x_m))^T$ .

Recorrendo a Ágebra Linear, por exemplo em [7], se as funções  $g_1(x), \cdots, g_n(x)$ forem tais que os vetores  $\overline{g}_l, \overline{g}_2, \cdots, \overline{g}_n$  sejam linermente independentes, então o determinante da matriz A é diferente de zero e, portanto, o sistema linear (37) adimite solução única:  $\overline{\alpha}_1, \overline{\alpha}_2, \cdots, \overline{\alpha}_n$ . Demonstra-se também que esta solução  $\overline{\alpha}_1, \overline{\alpha}_2, \cdots, \overline{\alpha}_n$ é o ponto em que a função  $F(\alpha_1, \alpha_2, \cdots, \alpha_n)$  atinge seu valor mínimo.

 $1$ Um sistema é normal quando tem o mesmo número de equações e de incógnitas e o determinante da matriz incompleta associada ao sistema é diferente de zero [22].

Notamos que, se os vetores  $\overline{g}_1, \cdots, \overline{g}_n$  possuirem a propriedade de serem tais que

$$
\langle \overline{g}_i, \overline{g}_j \rangle : \begin{cases} = 0, & i \neq j \\ \neq 0, & i = j \end{cases},
$$

ou seja, se os vetores  $\overline{g}_1, \cdots, \overline{g}_n$  são ortogonais entre si, então a matriz  $A$  do sistema normal (37) será matriz diagonal e, portanto, o sistema (37) terá solução única, a qual facilmente será determinada.

Entretanto, dado um conjunto de pontos  $x_1, x_2, \dots, x_n$  podemos construir polinômios de grau  $0, 1, \cdots, n$  que são ortogonais, no sentido citado anteriormente, em relação ao produto escalar

$$
\langle \overline{g}_i, \overline{g}_j \rangle = \sum_{k=1}^m g_i(x_k) g_j(x_k).
$$
 (38)

Os polinômios ortogonais formam um classe particular de funções ortogonais. Tais funções possuem várias propriedades muito interessantes e úteis.

#### 3.3.2 Caso Contínuo

Com o objetivo de simplificar a notação, desenvolveremos o caso onde "selecionamos" apenas duas funções.

Sejam  $f(x)$  contínua em um intervalo  $[a, b]$  e  $g_1(x)$  e  $g_2(x)$  duas funções contínuas em [a, b] que foram escolhidas de alguma forma. Então, precisamos determinar duas constantes reais  $\alpha_1$  e  $\alpha_2$  tais que  $\varphi(x) = \alpha_1 g_1(x) + \alpha_2 g_2(x)$  esteja o mais próximo possível de  $f(x)$ .

Adotando o critério dos quadrados mínimos para o conceito de proximidade entre  $\varphi(x)$  e  $f(x)$ , os coeficientes  $\alpha_1$  e  $\alpha_2$  a serem obtidos deverão ser tais que o valor de  $\int^b$ a  $[f(x) - \varphi(x)]^2 dx$  seja o menor possível.

O significado geométrico é que a área entre as curvas  $f(x)$  e  $\varphi(x)$  seja mínima. Desse modo, precisamos obter o mínimo para

$$
\int_{a}^{b} [f(x) - \varphi(x)]^{2} dx = \int_{a}^{b} [f(x)^{2} - 2f(x)\varphi(x) + \varphi(x)^{2}] dx =
$$
\n
$$
= \int_{a}^{b} [f(x)^{2} - 2f(x)[\alpha_{1}g_{1}(x) + \alpha_{2}g_{2}(x)] + \alpha_{1}^{2}g_{1}^{2}(x) +
$$
\n
$$
+ 2\alpha_{1}\alpha_{2}g_{1}(x)g_{2}(x) + \alpha_{2}^{2}g_{2}^{2}(x)] dx
$$
\n
$$
= \int_{a}^{b} f(x)^{2} dx - [2 \int_{a}^{b} f(x)g_{1}(x)dx]\alpha_{1} - [2 \int_{a}^{b} f(x)g_{2}(x)dx]\alpha_{2} +
$$
\n
$$
+ [\int_{a}^{b} g_{1}^{2}dx]\alpha_{1}^{2} + [2 \int_{a}^{b} g_{1}(x)g_{2}(x)dx]\alpha_{1}\alpha_{2} +
$$
\n
$$
+ [\int_{a}^{b} g_{2}^{2}(x)dx]\alpha_{2}^{2} = F(\alpha_{1}, \alpha_{2})
$$

$$
\Rightarrow \int_a^b [f(x) - \varphi(x)]^2 dx = F(\alpha_1, \alpha_2).
$$

Analogamente ao argumento do caso discreto, temos de encontrar os pontos críticos de  $F,$ isto é, achar $(\alpha_1,\alpha_2)$ tal que

$$
\left. \frac{\partial F}{\partial \alpha_i} \right|_{(\alpha_1, \alpha_2)} = 0, i = 1, 2.
$$

• Para  $i = 1$ , temos:

$$
\frac{\partial F}{\partial \alpha_1}\Big|_{(\alpha_1,\alpha_2)} = -2 \int_a^b f(x)g_1(x)dx + \left[2 \int_a^b g_1^2 dx\right] \alpha_1 + \left[2 \int_a^b g_1(x)g_2(x)dx\right] \alpha_2.
$$

• Para  $i = 2$ , temos:

$$
\frac{\partial F}{\partial \alpha_2}\Big|_{(\alpha_1,\alpha_2)} = -2 \int_a^b f(x)g_2(x)dx + \left[2 \int_a^b g_2^2 dx\right] \alpha_2 + \left[2 \int_a^b g_1(x)g_2(x)dx\right] \alpha_1.
$$

Assim,

$$
\frac{\partial F}{\partial \alpha_1}\Big|_{(\alpha_1,\alpha_2)} = \frac{\partial F}{\partial \alpha_2}\Big|_{(\alpha_1,\alpha_2)} = 0 \Rightarrow
$$
\n
$$
\left\{ \left[ \int_a^b g_1^2(x)dx \right] \alpha_1 + \left[ \int_a^b g_1(x)g_2(x)dx \right] \alpha_2 = \int_a^b f(x)g_1(x)dx \right\}
$$
\n
$$
\int_a^b g_1(x)g_2(x)dx\alpha_1 + \left[ \int_a^b g_2^2(x)dx \right] \alpha_2 = \int_a^b f(x)g_2(x)dx \tag{39}
$$

Sendo

$$
a_{11} = \int_{a}^{b} g_1^2(x) dx, \qquad a_{12} = \int_{a}^{b} g_1(x) g_2(x) dx,
$$
  

$$
a_{21} = \int_{a}^{b} g_1(x) g_2(x) dx, \quad a_{22} = \int_{a}^{b} g_2^2(x) dx,
$$
  

$$
b_1 = \int_{a}^{b} f(x) g_1(x) dx, \qquad b_2 = \int_{a}^{b} f(x) g_2(x) dx.
$$

Escrevemos o sistema linear (39) das seguintes formas

$$
\begin{cases}\n a_{11}\alpha_1 + a_{12}\alpha_2 = b_1 & \text{ou} \\
 a_{21}\alpha_1 + a_{22}\alpha_2 = b_2\n\end{cases}
$$
\n
$$
A\alpha = b
$$

onde

$$
A = \begin{pmatrix} a_{11} & a_{12} \\ a_{21} & a_{22} \end{pmatrix}, \qquad \alpha = (\alpha_1, \alpha_2)^T, \qquad b = (b_1, b_2)^T.
$$
\n[24]

Se as funções  $g_1(x)$  e  $g_2(x)$  forem linearmente independentes, o determinante da matriz A é diferente de zero e, portanto, o sistema linear (39) adimite solução única:  $(\overline{\alpha}_1, \overline{\alpha}_2)$ . Demonstra-se também que esta solução  $(\overline{\alpha}_1, \overline{\alpha}_2)$  é o ponto em que a função  $F(\alpha_1, \alpha_2)$  atinge seu valor mínimo.

Empregando a definição de *produto escalar de duas funções*  $p(x)$  e  $s(x)$  no intervalo  $[a, b]$  por:

$$
\langle p, s \rangle = \int_{a}^{b} p(x)r(x)dx,\tag{40}
$$

temos no caso em que buscamos aproximar

$$
f(x) = \alpha_1 g_1(x) + \dots + \alpha_n g_n(x)
$$
o sistema normal  $A\alpha = b$ fica  

$$
A = (a_{ij}) = \langle g_i, g_j \rangle = \int_a^b g_1(x) g_j(x) dx
$$

$$
b = b_i = \langle f, g_i \rangle = \int_a^b f(x) g_i(x) dx.
$$
 [24]

Analogamente ao caso discreto, temos funções ortogonais com relação ao produto escalar (40).

#### 3.3.3 Caso Não Linear

Muitas vezes temos dados experimentais em que o ajuste como combinação linear nos parâmetros não é adequada e não pode ser considerado. Neste caso, necessitamos de outras famílias de funções para representar adequadamente uma função tabelada.

Assim, para aplicar o método dos quadrados mínimos é necessário que se faça uma linearização do problema através de alguma transformação conveniente.

Exemplo: Aproximar uma função  $f(x)$  por uma função do tipo exponencial, isto é:

$$
f(x) \simeq \alpha_1 \alpha_2^x
$$

que pode ser reduzida, por uma transformação logarítmica, ao problema de aproximar:

$$
\ln(f(x)) \simeq \ln \alpha_1 + x \ln \alpha_2.
$$

Se  $a_1 = \ln \alpha_1$  e  $a_2 = \ln \alpha_2 \Rightarrow \ln(f(x)) = a_1 + a_2 x = \phi(x)$  que é um problema linear nos parâmetros  $a_1$  e  $a_2$ .

É fundamental observar que os parâmetros obtidos não são ótimos dentro do critério dos quadrados mínimos, pois estamos ajustando o problema linearizado por quadrados mínimos e não o problema original.

Enfim, no exemplo os parâmetros  $a_1$  e  $a_2$  são os que ajustam a função  $\phi(x)$  à função  $\ln(f(x))$  no sentido dos quadrados mínimos; não se pode afirmar que os parâmetros  $\alpha_1$ e  $\alpha_2$ , obtidos através de  $a_1$  e  $a_2$ , são os que ajustam  $\varphi(x)$  à  $f(x)$  dentro do critério dos quadrados mínimos.

#### 3.3.4 Teste de Alinhamento

Após a escolha da função linear em  $\alpha_1, \alpha_2, \cdots, \alpha_n$  para ajustar uma função dada, uma forma de verificarmos se a escolha feita foi razoável é realizarmos o teste de alinhamento, que consiste em:

- Fazer a linearização da função não linear escolhida;
- Fazer o diagrama de dispersão dos novos dados;
- Se os pontos do diagrama de dispersão estiverem alinhados, isto significará que a função não linear escolhida foi uma boa escolha.

Vale salientar que, devido aos erros de observação, e cálculos aproximados, consideramos satisfatório o diagrama de dispersão onde os pontos se distribuem aleatoriamente em torno de uma reta média.

#### 3.3.5 Cálculo do Erro no Método dos Quadrados Mínimos

Quando aplicamos o Ajuste de Curvas pelo Método dos Quadrados Mínimos é possível determinar o erro por meio da análise do resíduo r. Durante a execução do método devemos resolver o sistema linear na forma matricial  $A\alpha = b$ , que pode ser escrito da forma:

$$
\begin{cases}\na_{11}\alpha_1 + a_{12}\alpha_2 + \cdots + a_{1n}\alpha_n = b_1 \\
a_{21}\alpha_1 + a_{22}\alpha_2 + \cdots + a_{2n}\alpha_n = b_2 \\
\vdots \\
a_{n1}\alpha_1 + a_{n2}\alpha_2 + \cdots + a_{nn}\alpha_n = b_n\n\end{cases}
$$

onde

 $A=(a_{ij})$  é tal que  $a_{ij}=\sum^m$  $k=1$  $g_j(x_k)g_i(x_k) = a_{ji},$  $\alpha=(\alpha_1,\alpha_2,\cdots,\alpha_n)^t$  e  $b=(b_1,b_2,\cdots,b_n)^t$  são tais que  $b_i=\sum^m_i$  $_{k=1}$  $f(x_k)g_i(x_k).$ Então, de acordo com [28] o resíduo r é dado pelo vetor:

$$
r = b - A\alpha.
$$

Ainda segundo [28], o Ajuste de Curvas é bom quando r é pequeno, mais precisamente, se  $\Vert r \Vert$  $||b||$ é pequeno. Em particular se  $r=0$ , então  $\alpha$  é a solução verdadeira do sistema.

Com as coordenadas do vetor r podemos determinar o grau de precisão da solução, em outras palavras, conseguimos medir o quanto a solução encontrada afasta-se de b. Conforme [28], essa precisão pode ser melhor ajustada através da norma do vetor. Logo, podemos avaliar a precisão  $\delta$  por meio da seguinte relação:

$$
\delta = \frac{\|r\|}{\|b\|}.
$$

Da Geometria Analítica, por exemplo em [14],  $\|u\| = \sqrt{a_1^2 + a_2^2 + \cdots + a_n^2}$  é denominado norma ou módulo do vetor  $u = (a_1, a_2, \cdots, a_n)$  no espaço  $\mathbb{R}^n$ .

Na próxima seção serão feitas as aplicações do Ajuste de Curvas pelo Método dos Quadrados Mínimos e será também apresentado em cada uma delas o valor do erro através do resíduo.

As Seções 3 e 4 mostraram os aspectos teóricos sobre a Interpolação e o Ajuste de Curvas pelo Método dos Quadrados Mínimos. Agora conhecendo os temas apresentaremos na próxima seção um conjunto de aplicações em problemas do cotidiano da cidade de Iporá, onde faremos a modelagem e posteriormente uma análise temporal de situações reais através da Interpolação e do Ajuste de Curvas. É bom reforçar que essas aplicações podem ser trabalhadas também no Ensino Médio, inserindo a matemática da vida dos alunos com o objetivo de despertar neles o gosto e o desejo de aprendê-la.

# 4 Aplicações

Decorrido todo o aporte teórico sobre Interpolação e Ajuste de Curvas chega o momento de desenvolver as aplicações dos temas para exemplicar a utilização dos mesmos e mostrar a importância dos dois assuntos.

A ideia é envolver aplicações em situações cotidianas ou com fatos relacionados ao pesquisador. Trazendo para o cotidiano a matemática como uma ferramenta para análises críticas de situações em que a Interpolação e o Ajuste de Curvas sejam recursos para fazer estimativas e perspectivas. É importante ressaltar que os resultados obtidos tanto com a Interpolação quanto com o Ajuste de Curvas não podem ser assumidos como uma verdade consumada, mas são modelos de aproximações com grande eficácia. Vale lembrar que o objetivo é buscar modelos de situações cotidianas modelados através da Interpolação e do Ajuste de Curvas, que podem ser exploradas também por professores do Ensino Médio.

Buscando esse cotidiano próximo do autor resolvemos fazer uma análise temporal de algumas questões relativas à cidade de Iporá, cidade onde reside o autor, localizada no estado de Goiás, mais precisamente no oeste goiano. Na Figura 5 está representada a localização de Iporá.

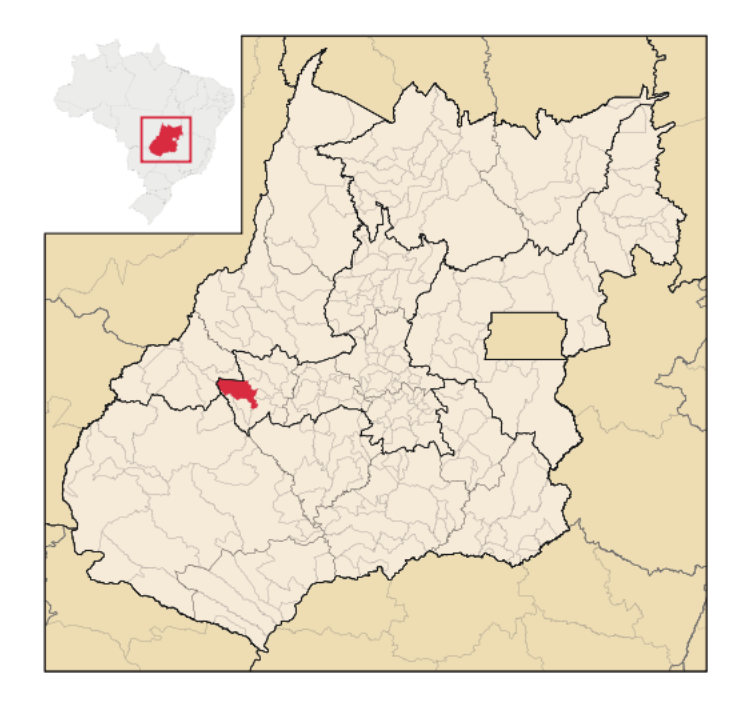

Figura 5: Localização da cidade de Iporá.

Figura retirada de [18].

Segundo [16] Iporá teve sua origem, oficialmente, na fundação do arraial dos Pilões, na margem direita do Rio Claro, em 1748. De acordo com [18], a expressiva produção de diamantes e o desenvolvimento rápido do arraial motivaram o extraordinário crescimento. Assim, o povoado passou à categoria de distrito, com a denominação de Rio Claro, pertencente ao Município de Goiás, antiga Vila Boa.

Depois de algum tempo foi nomeado Itajubá, topônimo de origem indígena, tupiguarani, que signica pedra amarela. E posteriormente, mais precisamente no ano de 1943, foi rebatizado por Iporá (Águas Claras, em língua tupi-guarani). Em 1948, foi elevado à categoria de município, instalando em  $1^{\circ}$  de janeiro de 1949, desmembrado do Município de Goiás.

Enfim, após conhecermos um pouco da cidade, faremos a análise de algumas situações do cotidiano iporaense tendo na matemática, através da Interpolação e do Ajuste de Curvas pelo Método dos Quadrados Mínimos, um excelente recurso. Avaliaremos os seguintes temas relacionados à cidade de Iporá:

- Óbitos provocados por Câncer por meio do Método dos Quadrados Mínimos;
- Número de alunos no Ensino Básico através da Interpolação e do Método dos Quadrados Mínimos;
- Crescimento da frota de veículos usando o Método dos Quadrados Mínimos;
- Produto Interno Bruto de Iporá aplicando o Método dos Quadrados Mínimos;
- Consumo de Água em Iporá empregando o Método dos Quadrados Mínimos;
- Dinâmica Populacional Iporaense por meio da Interpolação e do Método dos Quadrados Mínimos.

A seguir decorreremos sobre cada aplicação de forma individual e detalhada.

# 4.1 Óbitos provocados por câncer em Iporá

Segundo [19], o câncer é o nome dado a um conjunto de mais de 100 doenças que têm em comum o crescimento desordenado (maligno) de células que invadem os tecidos e órgãos, podendo espalhar-se (metástase) para outras regiões do corpo.

Dividindo-se rapidamente, estas células tendem a ser muito agressivas e incontroláveis, determinando a formação de tumores (acúmulo de células cancerosas) ou neoplasias malignas. Por outro lado, um tumor benigno signica simplesmente uma massa localizada de células que se multiplicam vagarosamente e se assemelham ao seu tecido original, raramente constituindo um risco de vida.

Nos últimos tempos a doença câncer vem aterrorizando o mundo, são inúmeros casos diagnosticados e, infelizmente, mesmo com os recursos e tratamentos oferecidos, também é alarmante o número de óbitos ocasionados pelo câncer.

Na cidade de Iporá a realidade não é diferente. O câncer é um mal que tem apavorado a sociedade e é cada vez maior o número de pessoas diagnosticadas com a doença. É evidente que atualmente os tratamentos da doença são bem avançados. Mas, nem toda a população possui acesso a esse melhor tratamento. E assim, mesmo dentro desse contexto atual de melhores condições de tratamento, o câncer tem sido causa de muitas mortes na cidade de Iporá.

Motivados por essa triste realidade, buscamos no site do Ministério da Saúde [21], informações sobre o número de óbitos registrados em Iporá ocasionados pelo câncer. A ideia é fazer um alerta para o crescente número dos casos de óbitos e mostrar que a matemática, através do Ajuste de Curvas pelo Método dos Quadrados Mínimos, pode ser uma ferramenta para uma análise temporal do problema. O objetivo é mostrar uma expectativa do número de óbitos por câncer na cidade de Iporá nos próximos anos.

Então, após uma pesquisa no site do Ministério da Saúde foram coletados os dados que são apresentados na Tabela 5 em relação ao número de óbitos por câncer nos últimos anos, na cidade de Iporá.

| Ano    | 2001 | 2002 | 2003 | 2004 | 2005 | 2006 | 2007 |
|--------|------|------|------|------|------|------|------|
| Óbitos | 9    | 18   | 19   | 20   | 22   | 25   | 25   |
|        |      |      |      |      |      |      |      |
| Ano    | 2008 | 2009 | 2010 | 2011 | 2012 | 2013 |      |
| Óbitos | 35   | 32   | 32   | 36   | 33   | 33   |      |

Tabela 5: Número de Óbitos por Câncer em Iporá

Fazendo  $x_1 = 2001, x_2 = 2002, \cdots, x_{13} = 2013$ , escrevemos a Tabela 6:

Tabela 6: Óbitos por Câncer em Iporá

| Ano<br>$(x_k)$   | 2001 | 2002 | 2003 | 2004 | 2005    | 2006 | 2007 | 2008 | 2009     | 2010 | 2011 | 2012 | 2013 |
|------------------|------|------|------|------|---------|------|------|------|----------|------|------|------|------|
| O bit os $(y_k)$ |      | 18   | 19   | 20   | ഹ<br>44 | 25   | 25   | 35   | 20<br>J۷ | 32   | 36   | 33   | 33   |

Assim, podemos construir o diagrama de dispersão que é mostrado na Figura 6.

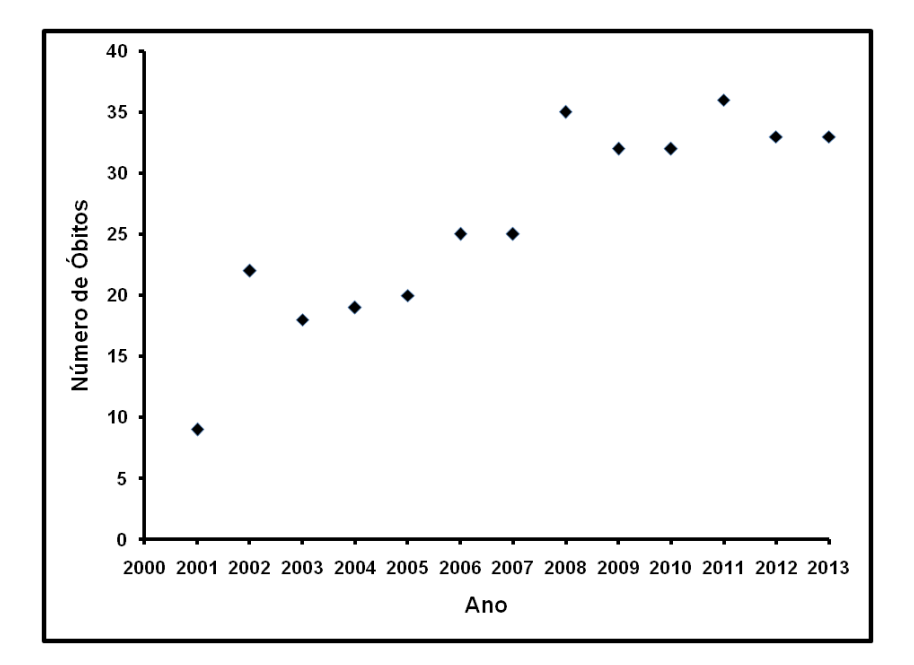

Figura 6: Diagrama de Dispersão - Número de Óbitos por Câncer em Iporá.

Usando o Ajuste de Curvas pelo Método dos Quadrados Mínimos e observando o diagrama de dispersão, concluímos que os pontos tabelados devem ser ajustados por uma função linear, ou seja,  $\varphi(x) = \alpha_1 + \alpha_2 x$ . Neste caso temos duas funções auxiliares,  $g_1(x) = 1$  e  $g_2(x) = x$ , assim  $\varphi(x) = g_1(x)\alpha_1 + g_2(x)\alpha_2$ .

Recorrendo ao suporte teórico sobre o Método dos Quadrados Mínimos apresentado na Seção 3 e substituindo as informações da aplicação no sistema (37) temos que resolver o seguinte sistema linear:

$$
\begin{cases}\n\left[\sum_{k=1}^{13} g_1(x_k) g_1(x_k)\right] \alpha_1 + \left[\sum_{k=1}^{13} g_1(x_k) g_2(x_k)\right] \alpha_2 = \sum_{k=1}^{13} f(x_k) g_1(x_k) \\
\left[\sum_{k=1}^{13} g_1(x_k) g_2(x_k)\right] \alpha_1 + \left[\sum_{k=1}^{13} g_2(x_k) g_2(x_k)\right] \alpha_2 = \sum_{k=1}^{13} f(x_k) g_2(x_k)\n\end{cases} (41)
$$

Substituindo  $g_1(x) = 1$  e  $g_2(x) = x$  no sistema (41), escrevemos:

$$
\begin{cases}\n\left[\sum_{k=1}^{13} 1\right] \alpha_1 + \left[\sum_{k=1}^{13} x_k\right] \alpha_2 = \sum_{k=1}^{13} f(x_k) \\
\left[\sum_{k=1}^{13} x_k\right] \alpha_1 + \left[\sum_{k=1}^{13} x_k^2\right] \alpha_2 = \sum_{k=1}^{13} f(x_k) x_k\n\end{cases}
$$
\n(42)

Fazendo alguns cálculos, temos a Tabela 7:

|             |         |         |          |         | <b>SOMAS</b> |
|-------------|---------|---------|----------|---------|--------------|
| $(x_k)$     | 2001    | 2002    |          | 2013    | 26091        |
| $f(x_k)$    | 9       | 18      | $\cdots$ | 33      | 339          |
| $x_k^2$     | 4004001 | 4008004 | .        | 4052169 | 52364819     |
| $f(x_k)x_k$ | 18009   | 36036   |          | 66429   | 680726.      |

Tabela 7: Óbitos por Câncer em Iporá - Cálculos

Portanto, temos que:

$$
\sum_{k=1}^{13} 1 = 13, \qquad \sum_{k=1}^{13} x_k = 26091, \quad \sum_{k=1}^{13} f(x_k) = 339,
$$
\n
$$
\sum_{k=1}^{13} x_k^2 = 52364819 \qquad \qquad e \qquad \sum_{k=1}^{13} f(x_k)x_k = 680726.
$$
\n(43)

Levando os valores mostrados em (43) no sistema linear (42), obtemos:

$$
\begin{cases}\n13\alpha_1 + 26091\alpha_2 = 339 \\
26091\alpha_1 + 52364819\alpha_2 = 680726\n\end{cases}
$$
\n(44)

Resolvendo o sistema linear (44) por qualquer método direto, por exemplo, Eliminação de Gauss, temos que:

$$
\alpha_1 \simeq -3866,6209 \quad e \quad \alpha_2 \simeq 1,9396. \tag{45}
$$

Finalmente, com os valores encontrados em (45), podemos concluir que a função  $\varphi(x)$  que ajusta os dados tabelados através de uma função linear, é dada por:

$$
\varphi(x) = 1,9396x - 3866,6209.
$$
\n
$$
(46)
$$

Podemos ainda, sem perda de veracidade, fazer uma mudança nos valores  $x_k$  que representam os anos com o objetivo de facilitar e diminuir os cálculos.

Então, fazendo  $x_1 = 2001 = 1, x_2 = 2002 = 2, \dots, x_{13} = 2013 = 13$ , apresentamos a Tabela 8:

Tabela 8: Óbitos por Câncer em Iporá

| Ano<br>$(x_k)$              |   |    |    |    | ►<br>$\sim$ | 6  | $\overline{ }$ |    | 9  |    |    |    |  |
|-----------------------------|---|----|----|----|-------------|----|----------------|----|----|----|----|----|--|
| $\hat{\textbf{Obits}}(y_k)$ | 9 | 18 | 19 | 20 | 22          | 25 | 25             | 35 | 32 | 32 | 36 | 33 |  |

Efetuando alguns cálculos, construímos a Tabela 9:

Tabela 9: Óbitos por Câncer em Iporá - Cálculos

|             |   |                |    |    |     |     |     |     |     |     |     |     |     | SOMAS |
|-------------|---|----------------|----|----|-----|-----|-----|-----|-----|-----|-----|-----|-----|-------|
| $(x_k)$     |   | $\overline{2}$ | 3  | 4  | 5   | 6   | 7   | 8   | 9   | 10  | 11  | 12  | 13  | 91    |
| $f(x_k)$    | 9 | 18             | 19 | 20 | 22  | 25  | 25  | 35  | 32  | 32  | 36  | 33  | 33  | 339   |
| $x_k^2$     |   | 4              | 9  | 16 | 25  | 36  | 49  | 64  | 81  | 100 | 121 | 144 | 169 | 819   |
| $f(x_k)x_k$ | 9 | 36             | 57 | 80 | 110 | 150 | 175 | 280 | 288 | 320 | 396 | 396 | 429 | 2726  |

Portanto, temos que:

$$
\sum_{k=1}^{13} 1 = 13, \qquad \sum_{k=1}^{13} x_k = 91, \qquad \sum_{k=1}^{13} f(x_k) = 339,
$$
\n
$$
\sum_{k=1}^{13} x_k^2 = 819 \qquad \qquad e \qquad \qquad \sum_{k=1}^{13} f(x_k) x_k = 2726
$$
\n
$$
(47)
$$

Levando os valores mostrados em (47) no sistema linear (42), obtemos:

$$
\begin{cases}\n13\alpha_1 + 91\alpha_2 = 339 \\
91\alpha_1 + 819\alpha_2 = 2726\n\end{cases}
$$
\n(48)

Resolvendo o sistema linear (48) pelo método da Eliminação de Gauss, segue que:

$$
\alpha_1 \simeq 12, 5 \quad e \quad \alpha_2 \simeq 1,9396. \tag{49}
$$

Finalmente, com os valores encontrados em (49), podemos concluir que a função  $\varphi(x)$  que ajusta os dados tabelados através de uma função linear, é dada por:

$$
\varphi(x) = 1,9396x + 12,5.
$$
\n(50)

Então, a mudança proposta nos valores  $x_k$ , de  $k = 2001, 2002, \dots, 2013$  pelos valores  $x_k$ ,  $k = 1, 2, \dots, 13$  não altera os valores de  $\varphi(x)$ . Para mostrar tal fato, faremos:

$$
\varphi_1(x) = \varphi(x) = 1,9396x - 3866,6209
$$
 e  $\varphi_2(x) = \varphi(x) = 1,9396x + 12,5.$ 

Encontrando as estimativas para  $\varphi_1(x)$  e  $\varphi_2(x)$ , podemos observar a Tabela 10:

 $(x_k)$  | 2001 | 2002 |  $\cdots$  | 2008 | 2009 | 2010 | 2011 | 2012 | 2013  $(x_k)$  1 2  $\cdots$  8 9 10 11 2 3  $\varphi_1(x_k)$  | 14, 5187 | 16, 4583 |  $\cdots$  | 28, 0959 | 30, 0355 | 31, 9751 | 33, 9147 | 35, 8543 | 37, 7939  $\varphi_1(x_k)$  | 14, 4396 | 16, 3792 |  $\cdots$  | 28, 0168 | 29, 9564 | 31, 8960 | 33, 8356 | 35, 7752 | 37, 7148

Tabela 10: Óbitos por Câncer em Iporá - Comparação de modelos.

Asssim, percebemos que realmente é pequena a diferença entre os valores de  $\varphi_1(x)$ e  $\varphi_2(x)$ . Portanto, por comodidade, usaremos os valores de  $x_k$ ,  $k = 1, 2, \dots, 13$  e consequentemente a aproximação  $\varphi(x) = 1,9396x + 12,5.$ 

Logo, é possível encontrar o erro através do resíduo r como indicado na Seção anterior. Para tanto seque que

$$
r = b - A\alpha \Rightarrow
$$

$$
r = \left(\begin{array}{c} 339 \\ 2726 \end{array}\right) - \left(\begin{array}{c} 13 & 91 \\ 91 & 819 \end{array}\right) \left(\begin{array}{c} 12,5 \\ 1,9396 \end{array}\right).
$$

Fazendo o produto, obtém-se:

$$
r = \left(\begin{array}{c} 339 \\ 2726 \end{array}\right) - \left(\begin{array}{c} 339,0036 \\ 2726,0324 \end{array}\right).
$$

Portanto,

$$
r = \left( \begin{array}{c} -0,0036 \\ -0,0324 \end{array} \right).
$$

O resultado encontrado no vetor r mostra que em relação a primeira coordenada estamos acertando em 5 algarismos e errando no sexto. E o mesmo ocorre em relação à segunda coordenada. Portanto, é pequeno o valor do erro residual.

O grau de precisão confirma que as aproximações obtidas com a função  $\varphi(x)$  são confiáveis pois possuem um erro pequeno.

Agora com os dados tabelados sobre o número de óbitos por câncer em Iporá, modelados através da função  $\varphi(x) = 1,9396x + 12,5$ , faremos uma perspectiva para o número de óbitos por câncer na cidade nos próximos anos. Vale ressaltar que o modelo apresenta uma aproximação, podendo ser considerado uma previsão. Porém, não deve ser tratato como uma verdade absoluta.

Podemos, por exemplo, prever uma aproximação para o número de óbitos por câncer em Iporá nos anos de 2020 e 2050.

Para tanto, basta substituirmos  $x = 20$  e posteriormente  $x = 50$  na função de aproximação  $\varphi(x) = 1,9396x + 12,5.$ 

Então, fazendo as devidas substituições, encontramos que no ano de 2020 teremos aproximadamente 51 mortes por câncer em Iporá e, em 2050, aproximadamente, 109 óbitos.

Contudo, de posse da função de aproximação  $\varphi(x) = 1,9396x + 12,5$ , podemos fazer uma estimativa para o número de óbitos por câncer em Iporá nos anos futuros. E, com essa análise temporal desse número de mortes, é possível chamarmos a atenção da sociedade iporaense para esse triste episódio. Nesse sentido, a matemática pode ser uma ferramenta de alerta para o problema e até mesmo despertar na população atitudes e hábitos que possam frear o crescimento do número de óbitos na cidade, sabendo que alguns casos de câncer podem ser evitados e outros, podem ainda, serem tratatos com mais eficácia se diagnosticados com antecedência.

Dentro do aspecto educacional os professores podem utilizar temas como este, contextualizados, para trabalhar com os métodos propostos nesta dissertação. Trazendo a matemática para o cotidiano dos alunos. Além disso, uma aplicação como essa cumpre um caráter social alertando os jovens e toda a sociedade para um problema tão sério.

# 4.2 Número de Alunos no Ensino Básico em Iporá

A quantidade de alunos no Ensino Básico (nível Fundamental e nível Médio) nas escolas e colégios, em instituições públicas e privadas, de Iporá é uma situação que merece ser analisada. Após uma reflexão sobre o número de alunos do Ensino Básico na cidade, a conclusão inicial é que esse valor está diminuindo.

Diante dessa primeira impressão vamos analisar a situação fazendo uso da matemática através do Ajuste de Curvas pelo Método dos Quadrados Mínimos. O objetivo é buscar uma pespectiva para o número de alunos no Ensino Básico na cidade de Iporá.

Com o intuito de fazer essa investigação, pesquisamos junto ao Instituto Brasileiro de Geografia e Estatística (IBGE) [18] informações sobre a quantidade de alunos no Ensino Básico na cidade nos anos anteriores. Depois dessa observação, chegamos nos valores mostrados na Tabela 11:

Tabela 11: Número de alunos no Ensino Básico na cidade de Iporá

| Ano                                                 | $2005$   $2007$   $2009$   $2012$ |  |
|-----------------------------------------------------|-----------------------------------|--|
| <b>Número de Alunos</b>   6692   6372   5761   5272 |                                   |  |

Podemos construir o diagrama de dispersão apresentado na Figura 7.

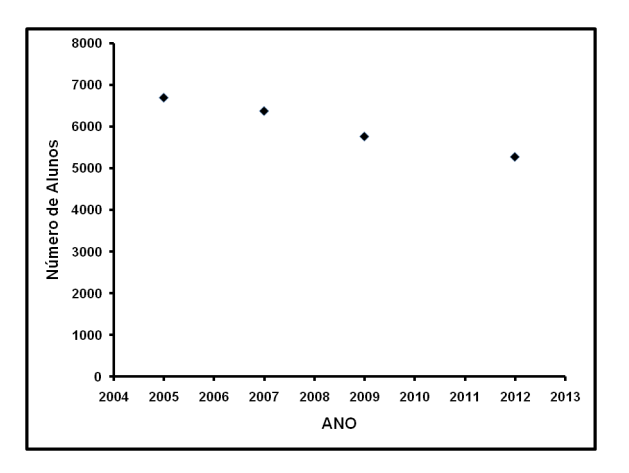

Figura 7: Diagrama de Dispersão - Número de alunos no Ensino Básico na cidade de Iporá.

Usando o Ajuste de Curvas pelo Método dos Quadrados Mínimos e observando o diagrama de dispersão mostrado na Figura 7, concluímos que os pontos tabelados devem ser ajustados por uma função linear, ou seja,  $\varphi(x) = \alpha_1 + \alpha_2 x$ . Neste caso temos duas funções auxiliares,  $g_1(x) = 1$  e  $g_2(x) = x$ , assim  $\varphi(x) = g_1(x)\alpha_1 + g_2(x)\alpha_2$ .

Fazendo  $x_1 = 2005, x_2 = 2007, x_3 = 2009$  e  $x_4 = 2012$ , criamos a Tabela 12:

Tabela 12: Número de alunos no Ensino Básico de Iporá

| Ano $(x_k)$                                          |  | $2005$   $2007$   $2009$   $2012$ |  |
|------------------------------------------------------|--|-----------------------------------|--|
| Número de Alunos $(y_k)   6692   6372   5761   5272$ |  |                                   |  |

Recorrendo ao suporte teórico sobre o Método dos Quadrados Mínimos apresentado anteriormente e substituindo as informações da aplicação no sistema (37) devemos que resolver o seguinte sistema linear:

$$
\begin{cases}\n\left[\sum_{k=1}^{4} g_1(x_k) g_1(x_k)\right] \alpha_1 + \left[\sum_{k=1}^{4} g_1(x_k) g_2(x_k)\right] \alpha_2 = \sum_{k=1}^{4} f(x_k) g_1(x_k) \\
\left[\sum_{k=1}^{4} g_1(x_k) g_2(x_k)\right] \alpha_1 + \left[\sum_{k=1}^{4} g_2(x_k) g_2(x_k)\right] \alpha_2 = \sum_{k=1}^{4} f(x_k) g_2(x_k)\n\end{cases} (51)
$$

Substituindo  $g_1(x) = 1$  e  $g_2(x) = x$  no sistema (51), escrevemos:

$$
\begin{cases}\n\left[\sum_{k=1}^{4} 1\right] \alpha_1 + \left[\sum_{k=1}^{4} x_k\right] \alpha_2 = \sum_{k=1}^{4} f(x_k) \\
\left[\sum_{k=1}^{4} x_k\right] \alpha_1 + \left[\sum_{k=1}^{4} x_k^2\right] \alpha_2 = \sum_{k=1}^{4} f(x_k) x_k\n\end{cases}
$$
\n(52)

Fazendo alguns cálculos, obtemos a Tabela 13:

|             |          |          |          |          | <i>SOMAS</i> |
|-------------|----------|----------|----------|----------|--------------|
| $(x_k)$     | 2005     | 2007     | 2009     | 2012     | 8033         |
| $f(x_k)$    | 6692     | 6372     | 5761     | 5272     | 24097        |
| $x_k^2$     | 4020025  | 4028049  | 4036081  | 4048144  | 16132299     |
| $f(x_k)x_k$ | 13417460 | 12788604 | 11573849 | 10607264 | 48387177     |

Tabela 13: Número de alunos no Ensino Básico de Iporá - Cálculos.

Portanto, temos que

$$
\sum_{k=1}^{4} 1 = 4, \qquad \sum_{k=1}^{4} x_k = 8033, \quad \sum_{k=1}^{4} f(x_k) = 24097,
$$
\n
$$
\sum_{k=1}^{4} x_k^2 = 16132299 \qquad e \qquad \sum_{k=1}^{4} f(x_k)x_k = 48387177.
$$
\n(53)

Substituindo os valores mostrados em (53) no sistema linear (52), obtemos:

$$
\begin{cases}\n4\alpha_1 + 8033\alpha_2 = 24097 \\
8033\alpha_1 + 16132299\alpha_2 = 48387177\n\end{cases}
$$
\n(54)

Resolvendo o sistema linear (54) por qualquer método direto, por exemplo, Método de Gauss-Jordan, resulta que:

$$
\alpha_1 \simeq 428188, 4299 \quad e \quad \alpha_2 \simeq -210, 215. \tag{55}
$$

Finalmente, com os valores encontrados em (55), podemos concluir que a função  $\varphi(x)$  que ajusta os dados tabelados através de uma função linear, é dada por:

$$
\varphi(x) = -210, 215x + 428188, 4299. \tag{56}
$$

Agora podemos determinar o erro por meio do resíduo r. Então,

$$
r = b - A\alpha \Rightarrow
$$

$$
r = \left(\begin{array}{c} 24097 \\ 48387177 \end{array}\right) - \left(\begin{array}{cc} 4 & 8033 \\ 8033 & 16132299 \end{array}\right) \left(\begin{array}{c} 428188,4299 \\ -210,215 \end{array}\right).
$$

Efetuando o produto, segue

$$
r = \left(\begin{array}{c} 24097 \\ 48387177 \end{array}\right) - \left(\begin{array}{c} 24096,6246 \\ 48386423,1017 \end{array}\right).
$$

Portanto,

$$
r = \left(\begin{array}{c} 0,3754 \\ 753,8983 \end{array}\right).
$$

O resultado obtido no vetor r signica que em relação a primeira coordenada estamos acertando em 5 algarismos e errando no sexto. E o mesmo ocorre em relação à segunda coordenada. Portanto, é pequeno o valor do erro residual.

Esse grau de precisão corrobora que as aproximações obtidas com a função  $\varphi(x)$ são confiáveis pois possuem um erro muito pequeno.

No início mencionamos que os dados transmitiam a impressão de uma diminuição dos alunos no Ensino Básico em Iporá. Realizada a análise temporal usando o Método dos Quadrados Mínimos percebemos que de fato está e "provavelmente" continuará ocorrendo uma queda na quantidade de alunos no Ensino Básico. A afirmação é confirmada pela função de aproximação encontrada por meio do Ajuste de Curvas, visto que uma função linear do tipo  $\varphi(x) = \alpha_1 + \alpha_2 x$  é decrescente se  $\alpha_2 < 0$ , e observando a função de aproximação  $\varphi(x) = -210, 215x + 428188, 4299$ , concluímos que  $\alpha_2 = -210, 215 < 0$ . Logo, a função  $\varphi(x)$  é decrescente e, portanto, o número de alunos no Ensino Básico está realmente em queda.

Agora com os dados tabelados sobre o número de alunos no Ensino Básico em Iporá, modelados pela função  $\varphi(x) = -210, 215x + 428188, 4299$ , pode-se fazer uma perspectiva para o número de alunos do Ensino Básico em Iporá. Novamente vale ressaltar que o modelo apresenta uma aproximação, podendo ser considerado uma expectativa. Porém, não pode ser tratato como uma verdade absoluta.

Vamos, por exemplo, prever uma boa aproximação para o número de alunos no Ensino Básico em Iporá nos anos de 2015, 2020 e 2025. Basta substituirmos  $x = 2015$ ,  $x = 2020$  e depois  $x = 2025$  na função  $\varphi(x) = -210, 215x + 428188, 4299$ .

Então, fazendo as devidas alterações, encontramos os valores para o número de alunos no Ensino Básico em Iporá nos anos desejados, conforme a Tabela 14.

| Ano $(x_k)$                                 |  | 2015   2020   2025 |
|---------------------------------------------|--|--------------------|
| Número de Alunos $(y_k)$ 4604   3554   2503 |  |                    |

Tabela 14: Número de alunos no Ensino Básico de Iporá.

Portanto, utlizando a função de aproximação  $\varphi(x) = -210, 215x + 428188, 4299, 6$ possível fazer uma estimativa para o número de alunos no Ensino Básico em Iporá nos futuros anos. Com essa análise temporal do número de alunos, podemos refletir sobre os motivos de tal diminuição, dentre os quais destacamos:

- Envelhecimento da população iporaense (tal fato pode ser compravado em [18]);
- Diminuição do índice de natalidade na cidade;
- A triste realidade de alguns alunos que têm que trocar os estudos pelo trabalho.

Nesse sentido, a matemática constitui-se em uma ferramenta que ajuda explicar o esvaziamentos das escolas e colégios, bem como despertar uma análise mais crítica desse contexto e possíveis, se houver, intervenções. É importante notar que esse tipo de tema pode gerar debates, discussões e reflexões entre os alunos do Ensino Médio. Além de ensinar o método matemático, o professor pode abordar esses temas de interesse da sociedade.

Observando os dados obtidos sobre o número de alunos no Ensino Básico em Iporá percebemos que foram apresentadas informações referentes aos anos de 2005, 2007,2009 e 2012. Assim, podemos nos perguntar sobre os valores inerentes aos anos que estão no intervalo [2005, 2012]. Afinal, quantos alunos tinham no Ensino Básico nos anos de 2006, 2008, 2010 e 2011?

Essa pergunta pode ser respondida usando a Interpolação, tema abordado na Seção 2 do trabalho. Da mesma forma que o Ajuste de Curvas pelo Método dos Quadrados Mínimos a Interpolação nos fornecerá uma aproximação. É importante salientar que a Interpolação é usada se o objetivo é encontrar um polinômio  $P_n(x)$  que aproxime uma função ou os dados tabelados para valores de x que estejam no intervalo  $[a, b]$ . Se o valor de x para o qual buscamos uma aproximação estiver fora do intervalo [a, b], ou seja, quando devemos fazer uma extrapolação, usaremos o Ajuste de Curvas.

Então, vamos tentar responder a indagação levantada sobre o número de alunos nos anos 2006, 2008, 2010 e 2011 através da Interpolação. Podemos escolher entre os
métodos de interpolação mencionados no aporte teórico, nesse caso faremos uso da Interpolação de Lagrange.

Para facilitar o entendimento, retomemos os valores obtidos em [18], mostrados na Tabela 15.

Tabela 15: Número de alunos no Ensino Básico na cidade de Iporá.

| Ano $(x_k)$                                                 |  | $2005$   $2007$   $2009$   $2012$ |  |
|-------------------------------------------------------------|--|-----------------------------------|--|
| <b>Número de Alunos</b> $(y_k)   6692   6372   5761   5272$ |  |                                   |  |

Como o objetivo é encontrar aproximações para  $x \in [2005, 2012]$ , vamos trabalhar com os quatro pontos oferecidos e assim aproximar um Polinômio Interpolador de Lagrange de Grau 3.

A partir de (10) construímos os polinômios  $l_k(x),\,k=1,2,3,4.$ 

$$
l_1(x) = \frac{(x-x_2)(x-x_3)(x-x_4)}{(x_1-x_2)(x_1-x_3)(x_1-x_4)} = \frac{(x-2007)(x-2009)(x-2012)}{(2005-2007)(2005-2009)(2005-2012)} =
$$
\n
$$
= \frac{x^3-6028x^2+12112255x-8112510756}{-56}
$$
\n
$$
l_2(x) = \frac{(x-x_1)(x-x_3)(x-x_4)}{(x_2-x_1)(x_2-x_3)(x_2-x_4)} = \frac{(x-2005)(x-2009)(x-2012)}{(2007-2005)(2007-2009)(2007-2012)} =
$$
\n
$$
= \frac{x^3-6026x^2+12104213x-8104426540}{20}
$$
\n
$$
l_3(x) = \frac{(x-x_1)(x-x_2)(x-x_4)}{(x_3-x_1)(x_3-x_2)(x_3-x_4)} = \frac{(x-2005)(x-2007)(x-2012)}{(2009-2005)(2009-2007)(2009-2012)} =
$$
\n
$$
= \frac{x^3-6024x^2+12096179x-8096358420}{-24}
$$

$$
l_4(x) = \frac{(x-x_1)(x-x_2)(x-x_3)}{(x_4-x_1)(x_4-x_2)(x_4-x_3)} = \frac{(x-2005)(x-2007)(x-2009)}{(2012-2005)(2012-2007)(2012-2009)} =
$$
  
= 
$$
\frac{x^3-6021x^2+12084143x-8084286315}{105}.
$$

Portanto, de (10):

$$
P_3(x) = f_1 l_1(x) + f_2 l_2(x) + f_3 l_3(x) + f_4 l_4(x).
$$

Substituindo os valores de  $f_k$  e de  $l_k(x)$ , obtemos:

$$
P_3(x) = 6692 \left[ \frac{x^3 - 6028x^2 + 12112255x - 8112510756}{-56} \right] + 6372 \left[ \frac{x^3 - 6026x^2 + 12104213x - 8104426540}{20} \right]
$$
  
+ 5761 
$$
\left[ \frac{x^3 - 6024x^2 + 12096179x - 8096358420}{-24} \right] + 5272 \left[ \frac{x^3 - 6021x^2 + 12084143x - 8084286315}{105} \right].
$$

Agrupando os termos semelhantes, segue que o Polinômio de Interpolação de Lagrange para os pontos tabelados é:

$$
P_3(x) = 9,26785714285714286x^3 - 55838,1428571428572x^2
$$
  
+ 112139887,517857143x - 75070057450,5. (57)

Uma vez determinado o Polinômio de Interpolação de Lagrange (57), podemos encontrar uma aproximação para o número de alunos no Ensino Básico na cidade Iporá nos anos 2006, 2008, 2010 e 2011. Basta substituir o valor de x em (57) pelo ano desejado. Assim, segue que:

a) Para o ano 2006, tem-se:

$$
P_3(2006) = 9,26785714285714286 \cdot 2006^3 - 55838,1428571428572 \cdot 2006^2
$$
  
+ 112139887,517857143 \cdot 2006 - 75070057450,5  

$$
\approx 6596 \text{ alunos.}
$$

b) Para o ano 2008

$$
P_3(2008) = 9,26785714285714286 \cdot 2008^3 - 55838,1428571428572 \cdot 2008^2
$$
  
+ 112139887,517857143 \cdot 2008 - 75070057450,5  

$$
\approx 6075 \text{ almost.}
$$

c) Para o ano 2010

$$
P_3(2010) = 9,26785714285714286 \cdot 2010^3 - 55838,1428571428572 \cdot 2010^2
$$
  
+ 112139887,517857143 \cdot 2010 - 75070057450,5  

$$
\approx 5485 \text{ alunos.}
$$

É possível calcular uma estimativa para erro na Interpolação. Porém, como estamos trabalhando com valores tabelados e não com a função  $f(x)$ , esse cálculo é feito de forma individual para cada valor interpolado. Para exemplicar, vamos encontrar o erro na Interpolação do ano 2006.

Na Seção 2 vimos que o erro é dado por

$$
R_3(x) = (x - x_1)(x - x_2)(x - x_3)(x - x_4) |f[x_1, x_2, x_3, x_4]|.
$$

Usando a Tabela 2 de Diferença Divididas temos que

$$
f[x_1, x_2, x_3, x_4] \simeq 9,2678571.
$$

Logo, calculando o erro para o ano de 2006, obtem-se:

 $R_3(2006) = (2006 - 2005)(2006 - 2007)(2006 - 2009)(2006 - 2012)(9, 2678571).$ 

$$
R_3(2006) = 166,8214286.
$$

Como

$$
\frac{R_n(2006)}{P_3(2006)} = \frac{166,8214286}{6596} \simeq 0,025.
$$

Isso signica que o erro cometido na Interpolação do ano de 2006 é de aproximadamente 2, 5%.

Os erros na Interpolação dos outros anos podem ser obtidos de forma análoga.

Note que não fizemos o cálculo para o ano de 2011. Para calcular o número de alunos no Ensino Básico em 2011 usaremos o Esquema Prático para o Método de Lagrange. Esse procedimento permite encontrarmos a aproximação através do polinômio  $P_n(x_k)$  sem que seja necessário determinar o Polinômio de Interpolação de Lagrange, embora já saibamos que se trata do Polinômio (57). Então, a escolha por tal procedimento é simplesmente para mostrar ao leitor um artício facilitador da Interpolação de Lagrange.

Portanto recorrendo ao Esquema Prático para o Método de Lagrange, temos:

|                  |                           |                |           |       | Esquema Prático |       |                                         |
|------------------|---------------------------|----------------|-----------|-------|-----------------|-------|-----------------------------------------|
| $\boldsymbol{k}$ | $(x_k - x_i), (k \neq i)$ |                |           | $D_k$ |                 | $f_k$ | $\frac{f_k}{D_k}$                       |
| 1                | 6                         |                | $-2$ $-4$ | $-7$  | $-336$          | 6692  | $-19, 91$                               |
| $\overline{2}$   | $\overline{2}$            | $\overline{4}$ | $-2$      | $-5$  | 80              | 6372  | 79,65                                   |
| 3                | 4                         | $\overline{2}$ | 2         | $-1$  | $-16$           | 5761  | $-360,0625$                             |
| 4                | 7                         | 5              | 3         |       | $-1$   $-105$   | 5272  | $-50, 20$                               |
|                  |                           |                |           |       |                 |       | $\pi_4(x) = -48$   $-110, 497023809524$ |

Tabela 16: Esquema Prático - Número de alunos no ano de 2011.

Como a fórmula de Lagrange se reduz a:

$$
P_3(x) = \pi_4(x) \sum_{k=1}^4 \frac{f_k}{D_k} = \pi_4(x) \times S,
$$

onde

$$
S = \sum_{k=1}^{4} \frac{l_k}{D_k} \qquad e \qquad \pi_4(x) = (x - x_1)(x - x_2)(x - x_3)(x - x_4).
$$

É importante lembrar que usamos:

$$
x_1 = 2005
$$
,  $x_2 = 2007$ ,  $x_3 = 2009$   $x_4 = 2012$   $e$   $x = 2011$ .

Temos enfim que

$$
P_3(2011) = (-48)(-110, 497023809524) \simeq 5304 \text{ alunos}
$$

Contudo, após a interpolação dos valores de  $x = 2006, x = 2008, x = 2010$  e  $x = 2011$ , podemos construir a Tabela 17 para a relação existente entre ano e número de alunos no Ensino Básico em Iporá:

Tabela 17: Número de alunos no Ensino Básico em Iporá.

| Ano $(x_k)$                                                                                                    |  | $2005$   2006   2007   2008   2009   2010   2011   2012 |  |  |  |
|----------------------------------------------------------------------------------------------------|--|---------------------------------------------------------|--|--|--|
| $^+$ Número de Alunos ( $y_k) \mid 6692 \mid 6596 \mid 6372 \mid 6075 \mid 5761 \mid 5485 \mid 5304 \mid 5272 \mid 5304$ |  |                                                         |  |  |  |

Outra vez reforçamos que os valores encontrados para 2006, 2008, 2010 e 2011 são apenas uma aproximação e foram encontrados através da Interpolação de Lagrange.

#### 4.3 Crescimento da frota de veículos de Iporá

Atualmente um dos maiores problemas da cidade de Iporá está relacionado com o trânsito. São vários os fatores que contribuem para a precariedade do trânsito, entre eles podemos destacar: falta de educação no trânsito, sinalização precária, falta de vagas para estacionamento no centro da cidade e, em especial, o crescimento da frota de veículos.

Diante desse contexto de um trânsito problemático, pensamos em fazer uma análise temporal do crescimento da frota de veículos em Iporá para melhor entendermos o cenário atual e fazer possíveis perspectivas.

Dentro do sistema educacional aplicações como essa enriquecem o processo de ensino e aprendizagem. Buscar situações em que a matemática insere-se no cotidiano dos alunos é uma ótima alternativa para elevar a qualidade da educação. Além de exercer a sua função educativa tais temas agregam um caráter social ao processo cognitivo.

Para fazer essa análise utilizamos novamente a matemática como ferramenta trabalhando com o Ajusde de Curvas pelo Método dos Quadrados Mínimos. Mas antes, foi necessário uma pesquisa sobre o histórico da frota de veículos da cidade no Departamento Nacional de Trânsito (DENATRAN) [13]. Os dados obtidos se referem a veículos pertencentes às seguintes categoria: automóvel, caminhão, trator, camioneta, ciclomotor, microônibus, motocicleta, motoneta, ônibus e quadriciclo.

Os dados coletados constam na Tabela 18.

| Ano            | 2001  | 2002  | 2003  | 2004  | 2005  | 2006  |
|----------------|-------|-------|-------|-------|-------|-------|
| N° de Veículos | 7488  | 8311  | 9396  | 10260 | 11007 | 11810 |
|                |       |       |       |       |       |       |
| Ano            | 2007  | 2008  | 2009  | 2010  | 2011  | 2012  |
| N° de Veículos | 12771 | 13947 | 15173 | 16275 | 17771 | 19389 |

Tabela 18: Frota de veículos da cidade de Iporá.

A partir dos dados apresentados na Tabela 19 construímos o diagrama de dispersão apresentado na Figura 8.

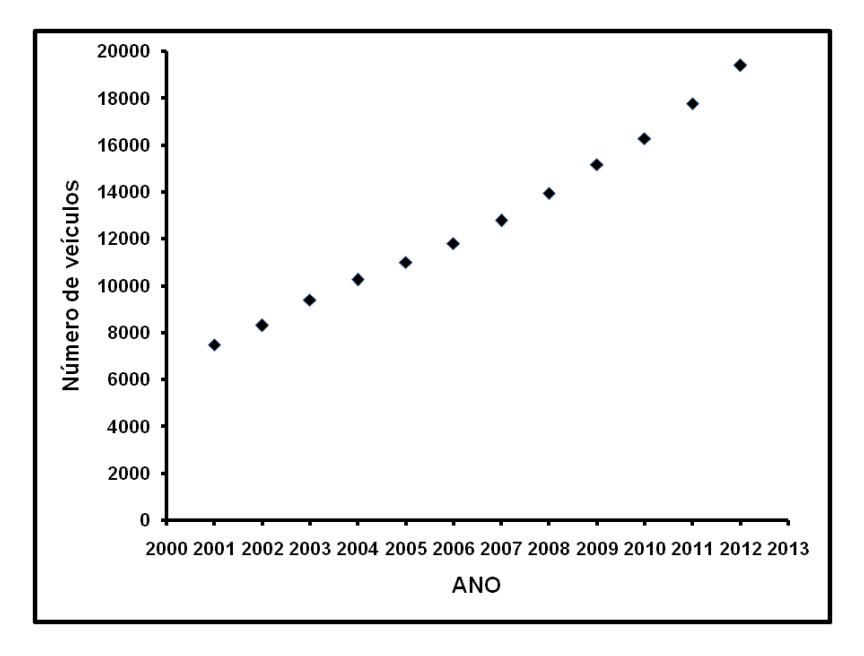

Figura 8: Diagrama de Dispersão - Frota de veículos da cidade de Iporá

Usando o Ajuste de Curvas pelo Método dos Quadrados Mínimos e observando o diagrama de dispersão, concluímos que os pontos tabelados podem ser ajustados por uma função exponencial, ou seja, uma função do tipo  $\varphi(x) = \alpha_1 \alpha_2^x$ .

É preciso lembrar que o objetivo do Método dos Quadrados Mínimos é aproximar a função ou os dados tabelados por uma família linear nos parâmetros. Logo, precisamos linearizar o problema, através de uma transformação conveniente, de modo que o Método dos Quadrados Mínimos possa ser aplicado.

Então, como foi dito no aporte teórico sobre o Ajuste de Curvas, para aproximar uma função do tipo exponencial, ou seja,

$$
\varphi(x) = \alpha_1 e^{-\alpha_2 x},\tag{58}
$$

é necessário usar uma transformação logarítmica, da seguinte forma.

De (58), podemos escrever

$$
\ln(y) = \ln(\alpha_1 e^{-\alpha_2 x}).
$$

Aplicando as propriedades dos logaritmos, temos

$$
\ln(y) = \ln \alpha_1 - \alpha_2 x. \tag{59}
$$

Fazendo

$$
\phi(x) = \ln(y), \quad a_1 = \ln \alpha_1 \quad e \quad a_2 = -\alpha_2
$$

escrevemos

$$
\phi(x) = a_1 + a_2 x,\tag{60}
$$

que é a linearização do problema.

Portanto, temos duas funções auxiliares  $g_1(x) = 1$  e  $g_2(x) = x$  e escrevemos:

$$
\phi(x) = g_1(x)a_1 + g_2(x)a_2.
$$

Para facilitar o desenvolvimento do método faremos as seguintes substituições:

$$
x_1 = 2001 = 1, x_2 = 2002 = 2, \cdots, x_{12} = 2012 = 12
$$

Encontrando os valores de  $\phi(x) = \ln(y)$ , obtemos a seguinte Tabela 19.

Tabela 19: Frota de veículos de Iporá.

| Ano       |        |        |        |        |        |        |        |        |        | ∸      |        |        |
|-----------|--------|--------|--------|--------|--------|--------|--------|--------|--------|--------|--------|--------|
| $\phi(x)$ | 8.9211 | 9,0253 | 9,1480 | 9,2360 | 9,3063 | 9,3767 | 9,4549 | 9,5430 | 9,6273 | 9,6974 | 9,7853 | 9,8725 |

Recorrendo ao suporte teórico sobre o Método dos Quadrados Mínimos e substituindo as informações da aplicação no sistema (37) temos que resolver o seguinte sistema linear:

$$
\begin{cases}\n\left[\sum_{k=1}^{12} g_1(x_k) g_1(x_k)\right] a_1 + \left[\sum_{k=1}^{12} g_1(x_k) g_2(x_k)\right] a_2 = \sum_{k=1}^{12} f(x_k) g_1(x_k) \\
\left[\sum_{k=1}^{12} g_1(x_k) g_2(x_k)\right] a_1 + \left[\sum_{k=1}^{12} g_2(x_k) g_2(x_k)\right] a_2 = \sum_{k=1}^{12} f(x_k) g_2(x_k)\n\end{cases} (61)
$$

Substituindo  $g_1(x) = 1$  e  $g_2(x) = x$  no sistema (61), escrevemos

$$
\begin{cases}\n\left[\sum_{k=1}^{12} 1\right] a_1 + \left[\sum_{k=1}^{12} x_k\right] a_2 = \sum_{k=1}^{12} \phi(x_k) \\
\left[\sum_{k=1}^{12} x_k\right] a_1 + \left[\sum_{k=1}^{12} x_k^2\right] a_2 = \sum_{k=1}^{12} \phi(x_k) x_k\n\end{cases}
$$
\n(62)

Fazendo alguns cálculos, obtém-se a Tabela 20.

|                |        |                |          |        | <b>SOMAS</b> |
|----------------|--------|----------------|----------|--------|--------------|
| $(x_k)$        |        | $\overline{2}$ |          | 12     | 78           |
| $\phi(x_k)$    | 8,9210 | 9,0253         | $\cdots$ | 9,8725 | 112,9935     |
| $x_k^2$        |        |                |          | 144    | 650          |
| $\phi(x_k)x_k$ | 8,9210 | 18,0506        | $\cdots$ | 118,47 | 746, 4062    |

Tabela 20: Frota de veículos de Iporá - Cálculos.

Portanto,

$$
\sum_{k=1}^{12} 1 = 12, \qquad \sum_{k=1}^{12} x_k = 78, \qquad \sum_{k=1}^{4} \phi(x_k) = 112,9935,
$$
\n
$$
\sum_{k=1}^{4} x_k^2 = 650 \qquad \qquad e \qquad \sum_{k=1}^{4} \phi(x_k) x_k = 746,4062.
$$
\n(63)

Levando os valores mostrados em (63) no sistema linear (62), obtemos:

$$
\begin{cases}\n12a_1 + 78a_2 = 112,9935 \\
78a_1 + 650a_2 = 746,4062\n\end{cases}
$$
\n(64)

Resolvendo o sistema linear (64) por qualquer método direto, por exemplo, Eliminação de Gauss, segue que:

$$
a_1 \simeq 8,87301363636363 \quad e \quad a_2 \simeq 0,0835555944055944. \tag{65}
$$

Portanto, com os valores encontrados em (65), podemos concluir que a função linear  $\phi(x)$  é dada por

$$
\phi(x) = 0,0835555944055944x + 8,87301363636363 \tag{66}
$$

Agora é possível determinar o erro através do resíduo r. Então, segue que

$$
r = \left(\begin{array}{c} 0,00000001 \\ 0,00000045 \end{array}\right).
$$

O vetor r mostra que em relação à primeira coordenada, acertamos em sete algarismos e erramos no oitavo. Já em relação à segunda coordenada, acertamos em seis algarismos e erramos no sétimo. Logo, o erro residual é pequeno.

Agora, de posse dos valores de  $a_1$  e  $a_2$  mostrados em  $(65)$ , fazemos a aplicação da função exponencial em  $a_1 = \ln \alpha_1$  para encontrar os valores originais requeridos, isto é:

• Encontrando  $\alpha_1$ ,

lnα<sup>1</sup> = a<sup>1</sup> ⇒ lnα<sup>1</sup> = 8, 87301363636363 ⇒ α<sup>1</sup> = e 8,87301363636363

• Encontrando  $\alpha_2$ ,

 $-\alpha_2 = \alpha_2 \Rightarrow -\alpha_2 = 0,0835555944055944 \Rightarrow \alpha_2 = -0,0835555944055944$ 

Enfim

 $\alpha_1 = \alpha_1 = e^{0.0835555944055944} = 7136, 75618563541 \quad \text{e} \quad \alpha_2 = -0, 0835555944055944.$ (67)

Finalmente substituindo (67) em (58), obtemos a função exponencial de aproxima- $\tilde{\mathrm{ga}}\mathrm{o}\varphi(x)$ :

$$
\varphi(x) = 7136, 75618563541e^{0,0835555944055944x}.\tag{68}
$$

Anteriormente comentamos que o número de veículos da cidade de Iporá está crescendo, de fato, de posse dos dados coletados em [13] e principalmente analisando a função  $\varphi(x) = 7136, 75618563541e^{0,0835555944055944x}$ , percebemos que o crescimento da frota é bem acentuado e segue um parâmetro exponencial.

Com a função de aproximação  $\varphi(x) = 7136, 75618563541e^{0.0835555944055944x}$  é possível fazer uma análise temporal do aumento da frota de veículos em Iporá. Pois com a função obtida através do Ajuste de Curvas pelo Método dos Quadrados Mínimos é possível encontrar aproximações para o número de veículos na cidade nos anos futuros.

Faremos a previsão do número de veículos para os anos de 2015 e 2018. Para encontrar os valores desejados basta substituir  $x = 15$  e  $x = 18$ , valores correspondentes respectivamente aos anos de 2015 e 2018, na função (68).

Efetuando as substituições, temos os seguintes valores para a frota de veículos de Iporá nos anos procurados:

• Para o ano de 2015,

 $\varphi(15) = 7136, 75618563541e^{0,0835555944055944 \cdot 15} \Rightarrow \varphi(15) \simeq 24993.$ 

• Para o ano de 2018,

$$
\varphi(18) = 7136, 75618563541e^{0,0835555944055944 \cdot 18} \Rightarrow \varphi(18) \simeq 32113.
$$

Então, de acordo com a função de aproximação  $\varphi(x)$  no ano de 2015 a frota de Iporá será de 24993 veículos e no ano de 2018 será de 32113 veículos.

Como já mencionado o trânsito é hoje um dos problemas da cidade de Iporá e um dos grandes entraves desse contexto deficitário do trânsito iporaense é o crescimento acentuado da frota de veículos. É necessário lembrar que atrelado ao crescimento da frota de veículos existe o problema da poluição ambiental.

É evidente que esse crescimento da frota provocado por alguns fatores, como por exemplo a facilidade de aquisição de um veículo por meio de financiamentos, é fator positivo em outros aspectos para a sociedade. Mas esse aumento expressivo da frota exige das autoridades e da sociedade atitudes que permitam amenizar os transtornos provocados por esse maior número de veículos. Por exemplo, é necessário que se busque alternativas para o problema do estacionamento no centro da cidade.

Nesse sentido a matemática, através do Ajuste de Curvas, pode contribuir para conscientizar os governantes e toda a sociedade iporaense, sobre a necessidade de novas medidas e atitudes para conviver com esse crescimento da frota de veículos. Isso é tão importante quanto os benefícios gerados pelas pessoas terem condições financeiras de possuirem o seu veículo próprio.

### 4.4 Produto Interno Bruto de Iporá

Dentre os fatores que podemos avaliar em uma cidade podemos destacar a importância do Produto Interno Bruto (PIB). Segundo [6], o PIB representa a soma, em valores monetários, de todos os bens e serviços finais produzidos numa determinada região, durante um período determinado. Ainda de acordo com [6], o PIB é um dos indicadores mais utilizados e tem o objetivo principal de mensurar a atividade econômica de uma região. Na contagem do PIB, considera-se apenas bens e serviços finais, excluindo da conta todos os bens de consumo intermediários.

Diante da importância de se conhecer e avaliar o PIB de uma cidade, buscamos informações em [18] sobre o histórico dos valores do PIB na cidade de Iporá. O objetivo é fazer uma análise temporal desses valores e através do Ajuste de Curvas pelo Método dos Quadrados Mínimos determinar uma expectativa de crescimento e de valores futuros do PIB para a cidade.

Após a pesquisa em [18], conseguimos os seguintes valores relacionados ao PIB de Iporá, conforme Tabela 21.

| Ano            | 2000   | 2001   | 2002   | 2003   | 2004   | 2005   |
|----------------|--------|--------|--------|--------|--------|--------|
| PIB (em reais) | 88970  | 101548 | 115981 | 133482 | 150062 | 160479 |
|                |        |        |        |        |        |        |
| Ano            | 2006   | 2007   | 2008   | 2009   | 2010   | 2011   |
| PIB (em reais) | 176355 | 193708 | 211281 | 231172 | 258006 | 292056 |

Tabela 21: Produto Interno Bruto de Iporá.

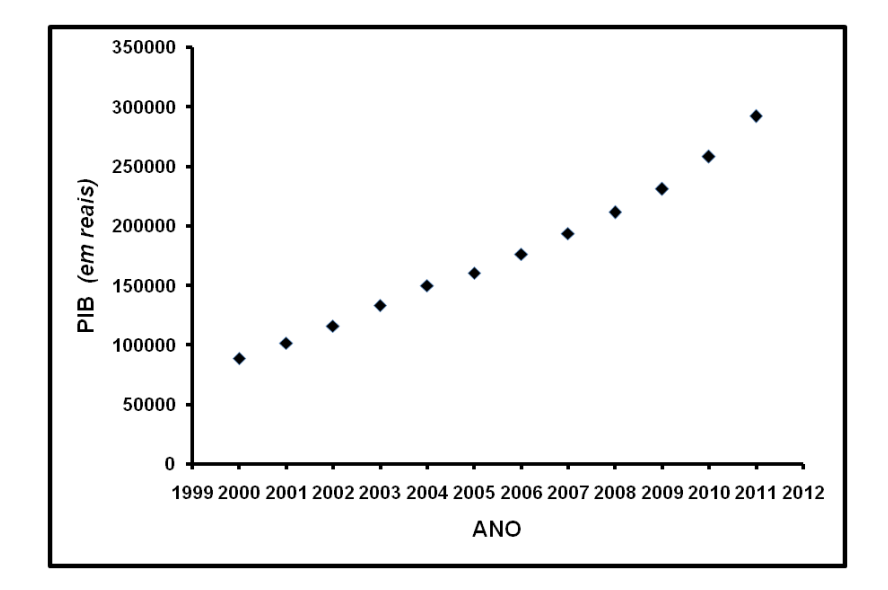

Então, segue o diagrama de dispersão mostrado na Figura 9.

Figura 9: Diagrama de Dispersão - Produto Interno Bruto de Iporá

Usando o Ajuste de Curvas pelo Método dos Quadrados Mínimos e observando o diagrama de dispersão, concluímos que os pontos tabelados podem ser ajustados por uma função exponencial, ou seja, uma função do tipo  $\varphi(x) = \alpha_1 \alpha_2^x$ .

É importante lembrar que o Método dos Quadrados Mínimos aproxima a função ou os dados tabelados por uma função linear. Deste modo, é objetivo linearizar o problema de forma que o Método dos Quadrados Mínimos possa ser empregado.

Recorrendo ao aporte teórico sobre o Ajuste de Curvas, para aproximar uma função do tipo exponencial, ou seja,

$$
\varphi(x) = \alpha_1 e^{-\alpha_2 x},\tag{69}
$$

precisamos usar uma transformação logarítmica, da seguinte forma.

De (69), podemos escrever

$$
\ln(y) = \ln(\alpha_1 e^{-\alpha_2 x}).
$$

Aplicando as propriedades dos logaritmos, temos:

$$
\ln(y) = \ln \alpha_1 - \alpha_2 x. \tag{70}
$$

Fazendo

$$
\phi(x) = \ln(y), \quad a_1 = \ln \alpha_1 \quad e \quad a_2 = -\alpha_2
$$

resulta em

$$
\phi(x) = a_1 + a_2 x,\tag{71}
$$

que é a linearização do problema que procurávamos.

Logo, temos duas funções auxiliares,  $g_1(x) = 1$  e  $g_2(x) = x$  e escrevemos:

$$
\phi(x) = g_1(x)a_1 + g_2(x)a_2.
$$

Para facilitar, considere as substituições:

$$
x_0 = 2000 = 1, x_1 = 2001 = 2, x_2 = 2002 = 3 \cdots, x_{11} = 2011 = 12
$$

Encontrando os valores de  $\phi(x) = \ln(y)$ , obtemos a Tabela 22:

Tabela 22: Produto Interno Bruto da cidade de Iporá.

| Ano       |         |         |                   | . |                    |                    |         |         |         |
|-----------|---------|---------|-------------------|---|--------------------|--------------------|---------|---------|---------|
| $\phi(x)$ | 11,3961 | 11,5283 | 11,6612   11,8017 |   | $-1$   12,0803   . | $12,1741$ 12, 2609 | 12,3509 | 12,4607 | 12,5847 |

De acordo com o aporte teórico do Método dos Quadrados Mínimos e substituindo as informações do problema no sistema (37) precisamos resolver o sistema linear:

$$
\begin{cases}\n\left[\sum_{k=1}^{12} g_1(x_k) g_1(x_k)\right] a_1 + \left[\sum_{k=1}^{12} g_1(x_k) g_2(x_k)\right] a_2 = \sum_{k=1}^{12} f(x_k) g_1(x_k) \\
\left[\sum_{k=1}^{12} g_1(x_k) g_2(x_k)\right] a_1 + \left[\sum_{k=1}^{12} g_2(x_k) g_2(x_k)\right] a_2 = \sum_{k=1}^{12} f(x_k) g_2(x_k)\n\end{cases} (72)
$$

Substituindo  $g_1(x) = 1$  e  $g_2(x) = x$  no sistema (72), escrevemos:

$$
\begin{cases}\n\left[\sum_{k=1}^{12} 1\right] a_1 + \left[\sum_{k=1}^{12} x_k\right] a_2 = \sum_{k=1}^{12} \phi(x_k) \\
\left[\sum_{k=1}^{12} x_k\right] a_1 + \left[\sum_{k=1}^{12} x_k^2\right] a_2 = \sum_{k=1}^{12} \phi(x_k) x_k\n\end{cases}
$$
\n(73)

Fazendo alguns cálculos, temos a Tabela 23:

|                |         |         |         |          |          | <b>SOMAS</b> |
|----------------|---------|---------|---------|----------|----------|--------------|
| $(x_k)$        |         | 2       | 3       | $\cdots$ | 12       | 78           |
| $\phi(x_k)$    | 11,3961 | 11,5283 | 11,6612 | $\cdots$ | 12,5847  | 144, 2036    |
| $x_k^2$        |         | 4       | 9       | .        | 144      | 650          |
| $\phi(x_k)x_k$ | 11,3961 | 23,0566 | 34,9836 | $\ldots$ | 151,0164 | 952,0486     |

Tabela 23: Produto Interno Bruto de Iporá - Cálculos.

Portanto,

$$
\sum_{k=1}^{12} 1 = 12, \qquad \sum_{k=1}^{12} x_k = 78, \qquad \sum_{k=1}^{12} \phi(x_k) = 144, 2036,
$$
\n
$$
\sum_{k=1}^{12} x_k^2 = 650 \qquad \qquad e \qquad \sum_{k=0}^{11} \phi(x_k) x_k = 952, 0486.
$$
\n(74)

Usando os valores mostrados em (74) no sistema linear (73), obtemos:

$$
\begin{cases}\n12a_1 + 78a_2 = 144,2036 \\
78a_1 + 650a_2 = 952,0486\n\end{cases}
$$
\n(75)

Resolvendo o sistema linear (75) por qualquer método direto, por exemplo, Eliminação de Gauss, temos que:

$$
a_1 \simeq 11,3476393939393 \quad e \quad a_2 \simeq 0,102973426573426. \tag{76}
$$

Portanto, com os valores encontrados em (76), podemos concluir que a função linear  $\phi(x)$  é dada por:

$$
\phi(x) = 0,102973426573426x + 11,3476393939393.
$$
\n
$$
(77)
$$

Vamos determinar o erro por meio do resíduo r. Logo,

$$
r = \left(\begin{array}{c} 0,00026 \\ 0,00218 \end{array}\right).
$$

Esse resultado mostra que em relação à primeira coordenada, estamos acertando em 6 algarismos e errando no sétimo. E em relação à segunda coordenada, estamos acertando em 5 algarismos e errando no sexto. Então, o erro é pequeno.

Agora, de posse dos valores de  $a_1$  e  $a_2$  mostrados em (76) fazemos a aplicação da função exponencial em  $a_1 = \ln \alpha_1$  para calcular os valores originais requeridos, isto é:

- Para  $\alpha_1$ , segue  $ln \alpha_1 = a_1 \Rightarrow ln \alpha_1 = 11,3476393939393 \Rightarrow \alpha_1 = e^{11,34763939393939393}.$
- Para  $\alpha_2$ , segue  $-\alpha_2 = \alpha_2 \Rightarrow -\alpha_2 = 0, 102973426573426 \Rightarrow \alpha_2 = -0, 102973426573426.$

Logo,

$$
\alpha_1 = \alpha_1 = e^{11,3476393939393} = 84765,1180952945 \quad e \quad \alpha_2 = -0,102973426573426. \tag{78}
$$

Finalmente substituindo (78) em (69), obtemos a função exponencial de aproximação ϕ(x):

$$
\varphi(x) = 84765, 1180952945e^{0,102973426573426x}.\tag{79}
$$

Com a função de aproximação  $\varphi(x) = 84765, 1180952945e^{0,102973426573426x}$  pode-se fazer uma análise temporal do aumento do Produto Interno Bruto em Iporá. A função encontrada com o Ajuste de Curvas pelo Método dos Quadrados Mínimos permite estimar aproximações para o PIB na cidade de Iporá nos próximos anos.

Para exemplicar considere a previsão do valor do PIB para os anos de 2016 e 2020. Para encontrar os valores desejados basta substituir  $x = 17$  e  $x = 21$ , valores correspondentes respectivamente aos anos de 2016 e 2020, na função (79).

Fazendo as substituições, encontramos o valor do PIB para os anos que desejamos:

• No ano de 2016,

$$
\varphi(17) = 84765, 1180952945e^{0,102973426573426 \cdot 17} \Rightarrow \varphi(17) \simeq 488057.
$$

• No ano de 2020,

$$
\varphi(21) = 84765, 1180952945e^{0,102973426573426 \cdot 21} \Rightarrow \varphi(21) \simeq 736807.
$$

Portanto, a função de aproximação  $\varphi(x)$  no ano de 2016 mostra que o PIB será de R\$ 488.057, 00 e no ano de 2020 será de R\$ 736.807, 00.

Fazendo uma análise dos valores futuros por meio da função de aproximação  $\varphi(x)$ , concluímos que o PIB de Iporá eaumentará ao longo dos anos. Essa é uma notícia realmente muito positiva para a cidade pois o crescimento do PIB signica aumento no nível de riqueza.. Quanto mais se produz, mais se está consumindo, investindo e vendendo.

Entretanto se fizermos um paralelo com outros municípios chegamos a conclusão de que a situação financeira de Iporá tem melhorado, mas está longe de ser a ideal. Então, usando a matemática e o Método dos Quadrados Mínimos podemos mostrar que de fato o PIB de Iporá tende a um crescimento.

Uma cidade com PIB alto significa, segundo [6], crescimento da economia, aumento das rendas, maior renda per capita, aumento de consumo e mais empregos. Dentro desse contexto que a matemática mostra um crescimento, mas não ainda o ideal, fica o alerta para os nossos governantes que infraestrutura ruim, alta carga tributária, instabilidade política e econômica, burrocracia, juros, inflação e baixa escolaridade são fatores que de acordo com [6] são entraves para o crescimento do PIB.

Nesse panorama econômico a matemática pode oferecer inúmeras contribuições através de suas previsões e expectativas, direcionando políticas e atitudes que de fato sejam importantes para o crescimento econômico da cidade. Aqui usamos o Ajuste e Curvas para fazer uma análise temporal do PIB de Iporá, mas podemos fazer da matemática uma excelente ferramenta para uma análise mais crítica e delhada em várias outras situações econômicas.

No cenário educional, trabalhar um tema como o PIB é uma ótima iniciativa de inserir os alunos nas discussões sobre assuntos relacionados ao seu cotidiano. É oferecer dentro da matemática um conhecimento interdisciplinar contemplando aspectos econômicos e sociais.

### 4.5 Consumo de Água em Iporá

A água, um dos bens mais preciosos do mundo, também foi objeto de estudo do nosso trabalho. A água é um elemento vital para os seres humanos e seu ambiente. Porém, é finita e o seu consumo deve ser feito de maneira a não comprometer a disponibilidade para as gerações futuras. Segundo [12], a água será em breve a causa principal de conflitos entre nações.

Cientes da importância da água e também do uso racional que dela devemos fazer, vamos realizar uma análise temporal do consumo de água na cidade de Iporá. Usando a matemática como ferramenta através do Ajuste de Curvas pelo Método dos Quadrados Mínimos faremos algumas perspectivas para o consumo de água nos próximos anos no município.

Pesquisamos junto a empresa de Saneamento de Goiás (SANEAGO) informações sobre o consumo de água na cidade de Iporá, assim os dados apresentados e toda apreciação dos mesmos será feita com base no consumo de água fornecida por tal empresa. Deste modo, conseguimos da concessionária os dados (ver Tabela 24) relativos ao consumo de água na cidade de Iporá.

Podemos representar o consumo mensal nos anos de 2010, 2011, 2012 e 2013 no gráfico da Figura 10.

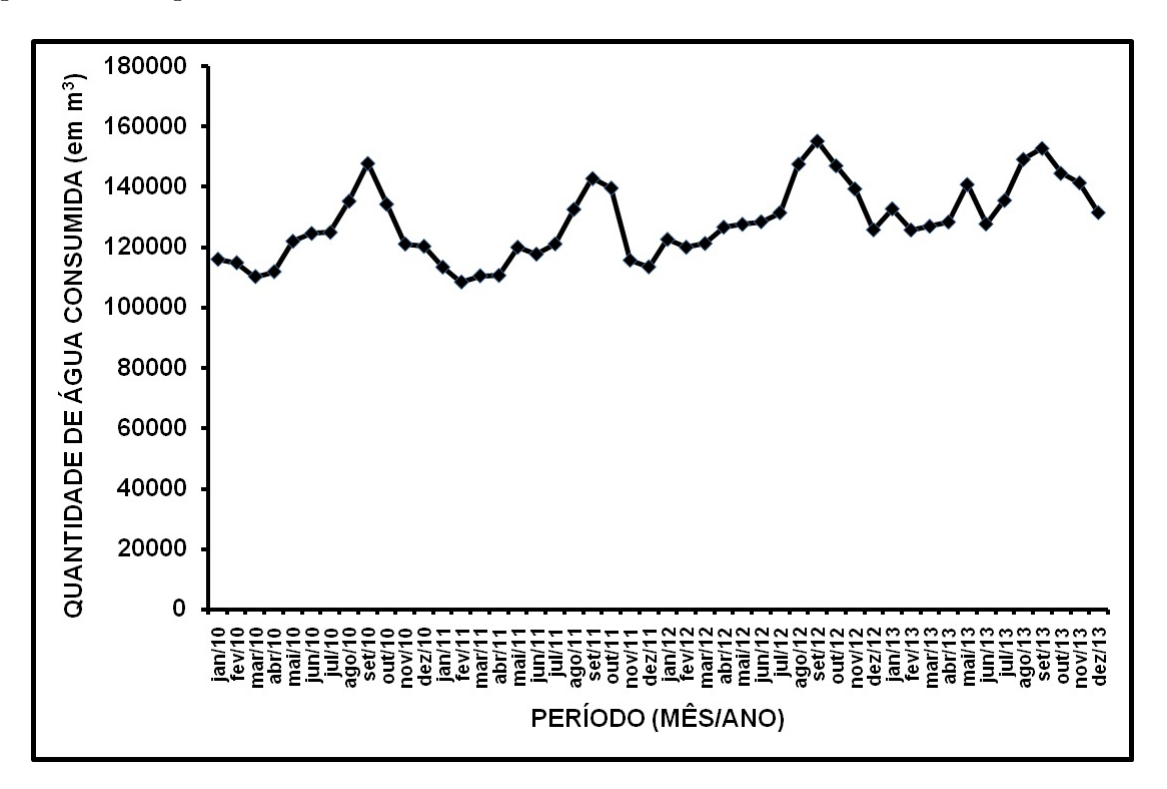

Figura 10: Consumo de Água em Iporá.

| $M\hat{\mathrm{e}}\mathrm{s}/\mathrm{Ano}$ | jan/10 | fev/10 | mar/10 | abr/10 | mai/10 | jun/10 |
|--------------------------------------------|--------|--------|--------|--------|--------|--------|
| Consumo (em $m^3$ )                        | 113437 | 108497 | 110565 | 110692 | 120031 | 117721 |
| Mês/Ano                                    | jul/10 | ago/10 | set/10 | out/10 | nov/10 | dez/10 |
| Consumo (em $m^3$ )                        | 121106 | 132577 | 142789 | 139607 | 115724 | 113508 |
|                                            |        |        |        |        |        |        |
| $M\hat{\text{e}}\text{s}/\text{Ano}$       | jan/11 | fev/11 | mar/11 | abr/11 | mai/11 | jun/11 |
| Consumo (em $m^3$ )                        | 116026 | 114894 | 110300 | 111913 | 122012 | 124600 |
| $M\hat{\text{e}}\text{s}/\text{Ano}$       | jul/11 | ago/11 | set/11 | out/11 | nov/11 | dez/11 |
| Consumo (em $m^3$ )                        | 124939 | 135269 | 147784 | 134278 | 121082 | 120330 |
|                                            |        |        |        |        |        |        |
| Mês/Ano                                    | jan/12 | fev/12 | mar/12 | abr/12 | mai/12 | jun/12 |
| Consumo (em $m^3$ )                        | 122623 | 120024 | 121271 | 126677 | 127615 | 128473 |
| Mês/Ano                                    | jul/12 | ago/12 | set/12 | out/12 | nov/12 | dez/12 |
| Consumo (em $m^3$ )                        | 131474 | 147548 | 155169 | 147009 | 139364 | 125792 |
|                                            |        |        |        |        |        |        |
| Mês/Ano                                    | jan/13 | fev/13 | mar/13 | abr/13 | mai/13 | jun/13 |
| Consumo (em $m^3$ )                        | 132755 | 125723 | 126959 | 128376 | 140811 | 127727 |
| $M\hat{\text{e}}\text{s}/\text{Ano}$       | jul/13 | ago/13 | set/13 | out/13 | nov/13 | dez/13 |
| Consumo (em $m^3$ )                        | 135535 | 149131 | 152779 | 144502 | 141358 | 131501 |

Tabela 24: Consumo de Água em Iporá.

Entretanto, o Ajuste de Curvas foi feito sobre os valores do consumo anual de água na cidade de Iporá, assim agrupando os consumos mensais temos a Tabela 25.

Tabela 25: Consumo Anual de Água em Iporá.

| Ano                                                         | 2010 | 2011 | 2012 | 2013 |
|-------------------------------------------------------------|------|------|------|------|
| Consumo (em $m^3$ )   1446254   1483427   1593039   1637157 |      |      |      |      |

Logo, podemos construir o diagrama de dispersão apresentado na Figura 11.

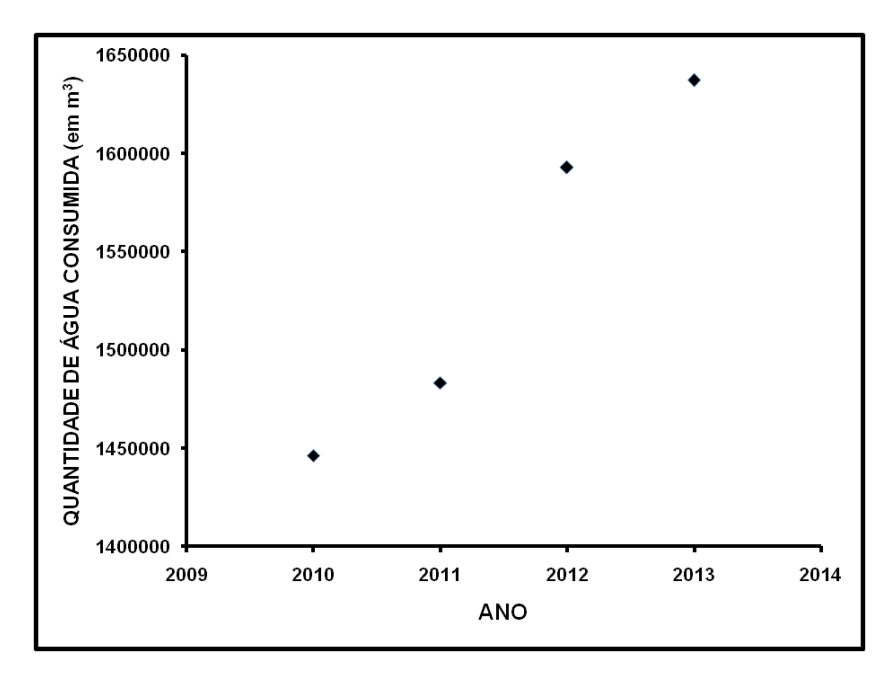

Figura 11: Diagrama de Dispersão - Consumo Anual de Água em Iporá.

Usando o Ajuste de Curvas pelo Método dos Quadrados Mínimos e analisando o diagrama de dispersão, concluímos que os pontos tabelados podem ser ajustados por uma função linear, ou seja,  $\varphi(x) = \alpha_1 + \alpha_2 x$ . Neste caso temos duas funções auxiliares  $g_1(x) = 1$  e  $g_2(x) = x$ , assim  $\varphi(x) = g_1(x)\alpha_1 + g_2(x)\alpha_2$ .

Fazendo  $x_1 = 2010, x_2 = 2011, x_3 = 2012$  e  $x_4 = 2013$ , podemos escrever:

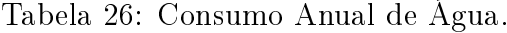

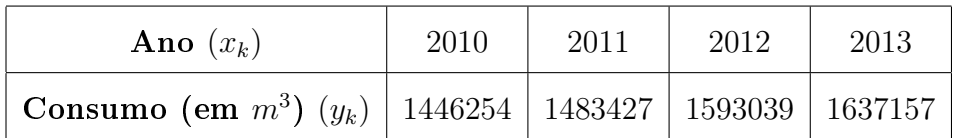

De acordo com o aporte teórico sobre o Método dos Quadrados Mínimos e substituindo as informações da aplicação no sistema (37) devemos resolver o sistema linear:

$$
\begin{cases}\n\left[\sum_{k=1}^{4} g_1(x_k) g_1(x_k)\right] \alpha_1 + \left[\sum_{k=1}^{4} g_1(x_k) g_2(x_k)\right] \alpha_2 = \sum_{k=1}^{4} f(x_k) g_1(x_k) \\
\left[\sum_{k=1}^{4} g_1(x_k) g_2(x_k)\right] \alpha_1 + \left[\sum_{k=1}^{4} g_2(x_k) g_2(x_k)\right] \alpha_2 = \sum_{k=1}^{4} f(x_k) g_2(x_k)\n\end{cases} (80)
$$

Substituindo  $g_1(x) = 1$  e  $g_2(x) = x$  no sistema (80), escrevemos

$$
\begin{cases}\n\left[\sum_{k=1}^{4} 1\right] \alpha_1 + \left[\sum_{k=1}^{4} x_k\right] \alpha_2 = \sum_{k=1}^{4} f(x_k) \\
\left[\sum_{k=1}^{4} x_k\right] \alpha_1 + \left[\sum_{k=1}^{4} x_k^2\right] \alpha_2 = \sum_{k=1}^{4} f(x_k) x_k\n\end{cases}
$$
\n(81)

Fazendo alguns cálculos, temos a Tabela 27:

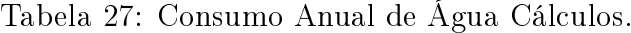

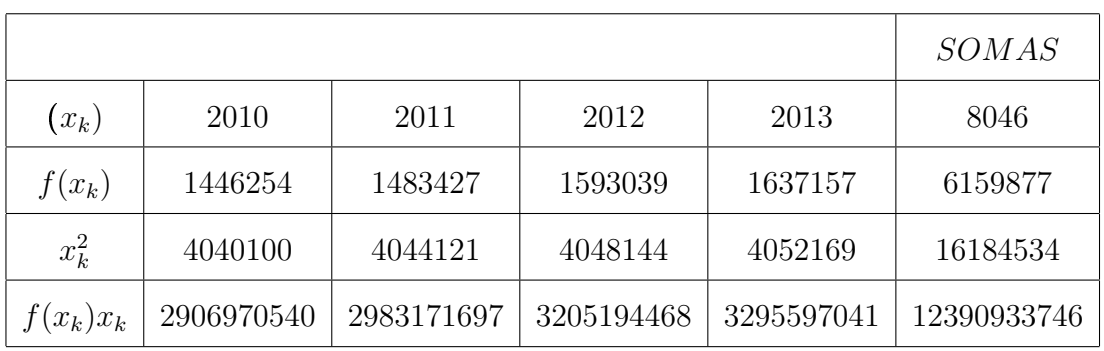

Portanto, temos que

$$
\sum_{k=1}^{4} 1 = 4, \qquad \sum_{k=1}^{4} x_k = 8046, \quad \sum_{k=1}^{4} f(x_k) = 6159877,
$$
\n
$$
\sum_{k=1}^{4} x_k^2 = 16184534 \qquad e \qquad \sum_{k=1}^{4} f(x_k)x_k = 12390933746.
$$
\n(82)

Atribuindo os valores mostrados em (82) no sistema linear (81), obtemos:

$$
\begin{cases}\n4\alpha_1 + 8046\alpha_2 = 6159877 \\
8046\alpha_1 + 16184534\alpha_2 = 12390933746\n\end{cases}
$$
\n(83)

Resolvendo o sistema linear (83) por qualquer método direto, por exemplo, Eliminação de Gauss, temos que:

$$
\alpha_1 = -135708899, 9 \quad e \quad \alpha_2 = 68232, 1. \tag{84}
$$

Finalmente, com os valores encontrados em (84), podemos concluir que a função  $\varphi(x)$  que ajusta os dados tabelados através de uma função linear, é dada por:

$$
\varphi(x) = 68232, 1x - 135708899, 9. \tag{85}
$$

Procurando o erro por meio do resíduo r. obtém-se

$$
r = \left(\begin{array}{c} 0 \\ -0,0001220703125 \end{array}\right).
$$

Com relação à primeira coordenada, estamos acertando todos os algarismos. Já em relação à segunda coordenada, estamos acertando em 14 algarismos e errando no décimo quinto. Portanto, temos um erro pequeno.

Enfim, temos a função de aproximação (85) que modela o consumo anual de água na cidade de Iporá. De posse dessa função podemos fazer uma análise temporal do consumo de água na cidade para os próximos anos. E analisando os dados e a função de aproximação percebemos que a função é crescente, logo, o consumo de água na cidade também está e provavelmente continuará crescendo. Tal fato já era esperado, mas é preciso um alerta e um cuidado para esse aumento do consumo de água, pois o ideal é o consumo racional, evitando exageros e desperdícios da água.

Para exemplicar esse crescimento, considere uma estimativa para o consumo de água nos anos de 2015, 2020 e 2030. Igualmente aos casos feitos anteriormente o modelo fornece uma aproximação, podendo ser considerado uma expectativa. Porém, não pode ser tratato como uma verdade absoluta.

Para encontrar as estimativas subsituiremos  $x = 2015$ ,  $x = 2020$  e  $x = 2030$  na função  $\varphi(x) = 68232, 1x - 135708899, 9$ . Assim encontramos os seguintes valores para o número de metros cúbicos de água consumidos em Iporá nos anos procurados:

• Em 2015,

 $\varphi(2015) = 68232, 1 \cdot 2015 - 135708899, 9 \Rightarrow \varphi(2015) \simeq 1778782 \ m^3.$ 

• Em 2020.

$$
\varphi(2020) = 68232, 1 \cdot 2020 - 135708899, 9 \Rightarrow \varphi(2020) \simeq 2119942 \ m^3.
$$

• Em 2030.

$$
\varphi(2030) = 68232, 1 \cdot 2030 - 135708899, 9 \Rightarrow \varphi(2030) \simeq 2802263 \ m^3.
$$

Podemos comparar a evolução na Tabela 28, nela apresentamos os dados obtidos em [25] e as estimativas encontradas pelo do Método dos Quadrados Mínimos.

Tabela 28: Evolução do Consumo de Água em Iporá.

| Ano                 | 2010    | 2011    | 2012    | 2013    | $2015\,$ | 2020    | 2030    |
|---------------------|---------|---------|---------|---------|----------|---------|---------|
| Consumo (em $m^3$ ) | 1446254 | 1483427 | 1593039 | 1637157 | 1778782  | 2119942 | 2802263 |

Como percebemos existe um aumento no crescimento no consumo de água na cidade Iporá e portanto devemos estar vigilantes para que esse consumo seja coerente, sem abusos e exageros.

Introduzir no processo de ensino e aprendizagem uma modelagem como essa do consumo de água na cidade fortalece a relação entre a teoria e a prática, elevando o interesse e a motivação dos alunos em aprender. Aplicações como essa que trabalham a interdisciplinaridade através de um tema transversal são fundamentais para que o processo educacional seja qualificado e que apresente bons resultados.

Nesse sentido a matemática através do Ajuste de Curvas pelo Método dos Quadrados Mínimos é um ótimo recurso para mostrar e alertar sobre o aumento do consumo de água na cidade, talvez despertando por meio de ações tecnológicas e medidas de conscientização da sociedade para um consumo seja cada vez mais de forma racional.

Segundo [12] dentro desse contexto de conscientização, podemos destacar os seguintes objetivos:

- Conscientizar a população da questão ambiental visando mudanças de hábitos e eliminação de vícios de desperdício com foco na conservação e consequente aumento da disponibilidade do recurso água;
- Prorrogar a vida útil dos mananciais existentes de modo a garantir a curto e médio prazo o fornecimento da água necessária à população;

• Incentivar o desenvolvimento de novas tecnologias voltadas à redução do consumo de água.

Com tais medidas é possível atingir os seguintes benefícios para a sociedade iporaense:

- Maior oferta de água, para atender a um número maior de usuários;
- Maior oferta de água de água para áreas deficientes de abastecimento;
- Redução do volume de água a ser captada e tratada;
- Diminuição do volume de esgotos a serem coletados e tratados;
- Garantia do fornecimento ininterrupto de água ao usuário.

Como vimos a conscientização para o consumo racional é o melhor caminho para frear esse crescimento do consumo de água no mundo, no Brasil e ,em especial, em Iporá. Portanto, é na educação que podemos buscar essa conscientização através de projetos voltados para a Educação Ambiental e com grandes contribuições da matemática.

#### 4.6 Dinâmica Populacional Iporaense

O número de habitantes de uma cidade é sempre um potencial objeto de estudo. Entender a sua evolução e estimar valores futuros podem traduzir muitos outros aspectos importantes da sociedade. Pensando em fazer uma análise temporal da população iporaense vamos aplicar o Ajuste de Curvas pelo Método dos Qradados Mínimos em alguns dados coletados em [18] para que com isso consigamos fazer algumas perspectivas em relação ao número da população de Iporá.

Para fazer a análise vamos usar os valores que buscamos junto ao [18] e que são apresentados na Tabela 29.

| Ano                                                          | 2008 | 2009 | 2010. | 2011 | 2012 |
|--------------------------------------------------------------|------|------|-------|------|------|
| Número de Habitantes   32002   32007   31274   31273   31271 |      |      |       |      |      |

Tabela 29: População Iporaense.

A partir dos dados coletados construímos o diagrama de dispersão apresentado na Figura 12.

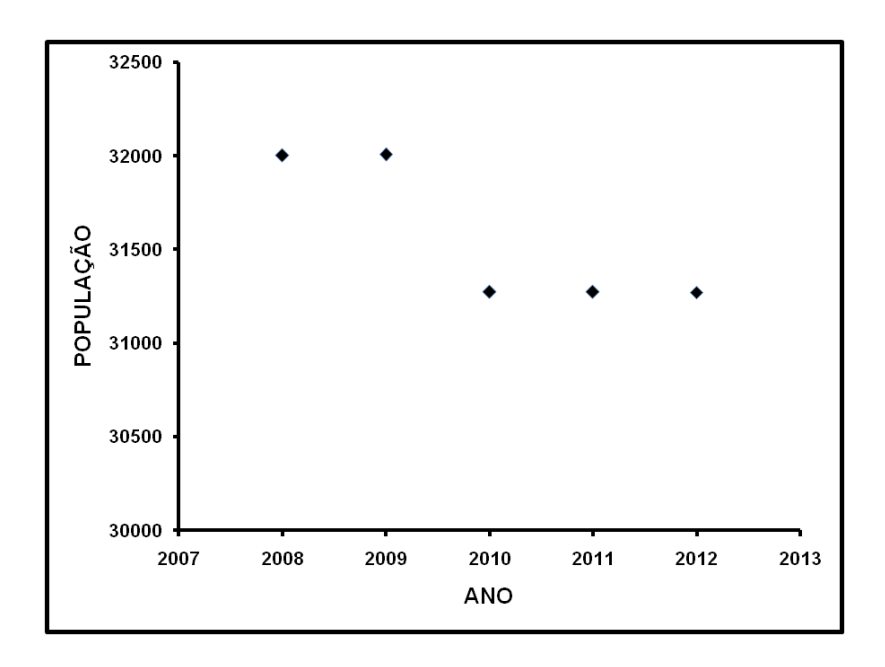

Figura 12: Diagrama de Dispersão - População Iporaense.

Pelo Ajuste de Curvas pelo Método dos Quadrados Mínimos e avaliando o diagrama de dispersão, entedemos que os pontos tabelados podem ser ajustados por uma função linear, isto é,  $\varphi(x) = \alpha_1 + \alpha_2 x$ . Portanto, temos duas funções auxiliares  $g_1(x) = 1$  e  $g_2(x) = x$  e assim  $\varphi(x) = g_1(x)\alpha_1 + g_2(x)\alpha_2$ .

Fazendo  $x_1 = 2008, x_2 = 2009, x_3 = 2010, x_4 = 2011$  e  $x_5 = 2013$ , escrevemos:

Tabela 30: População de Iporá.

| Ano $(x_k)$                                                          | 2008 | 2009 | 2010 | 2011 | 2012 |
|----------------------------------------------------------------------|------|------|------|------|------|
| Número de Habitantes $(y_k)$   32002   32007   31274   31273   31271 |      |      |      |      |      |

Apoiando-se no aporte teórico sobre o Método dos Quadrados Mínimos apresentado anteriormente e substituindo as informações da aplicação no sistema (37) temos que resolver o seguinte sistema linear:

$$
\begin{cases}\n\left[\sum_{k=1}^{5} g_1(x_k) g_1(x_k)\right] \alpha_1 + \left[\sum_{k=1}^{5} g_1(x_k) g_2(x_k)\right] \alpha_2 = \sum_{k=1}^{5} f(x_k) g_1(x_k) \\
\left[\sum_{k=1}^{5} g_1(x_k) g_2(x_k)\right] \alpha_1 + \left[\sum_{k=1}^{5} g_2(x_k) g_2(x_k)\right] \alpha_2 = \sum_{k=1}^{5} f(x_k) g_2(x_k)\n\end{cases} (86)
$$

Substituindo  $g_1(x) = 1$  e  $g_2(x) = x$  no sistema (86), segue que

$$
\begin{cases}\n\left[\sum_{k=1}^{5} 1\right] \alpha_1 + \left[\sum_{k=1}^{5} x_k\right] \alpha_2 = \sum_{k=1}^{5} f(x_k) \\
\left[\sum_{k=1}^{5} x_k\right] \alpha_1 + \left[\sum_{k=1}^{5} x_k^2\right] \alpha_2 = \sum_{k=1}^{5} f(x_k) x_k\n\end{cases} (87)
$$

Fazendo alguns cálculos, temos a Tabela 31.

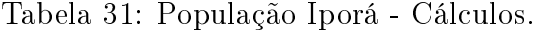

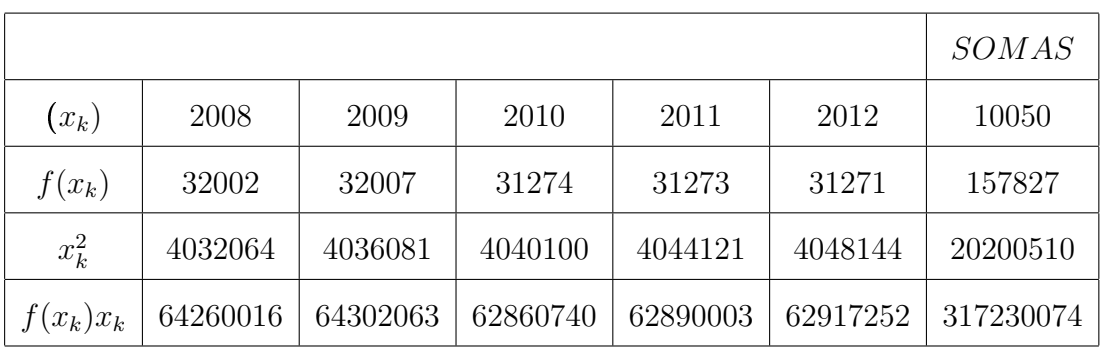

Portanto, obtemos:

$$
\sum_{k=1}^{5} 1 = 5, \qquad \sum_{k=1}^{5} x_k = 10050, \quad \sum_{k=1}^{5} f(x_k) = 157827,
$$
\n
$$
\sum_{k=1}^{5} x_k^2 = 20200510 \qquad \qquad e \qquad \qquad \sum_{k=1}^{5} f(x_k)x_k = 317230074.
$$
\n(88)

Colocando os valores mostrados em (88) no sistema linear (87), tem-se:

$$
\begin{cases}\n5\alpha_1 + 10050\alpha_2 = 20200510 \\
10050\alpha_1 + 157827\alpha_2 = 317230074\n\end{cases}
$$
\n(89)

Resolvendo o sistema linear (89) por qualquer método direto, por exemplo, Método de Gauss-Jordan, temos que

$$
\alpha_1 = 472961, 4 \quad e \quad \alpha_2 = -219, 6. \tag{90}
$$

Finalmente, com os valores encontrados em (90), podemos concluir que a função  $\varphi(x)$  que ajusta os dados tabelados através de uma função linear, é dada por:

$$
\varphi(x) = -219, 6x + 472961, 4. \tag{91}
$$

Portanto, a função  $\varphi(x) = -219, 6x + 472961, 4$  é a função de aproximação para determinarmos estimativas para a população iporaense nos próximos anos. E com essa função podemos fazer uma análise temporal do número de habitantes de Iporá para os anos futuros substituindo o valor de x na função pelo respectivo ano que buscamos a população. Observando os dados e, especialmente, a função  $\varphi(x)$  concluímos que a população de Iporá vem diminuindo e provavelmente continuará diminuindo ao longo dos anos, visto que a função linear  $\varphi(x) = -219, 6x + 472961, 4$  é decrescente.

Exemplicando esse decréscimo, podemos estimar a população iporaense para os anos de 2014, 2019 e 2024. Mais uma vez lembramos que o Ajuste de Curvas fornece aproximações para os valores estimados e não uma veracidade incodicional.

Para determinar as estimativas subsituiremos  $x = 2014$ ,  $x = 2019$  e depois  $x = 2024$ na função  $\varphi(x) = -219.6x + 472961, 4$ . E assim teremos o número de habitantes de Iporá para os anos desejados:

• Para o ano de 2014,

$$
\varphi(2014) = -219, 6 \cdot 2014 + 472961, 4 \Rightarrow \varphi(2014) = 30687
$$
 habitantes.

• Para o ano de 2019,

 $\varphi(2019) = -219, 6 \cdot 2019 + 472961, 4 \Rightarrow \varphi(2019) = 29589$  habitantes.

• Para o ano de 2024,

$$
\varphi(2024) = -219, 6 \cdot 2024 + 472961, 4 \Rightarrow \varphi(2024) = 28491
$$
 habitantes.

Então, concluímos que o número de habitantes da cidade de Iporá está e possivelmente continuará diminuindo. Nessa conjutura a matemática através do Ajuste de Curvas pelo Método dos Quadrados Mínimos é um excelente caminho para mostrar e alertar sobre o decréscimo da população iporaense. Despertando, quem sabe, as autoridades para possíveis intervenções.

Após essa conclusão sobre o número de pessoas da cidade, refletimos sobre alguns motivos que talvez justiquem esse declínio na população iporaense, entre eles podemos citar:

- Baixo índice de natalidade na cidade;
- Estagnação econômica;
- Falta de articulação política para desenvolvimento;
- Escoamento da população jovem para prosseguir seus estudos;
- Saída da população, especialmenete os jovens, em busca de melhores oportunidades de trabalho;
- Pouca oferta de trabalho na cidade (falta de indústrias e empresas capazes de oferecer um bom número de empregos);
- Não retorno por falta de oportunidades dos jovens que partiram outrora em busca de formação e qualificação;
- Resistência cultural dos moradores locais;
- Cursos superiores oferecidos na cidade são pouco atrativos;

Após essa análise crítica sobre a evolução numérica da população iporaense, podemos afirmar que é necessário que as autoridadas tomem medidas para reverter essa queda na quantidade de habitantes na cidade. Entre essas medidas, destacam-se:

- Buscar a instalação de indústrias e empresas geradoras de empregos para a sociedade;
- Procurar junto as Instituições de Ensino oferecer cursos mais atrativos;
- Fortalecer a economia municipal.

Novamente a matemática através do Ajuste de Curvas pelo Método dos Quadrados Mínimos favorece discussões críticas sobre um problema de caráter social. Assim a matemática é instrumento para mostrar a realidade e despertar políticas e atitudes de intervenção ao problema da redução da população iporaense.

Retomando a pesquisa em [18] conseguimos novos dados sobre a população iporaense que são apresentados a seguir na Tabela 32.

Tabela 32: População de Iporá.

| Ano                                                  | 1991 | 1996 | 1999 | 2000 |
|------------------------------------------------------|------|------|------|------|
| Número de Habitantes   29688   31093   32536   31300 |      |      |      |      |

Observando os dados oferecidos perbemos que existe algumas lacunas nas informações, por exemplo, faltam informações referentes ao ano de 1995. E em algumas situações tais informações suprimidas seriam importantes para uma melhor análise ou mesmo por uma simples curiosidade em saber qual era a população nos anos que não foram apresentados.

Esses dados não informados podem ser obtidos através da Interpolação e ela nos fornecerá uma aproximação. É importante salientar que a Interpolação é usada para encontrar um polinômio  $P_n(x)$  que aproxime uma função ou os dados tabelados para valores de x que estejam no intervalo  $[a, b]$ .

Então, vamos buscar as informações referentes aos anos 1992, 1993, 1994, 1995, 1997 e 1998 através da Interpolação. Podemos escolher entre os métodos de interpolação mencionados no aporte teórico, nesse caso faremos o uso da Interpolação pelo Método de Newton.

Fazendo  $x_0 = 1991, x_1 = 1996, x_2 = 1999$  e  $x_3 = 2000$ , podemos escrever:

| Ano $(x_i)$                                                   | 1991 | 1996   1999 | - 2000 |
|---------------------------------------------------------------|------|-------------|--------|
| Número de Habitantes $f(x_i)$   29688   31093   32536   31300 |      |             |        |

Tabela 33: População Iporaense.

Antes da aplicação do Método de Newton precisamos construir a Tabela 34 de diferenças divididas conforme o modelo apresentado na Tabela 2.

| $x_i$ | $f[x_i]$ | $[x_i, x_j]$            | $f[x_i, x_j, x_k]$         | $f[x_i, x_i, x_k, x_l]$                     |
|-------|----------|-------------------------|----------------------------|---------------------------------------------|
| 1991  | 29688    |                         |                            |                                             |
|       |          | $f[x_0, x_1] = 281$     |                            |                                             |
| 1996  | 31093    |                         | $f[x_0, x_1, x_2] = 25$    |                                             |
|       |          | $f[x_1, x_2] = 481$     |                            | $f[x_0, x_1, x_2, x_3] = -50,4722222222222$ |
| 1999  | 32536    |                         | $f[x_1, x_2, x_3] = -1236$ |                                             |
|       |          | $f[x_2, x_3] = -429, 5$ |                            |                                             |
| 2000  | 31300    |                         |                            |                                             |

Tabela 34: População Iporaense - Diferenças Divididas.

Aplicando o Método de Newton encontramos o polinômio de interpolação mostrado em (30) temos que o polinômio de interpolação para os quatro pontos tabelados será dado por:

$$
P_3(x) = f[x_0] + (x - x_0)f[x_0, x_1] + (x - x_0)(x - x_1)f[x_0, x_1, x_2]
$$
  
+ 
$$
(x - x_0)(x - x_1)(x - x_2)f[x_0, x_1, x_2, x - 3].
$$
 (92)

Substituindo em (92) os valores encontrados para as diferenças divididas e os valores de  $x_0 = 1991,\, x_1 = 1996,\, x_2 = 1999$ e  $x_3 = 2000,$ temos:

$$
P_3(x) = 29688 + (x - 1991)281 + (x - 1991)(x - 1996)25
$$
  
+ 
$$
(x - 1991)(x - 1996)(x - 1999)(-50, 4722222222222).
$$
 (93)

Fazendo os produtos e agrupando os termos semelhantes em (93) obtemos o Polinômio de Interpolação:

$$
P_3(x) = -50,472222x^3 + 302151,722222x^2 - 602942089,361111x + 401055098911,111.
$$
\n(94)

Agora através do Polinômio de Interpolação (94) podemos encontrar uma aproximação para a população de Iporá nos anos desejados. Substituindo o valor de x por 1992, 1993, 1994, 1995 e 1997 em (94), temos

• Para o ano de 1992, segue que

$$
P_3(1992) = -50,472222(1992^3) + 302151,722222(1992^2)
$$

$$
-602942089,361111(1992) + 401055098911,111 \tag{95}
$$

$$
P_3(1992) \simeq 30211 \; habitantes.
$$

Para os outros anos o cálculo é feito de forma análoga, assim podemos apresentá-los na Tabela 35.

Tabela 35: População Iporaense - Interpolação.

| Ano                                                                 | 1992 | 1993 | 1994 | 1995 | 1997 |
|---------------------------------------------------------------------|------|------|------|------|------|
| <b>Número de Habitantes</b>   30211   30041   30628   31668   33899 |      |      |      |      |      |

Propositalmente deixamos de calcular a população para o ano de 1998, pois faremos essa estimativa usando o Esquema Prático para o Método de Newton. Lembramos que com o Esquema Prático encontra o valor interpolado para um valor  $x \in [a, b]$  sem a necessidade de determinar o Polinômio de Interpolação.

Relembrando o Esquema Prático já apresentado na Tabela 3, temos:

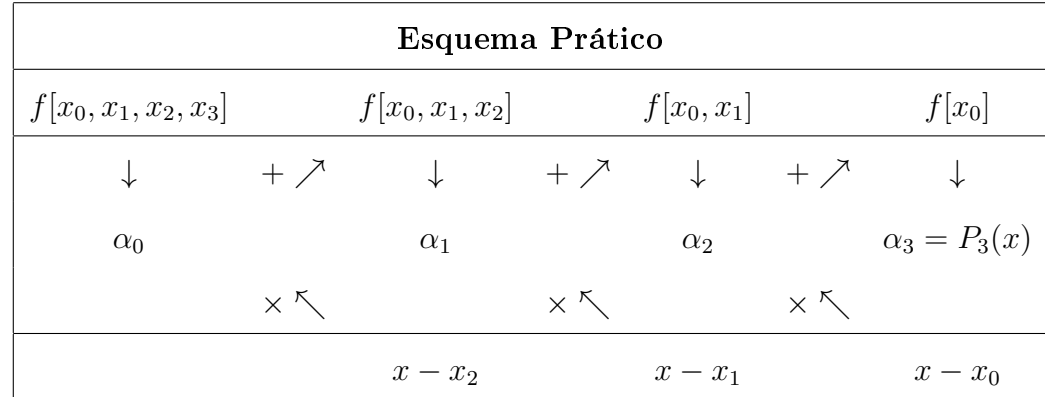

A ideia do esquema prático é ir colocar os termos comuns, que aparecem de uma determinada parcela em diante, em evidência, fazendo:

$$
f[x_0, x_1, x_2, x_3] = \alpha_0,
$$
  

$$
f[x_0, x_1, x_2] + (x - x_2)\alpha_0 = \alpha_1,
$$
  

$$
f[x_0, x_1] + (x - x_1)\alpha_1 = \alpha_2,
$$
  

$$
f[x_0] + (x - x_0)\alpha_2 = \alpha_3 = P_3(x).
$$

Como sabemos que

 $f(x_0) = 29688,$   $x_0 = 1991$  $f[x_0, x_1] = 281,$   $x_1 = 1996$  $f[x_0, x_1, x_2] = 25,$   $x_2 = 1999$ 

$$
f[x_0, x_1, x_2, x_3] = -50,4722222222222, x_4 = 2000.
$$

Obtemos assim, o esquema prático apresentado na Tabela 36, isto é, calculando  $P_3(1998)$ .

Tabela 36: Esquema Prático - Interpolação do ano de 1998.

| Esquema Prático         |               |                    |            |              |                 |                                     |  |
|-------------------------|---------------|--------------------|------------|--------------|-----------------|-------------------------------------|--|
| $f[x_0, x_1, x_2, x_3]$ |               | $f[x_0, x_1, x_2]$ |            | $f[x_0,x_1]$ |                 | $f x_0 $                            |  |
| ↓                       | $+$ $\lambda$ |                    | $+7$       |              | $+$ $\nearrow$  | ◡                                   |  |
| $-50,4722222222222$     |               | 75, 472222         |            | 431, 944444  |                 | $\alpha_3 = P_3(1998) \simeq 32712$ |  |
|                         | $\times$ K    |                    | $\times$ K |              | $\times \wedge$ |                                     |  |
|                         |               | $x-x_2$            |            | $x-x_1$      |                 | $x-x_0$                             |  |

Enfim, podemos mostrar na Tabela 37 os dados obtidos em [18] e as estimativas encontradas através da Interpolação pelo Método de Newton.

| Ano                                                                 | 1992 | 1993 | 1994 | 1995 | 1997 | -998     |
|---------------------------------------------------------------------|------|------|------|------|------|----------|
| <b>Número de Habitantes</b>   30211   30041   30628   31668   33899 |      |      |      |      |      | $-32712$ |

Tabela 37: Histórico da População Iporaense.

Portanto, através da Interpolação conseguimos determinar aproximações para a população nos anos que não foram apresentados o número de habitantes. E com isso, é possível realizar uma análise mais crítica da evolução da população iporaense.

## Considerações finais

Neste trabalho foi abordado o assunto Análise Temporal por meio da Interpolação e do Ajuste de Curvas pelo Método dos Quadrados Mínimos, mais especificamente uma abordagem dos temas Interpolação e Ajuste de Curvas em modelagens de situações do cotidiano da cidade de Iporá. Mostramos uma relação entre a teoria e a prática com a finalidade de aproximar a matemática dos alunos, visto que o caminho inverso, aproximar os alunos da matemática, nem sempre é o melhor percurso.

O objetivo principal foi mostrar que a Interpolação e o Ajuste de Curvas podem estar inseridos em circunstâncias reais da sociedade, em especial dos alunos. E após essa inclusão da matemática na realidade, conseguir despertar nos estudantes um maior interesse e consequentemente um desejo em aprender. Também era uma meta usar a matemática como um recurso para a inserção dos alunos em temas de caráter social, podendo contribuir para a formação de cidadãos críticos e atuantes em sociedade. Dentro deste cenário proposto de uma matemática aplicada é importante ressaltar que a Interpolação e Ajuste de Curvas podem ser trabalhados no Ensino Médio, talvez com uma possível amenização dos rigores, mas com a riqueza da matemática como ciência presente na vida dos alunos.

A pesquisa iniciou-se com uma revisão da literatura sobre os temas modelagem matemática, Interpolação e Ajuste de Curvas. Sobre cada assunto foi feito uma aporte teórico para dar sustentabilidade nas posteriores aplicações. O trabalho ainda fundamentou-se em pesquisas e consultas em instituições, empresas e internet na busca de informações para que fosse possível a modelagem de situações cotidianas de Iporá.

Durante a execução das aplicações buscou-se em alguns softwares o apoio para implementar alguns cálculos e a construção de alguns grácos fundamentais para a construção e análise dos modelos matemáticos. Foi feita uma reflexão sobre a modelagem matemática, porque enxergamos na modelagem uma perspectiva para o ensino e a aprendizagem da matemática. Confiamos que a ligação da matemática com a vida cotidiana do aluno possui uma ação fundamental no processo de aprendizagem, pois dá sentido e significado ao conteúdo. E com essa proposta da modelagem talvez figuemos mais próximos de um dos maiores objetivos dos professores de matemática que é levar os seus alunos a gostarem mais de matemática.

Apresentamos os temas Interpolação e Ajuste de Curvas de uma forma detalhada, mostrando as aplicações, os cálculos e os erros que são cometidos durante o processo. A nalidade do suporte teórico foi oferecer condições para as modelagens que realizamos e

até mesmo para outras aplicações de algum leitor mais interessado. Por isso a precisão dos rigores matemáticos usados.

A modelagem de situações cotidianas de Iporá utilizando a Interpolação e o Ajuste de Curvas é a concretização de que é possível aproximar a matemática e a realidade. A matemática é uma ferramenta importantíssima para análises temporais de casos reais e principalmente pode ser usada como um recurso para despertar políticas e atitudes em benefício da sociedade. Nesse contexto as aplicações realizadas ainda se tornam mais gratificantes no âmbito educacional, porque conseguimos fazer uma relação íntima entre a matemática e o cotidiano, ou seja, entre a teoria e a prática. E essa inclusão da matemática no dia a dia do aluno se torna uma ótima perspectiva para aprimorar a qualidade do processo de ensino e aprendizagem.

É fundamental destacar que os métodos apresentados fornecem aproximações, podendo ser consideradas estimativas, mas não uma verdade absoluta. Na investigação sobre o número de óbitos por câncer concluímos que infelizmente existe um crescimento do número de mortes e as expectativas para os futuros anos também é de aumento. Examinando a quantidade de alunos no Ensino Básico na cidade percebemos que existe uma queda nesse valor e as estimativas para os próximos anos acompanham esse declínio. O trânsito de Iporá tem no aumento de sua frota um problema e por meio do Ajuste de Curvas encontramos uma expectativa de crescimento do número de veículos para o futuro. O Produto Interno Bruto, um dos melhores fatores para avaliar o desenvolvimento de uma cidade, também foi investigado e constatamos que felizmente existe esperança de crescimento segundo um modelo exponencial. Analisamos ainda o consumo de água, uma preocupação mundial, corroboramos que existe um aumento desse consumo e uma expectativa de continuidade dessa ampliação de consumo. Por m, buscamos o histórico da quantidade de habitantes da cidade através de informações coletadas e por meio da Interpolação, e usando o Ajuste de Curvas encontramos estimativas de decréscimo para a população nos próximos anos.

Entretanto, tão importante quanto os resultados e perspectivas obtidos é a utilização das análises feitas como elemento que pode auxiliar na intervenção da realidade iporaense, apontando para a necessidade de novas políticas e atitudes e uma educação, que priorize o elo entre teoria e prática, voltada também para a conscientização da sociedade.

Portanto, o trabalho superou uma angústia do autor e provavelmente de outros educadores, pois foi capaz de responder com as aplicações em situações do cotidiano, ao menos para os temas Interpolação e Ajuste de Curvas e outros assuntos a eles

atrelados, a pergunta que tanto atrapalha o processo de ensino e aprendizagem da matemática: Por que tenho que aprender isso? A importância do trabalho não se restringiu apenas nesse sentido, a relevância está inserida na proposta de rompimento de barreiras entre teoria e prática, entre o Ensino Superior e o Ensino Básico, entre a Ciência e sociedade, e essencialmente entre a matemática e o aluno.

Contudo, após toda essa experiência vivida através desse trabalho é inevitável fazer um convite aos educadores em matemática, para que de fato façam a inserção da matemática na realidade dos alunos com o objetivo de aproximar a teoria e a prática e consequentemente aperfeiçoar todo o processo de ensino e aprendizagem. Enfim, não deixem que os alunos padeçam em gaiolas cercadas puramente de teorias, dê asas para que eles, munidos de conhecimentos teóricos, possam explorar toda a realidade que os cercam.

# Referências

- [1] ARENALES Selma; DAREZZO Artur. Cálculo Numérico: aprendizagem com apoio de software. São Paulo: Thomson Learning, 2008.
- [2] BARBOSA, Jonei Cerqueira. Uma perspectiva de Modelagem Matemática. In: CONFERÊNCIA NACIONAL SOBRE MODELAGEM E EDUCAÇÃO MATE-MÁTICA, 3., 2003, Piracicaba. Anais... Piracicaba: UNIMEP, 2003.
- [3] BARROSO, Lêonidas C. et al. Cálculo Numérico (com aplicações). 2. ed. São Paulo: Harbra, 1987.
- [4] BASSANEZI, Rodney Carlos. Ensino-aprendizagem com Modelagem Matemática: uma nova estratégia. 3. ed. São Paulo: Contexto, 2009.
- [5] BIENBENGUT, Maria S.; HAIN, Nelson. Modelagem matemática no ensino. São Paulo: Contexto, 2000.
- [6] BLANCHARD, Oliver. Macroeconomia: Teoria e Política Econômica. Rio de Janeiro: Campus, 2001.
- [7] BOLDRINI, José Luiz. et al. Álgebra Linear. São Paulo: Harper Row, 1986.
- [8] BUNGE, M. Teoria e Realidade. São Paulo: Perspectivas, 1974.
- [9] BURDEN, Richard; FAIRES, J. Douglas. Análise Numérica. São Paulo: Thomson Learning, 2003.
- [10] CHAVES, Silvia Nogueira. A construção coletiva de uma prática de formação de professores de ciências: tensões entre o pensar e o agir. 2000. (Tese de Doutorado) UNICAMP, Campinas.
- [11] D'AMBRÓSIO, Ubiratan. Da realidade a ação: reflexões sobre educação e matemática. 2. ed. São Paulo: Sammus, 1986.
- [12] DE CARLI, Ana A. A Água e seus Elementos de Efetividade. São Paulo: Millennium, 2013.
- [13] DENATRAN. Departamento Nacional de Trânsito. Disponível em: <http://www.denatran.gov.br/frota.htm>. Acesso em: 20 jan, 2014.
- [14] DOS SANTOS, Fernando José; FERREIRA, Silvimar Fábio. Geometria Analítica. Porto Alegre: Bookman, 2009.
- [15] FRANCO, Neide B. Cálculo Numérico. São Paulo: Pearson, 2006.
- [16] GOMIS, Moizeis Alexandre. Uma Viagem no Tempo de Pilões a Iporá. Goiânia: Nova Página, 1998.
- [17] GUIDORIZZI, Hamilton L. Um Curso de Cálculo. São Paulo: LTC, 2000.
- [18] IBGE, *Instituto Brasileiro de Geografia e Estatística*. Disponível em:  $\langle \text{http://www.cidades.ibge.gov.br}\rangle$ . Acesso em: 01 fev, 2014.
- [19] INSTITUTO NACIONAL DO CÂNCER. Disponível em:  $\langle \text{http://www.inca.gov.br}>.\text{ Accesso em: 20 dez, 2013.}$
- [20] LEITHOLD, Louis. Cálculo com Geometria Analítica, vol.2. 3. ed. São Paulo: Harbra, 1994.
- [21] MINISTÉRIO DA SAÚDE. Disponível em: <http://svs.aids.gov.br>. Acesso em: 18 jan, 2014.
- [22] POOLE, David. Álgebra Linear. São Paulo: Pioneira Thomson Learning, 2004.
- [23] PULGA, Álvaro; PULGA, Leiza Z.; TÁRCIA, José H. M. Cálculo Numérico. 2.ed. São Paulo: LCTE, 2012.
- [24] RUGGIERO, Márcia A. G.; LOPES, Vera Lúcia R. Cálculo Numérico: aspectos teóricos e computacionais. São Paulo: McGraw-Hill, 1997.
- [25] SANEAGO. Disponível em: <http://www.saneago.com.br>. Acesso em: 21 jan, 2014.
- [26] SPERANDIO, Décio; MENDES, João T.; SILVA, Luiz H. M. Cálculo Numérico: características matemáticas e computacionais. 7.ed. São Paulo: PRENTICE HALL BRASIL, 2013.
- [27] STEWART, James. Cálculo, vol. I. São Paulo: Pioneira Thomson Learning, 2005.
- [28] WATKINS, David S. Fundamentals of Matrix Computations. 2. ed. New York: Wiley-Interscience, 2002.